### Grant Agreement Number: 825225

### Safe-DEED

### www.safe-deed.eu

### Implementation of Cryptographic Building Blocks and Specialized Protocols v1/3

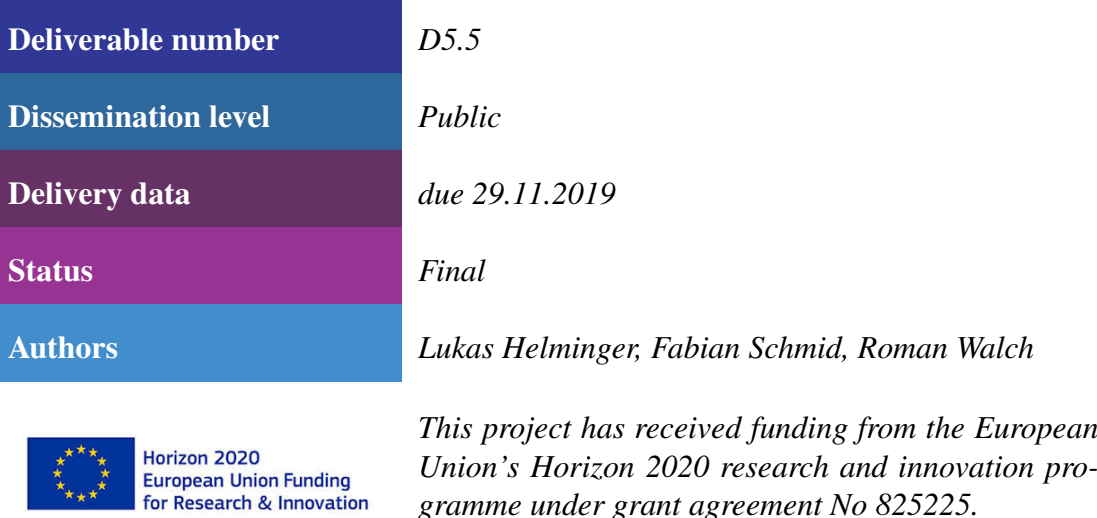

 $\boldsymbol{r}_{\star\star\star}$ 

*gramme under grant agreement No 825225.*

## Executive Summary

In this deliverable, we describe the implementation of a new cryptographic primitive called multi-party public-key accumulator (MPC-accumulator), which was developed in the Safe-DEED project. An MPC-accumulators is a basic building block for privacy-enhanced technology. This document should enable security experts and software engineers to use MPCaccumulators in their applications. We fully describe the functionality of MPC-accumulators and their possible applications in deliverable D5.3. Since the theoretical description of a cryptographic primitive alone is not enough to get wide acceptance by the community we implemented MPC-accumulators using an open-source MPC-framework.

The implementation uses advanced cryptographic primitives like elliptic curve cryptography and secret sharing. Therefore, we are not only providing the source code but comprehensive documentation of the code. In addition, we give easy to follow instructions on how to download, install, and edit the provided source code of MPC-accumulators.

# Table of Contents

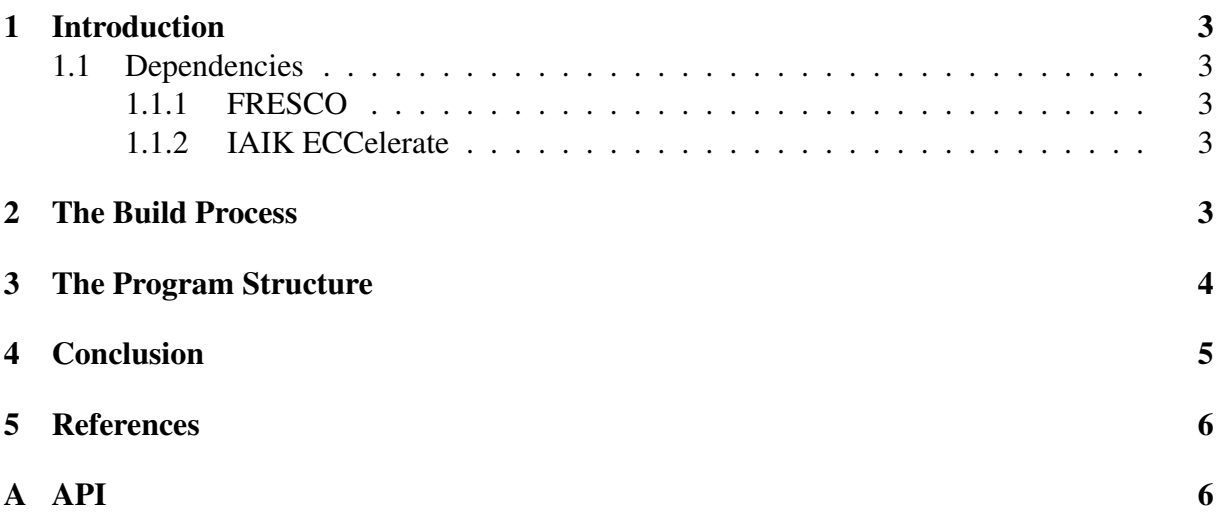

## <span id="page-3-0"></span>1 Introduction

In deliverable D5.3, we developed a new cryptographic primitive called multi-party public-key accumulators (MPC-accumulators). To make MPC-accumulators available to the community, we also implemented them with an open-source MPC-framework. Since we choose to use elliptic curves as a building block, we are talking about elliptic curve accumulators. This deliverable aims to provide a quick overview on how to download, install, and edit the provided source code of the elliptic curve accumulator running with Secure Multi-Party Computation. The code is written in Java and licensed under the open-source MIT license<sup>[1](#page-3-5)</sup>. This document is organized as follows.

First, there will be a short description of the dependencies. Secondly, in Section [2,](#page-3-4) we will look at a guide on how to build and run the demonstration. Then there will be an elaboration of the program structure (Section [3\)](#page-4-0), the changes made to FRESCO [\[1\]](#page-6-2), and the location of the code of this contribution. In the end, we provide the full API of our elliptic curve accumulator (Section [A\)](#page-6-1).

### <span id="page-3-1"></span>1.1 Dependencies

### <span id="page-3-2"></span>1.1.1 FRESCO

For the proof-of-concept implementation of our protocols, we used FRESCO. We chose FRESCO because it allows fast prototyping of MPC protocols, is open-source, and has an active developer community. Since we needed to adapt the SPDZ protocol [\[3,](#page-6-3) [2\]](#page-6-4) to be able to run elliptic curve operations, we made a lot of changes to the framework. Thus we provide an altered version of FRESCO ourselves, where we omitted parts we do not need and added our changed files.

### <span id="page-3-3"></span>1.1.2 IAIK ECCelerate

Our implementation combines Secure Multi-Party Computation with elliptic curve cryptography. As mentioned above, we rely on FRESCO for our MPC computations. For the elliptic curve calculations, we used the IAIK ECCelerate library [\[4\]](#page-6-5) and the Java Cryptography Extension (JCE), previously developed by our team at the TU Graz. It is, therefore, necessary to get a license of the ECCerlerate, to run our demonstration. For research purposes, there exists educational license  $2$ . There is also an ECCelerate add-on, this includes speedups for the ECC computations. The curves used by the add-on may be patented in certain countries. When it is ensured that these curves may be used, one can integrate the add-on as well.

### <span id="page-3-4"></span>2 The Build Process

The project is developed using maven<sup>[3](#page-3-7)</sup>. When using maven as a build manager, one has to install the ECCelerate .jar file in the local maven repository using the following command.

<span id="page-3-5"></span><sup>1</sup><https://mit-license.org/>

<span id="page-3-6"></span><sup>2</sup><https://jce.iaik.tugraz.at/sic/Sales/Licences/Educational>

<span id="page-3-7"></span><sup>3</sup><https://maven.apache.org/>

- mvn in stall : in stall  $-file -Dfile$  =  $\epsilon$  ath  $-to-file$  >  $-DgroupId = \epsilon$ group-id> -DartifactId=<artifact-id> -Dversion=<version> - $D$  packaging =  $\langle$  packaging  $\rangle$
- <path-to-file> has to specify the path to the .jar file (the java archive)
- <group-id> has to specify the group, in our case iaik.
- $\bullet$  <artifact-id> the name under which the artifact will be installed: iaik eccelerate for the ECC library.
- $\leq$  version> This demonstrator was developed and tested under version 6.0.
- $\bullet$   $\leq$   $\alpha$   $\leq$   $\alpha$   $\leq$  jar.

Note that the demonstrator also depends on a JCE library , developed at IAIK. If one wants to run the program without this dependency, remove it from the suite/spdz/pom.xml and make sure to provide a different JCE framework. The ECCelerate add-on is an optional improvement to the ECC library. This add-on can be installed as described above. After installing it to the local maven repository, it has to be added as a dependency is the suite/spdz/pom.xml file.

Following the previous steps, one has installed the ECCelerate library in the local maven repository. Now the build process can be started. Navigate to the demos/MPC-ACC directory to find the Makefile for this demonstrator. There are several make targets. To make a full and clean installation, execute the command make build. This command will install FRESCO, the ECC library, and the demonstrator. Then the assembled jar file will be put in a specific folder so that the run target will find it later.

# <span id="page-4-0"></span>3 The Program Structure

The implementation of the demonstrator is embedded in the demo folder of FRESCO. We needed to adapt FRESCO to our needs in terms of elliptic curve operations. However, we kept the maven directory structure.

- Core: The Core folder holds the foundation of the FRESCO framework. The general layout and fundamental definitions are given there. In there, we merely added some output functions to the Socket Network class. These output functions were needed to perform benchmarking.
- Suite: FRESCO implements multiple MPC protocols. These protocols are found in the suite directory. For our demonstration, we needed the [SPDZ](#page-21-0) protocol suite, since it provides security against malicious adversaries and allows more than two parties to participate in the protocol. For compactness, we omitted the other protocol suites from code. The dependencies of our adaptations can be found in the pom.xml file of SPDZ. Our Adaptations themselves are located in the [ECCExtensions](#page-22-0) directory in the SPDZ implementation.
- Tools: Tools contains various protocols needed by the protocol suites. The mascot protocol and oblivious transfer protocol can be found here. The mascot protocol had to be adapted to the changes made in the SPDZ implementation.
- **[Demos:](#page-47-0)** Here in the MPC-ACC directory, the actual MPC elliptic curve accumulator is positioned. When the project is successfully built, the project can be run by the provided execution scripts. As a starting point, one might look at the make run target. Then one could look into the scripts facilitating execution in a distributed environment.

For further information on the algorithm, the design choices, and the structure, we provide the full API (Section [A\)](#page-6-1) below. In addition, the source  $code^4$  $code^4$  can be found online as soon as the submission process of the corresponding paper is finished.

# <span id="page-5-0"></span>4 Conclusion

In this deliverable, we looked at the concrete implementation of MPC-accumulators - a cryptographic primitive developed in the context of Safe-DEED. MPC-accumulators show how one can gain performance through distributed trust. Our goal is that the community can easily use MPC-accumulators. Therefore we included a step-by-step explanation of the build process (Section [2\)](#page-3-4). For a complete understanding, we explained the program structure (Section [3\)](#page-4-0) and put a lot of effort into describing the API of the MPC-accumulators. For the next version of this deliverable, we plan to build privacy-friendly real-world applications. These real-world applications will be based on the most recent cryptographic primitives, like MPC-accumulators. In addition, we always try to make our applications accessible to a broad audience. To achieve this, we are currently investigating how to integrate our solutions into big open-source software projects.

<span id="page-5-1"></span><sup>4</sup><https://github.com/orgs/Safe-DEED/dashboard>

# <span id="page-6-0"></span>5 References

- <span id="page-6-2"></span>[1] Alexandra Institute. FRESCO - a FRamework for Efficient Secure COmputation. [https:](https://github.com/aicis/fresco/) [//github.com/aicis/fresco/](https://github.com/aicis/fresco/), 2019.
- <span id="page-6-4"></span>[2] Ivan Damgård, Marcel Keller, Enrique Larraia, Valerio Pastro, Peter Scholl, and Nigel P. Smart. Practical covertly secure MPC for dishonest majority - or: Breaking the SPDZ limits. In *ESORICS*, volume 8134 of *LNCS*, pages 1–18. Springer, 2013.
- <span id="page-6-3"></span>[3] Ivan Damgård, Valerio Pastro, Nigel P. Smart, and Sarah Zakarias. Multiparty computation from somewhat homomorphic encryption. In *CRYPTO*, volume 7417 of *LNCS*, pages 643– 662. Springer, 2012.
- <span id="page-6-5"></span>[4] Christian Hanser and Sebastian Ramacher. IAIK ECCelerate, 2019. URL: [https://jce.](https://jce.iaik.tugraz.at/sic/Products/Core_Crypto_Toolkits/ECCelerate) [iaik.tugraz.at/sic/Products/Core\\_Crypto\\_Toolkits/ECCelerate](https://jce.iaik.tugraz.at/sic/Products/Core_Crypto_Toolkits/ECCelerate).

# <span id="page-6-1"></span>A API

MPC-Accumulator

Generated by Doxygen 1.8.13

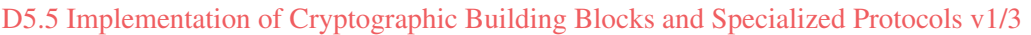

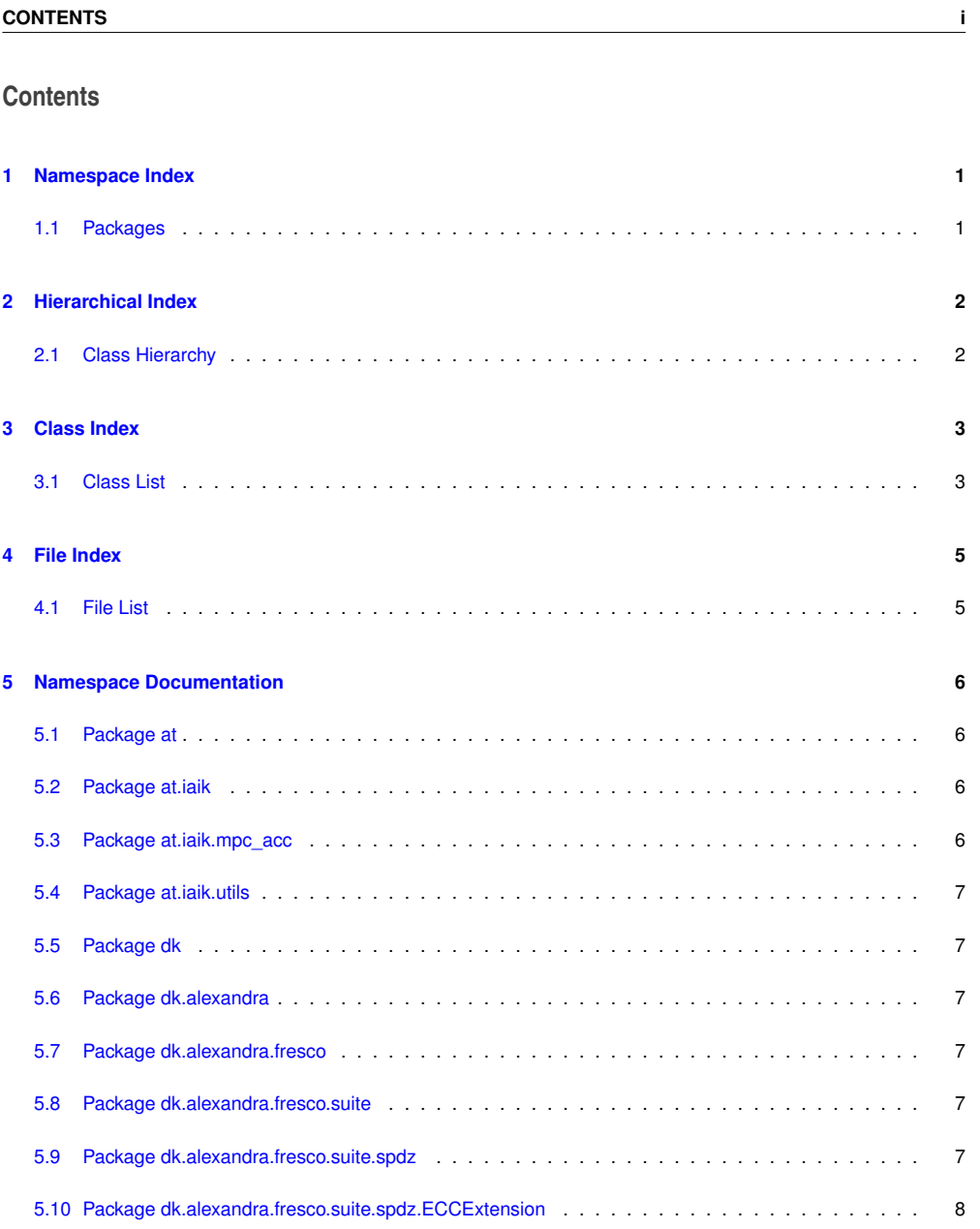

D5.5 Implementation of Cryptographic Building Blocks and Specialized Protocols v1/3

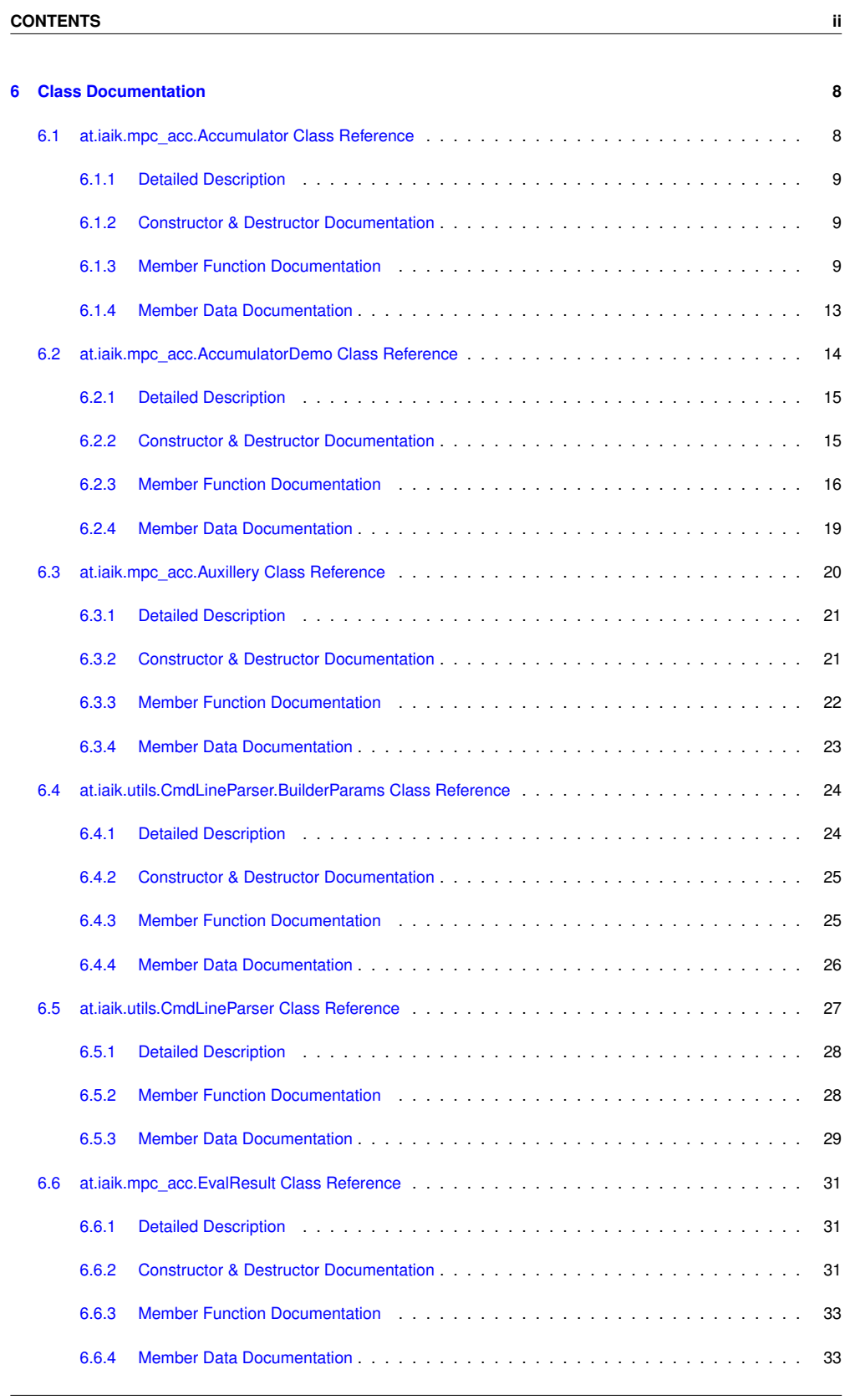

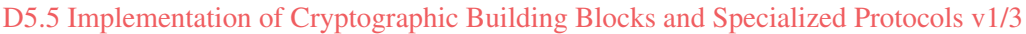

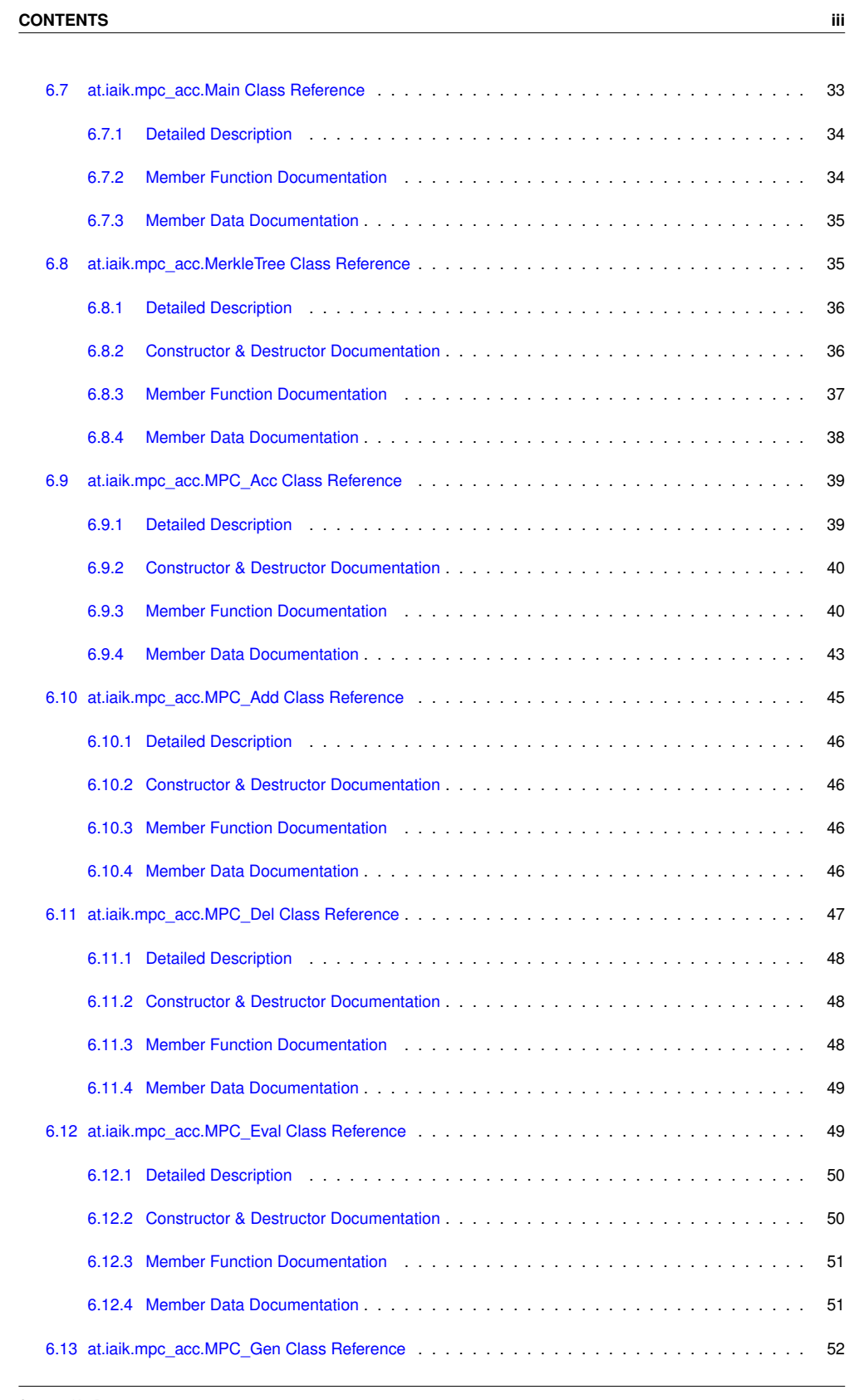

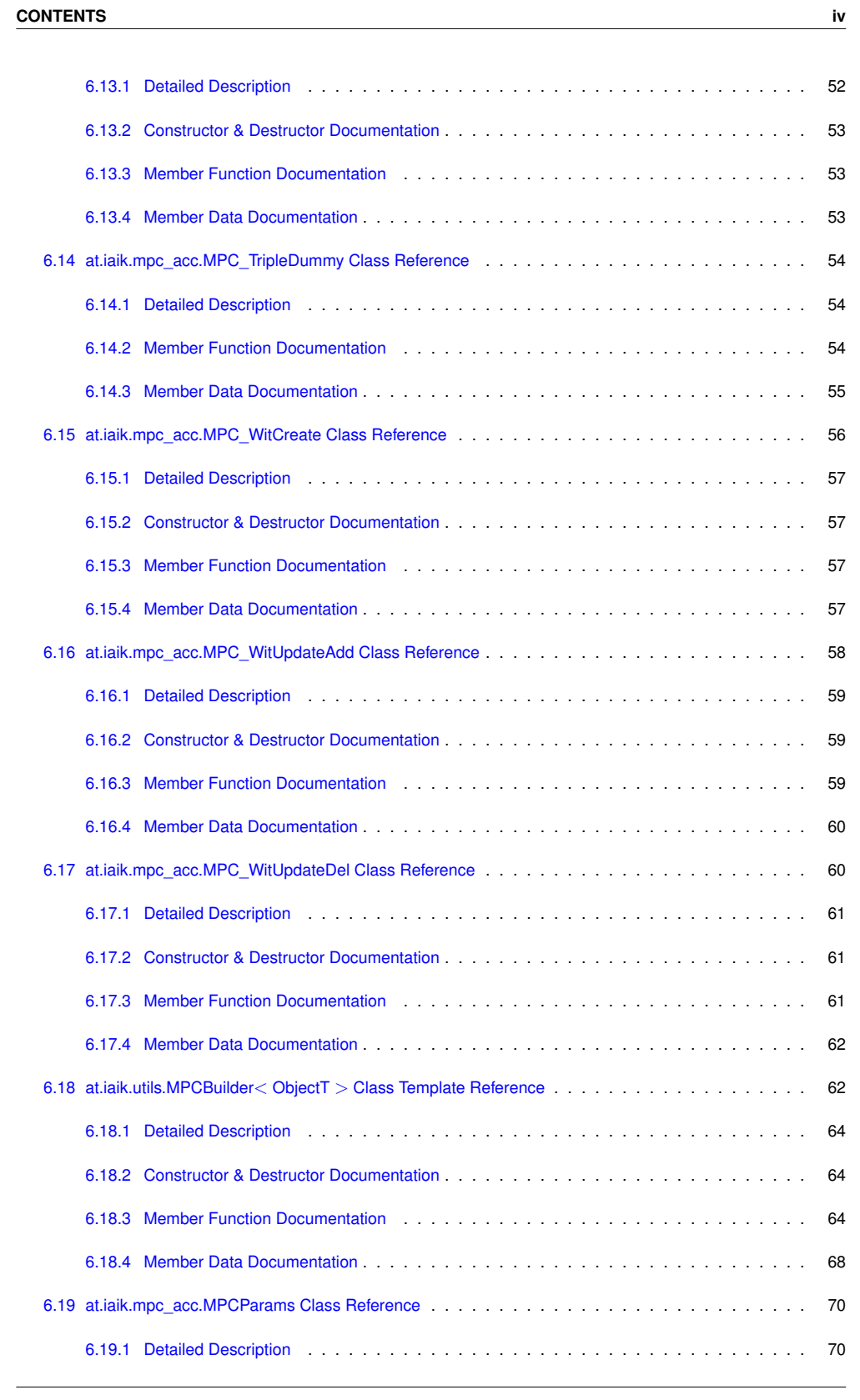

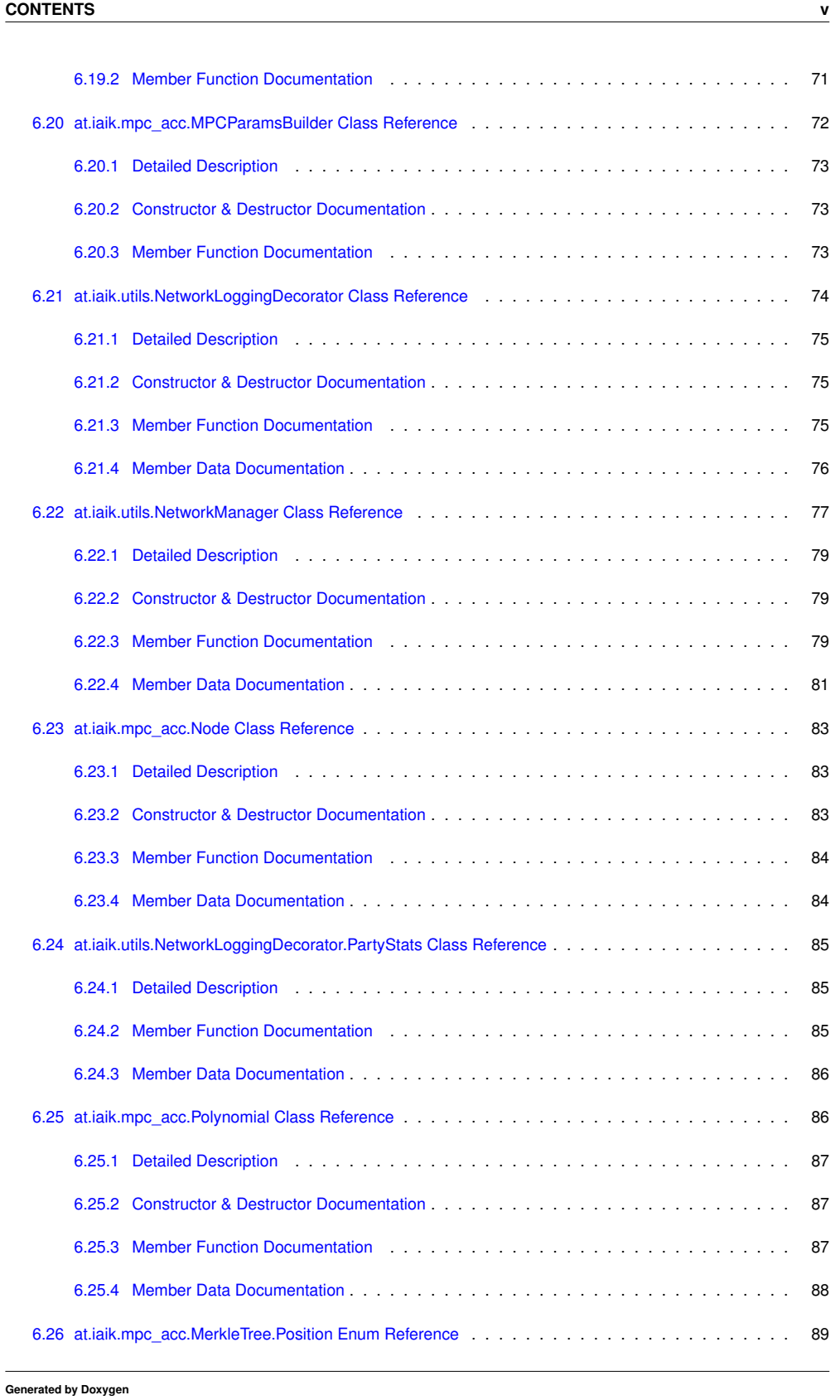

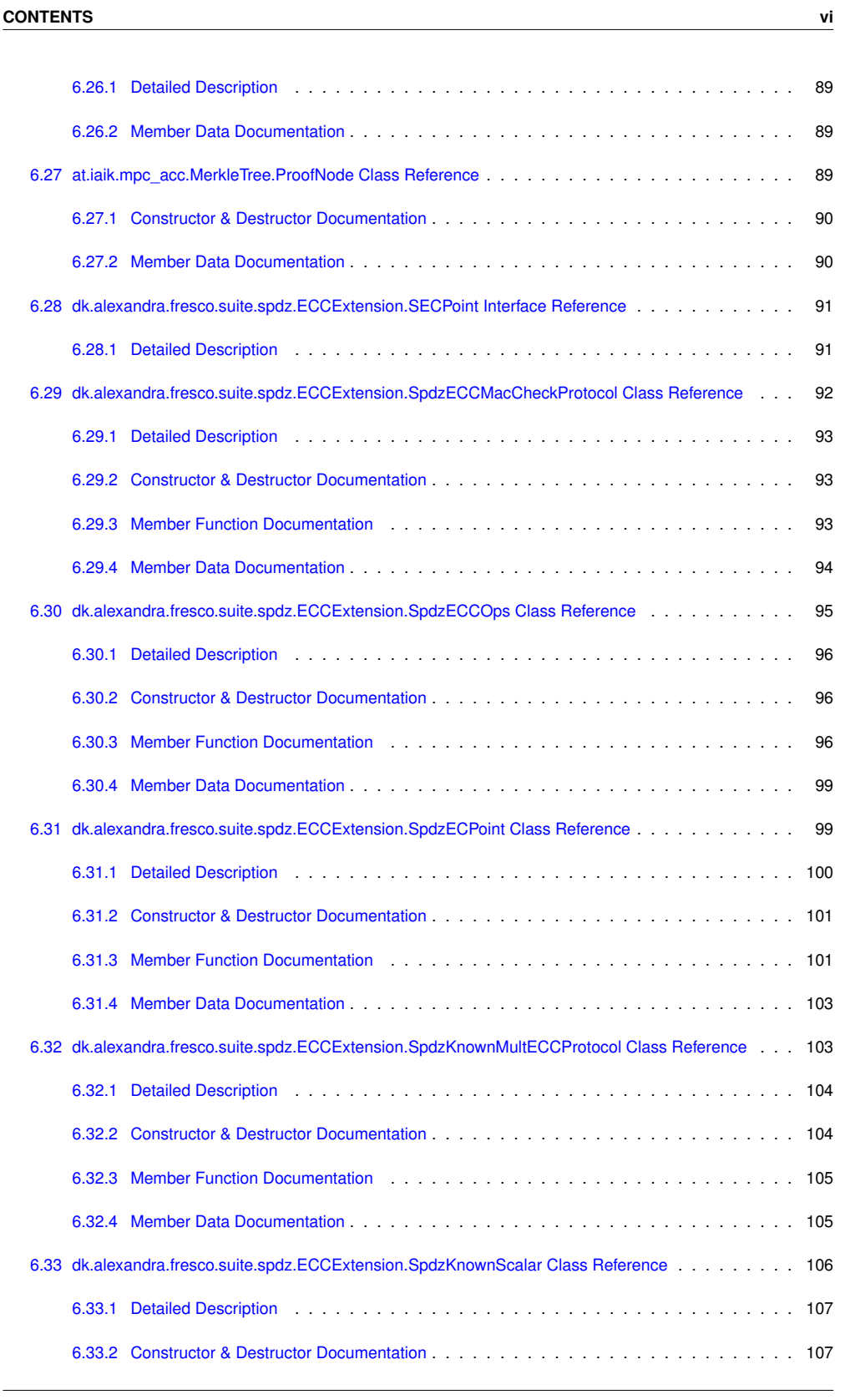

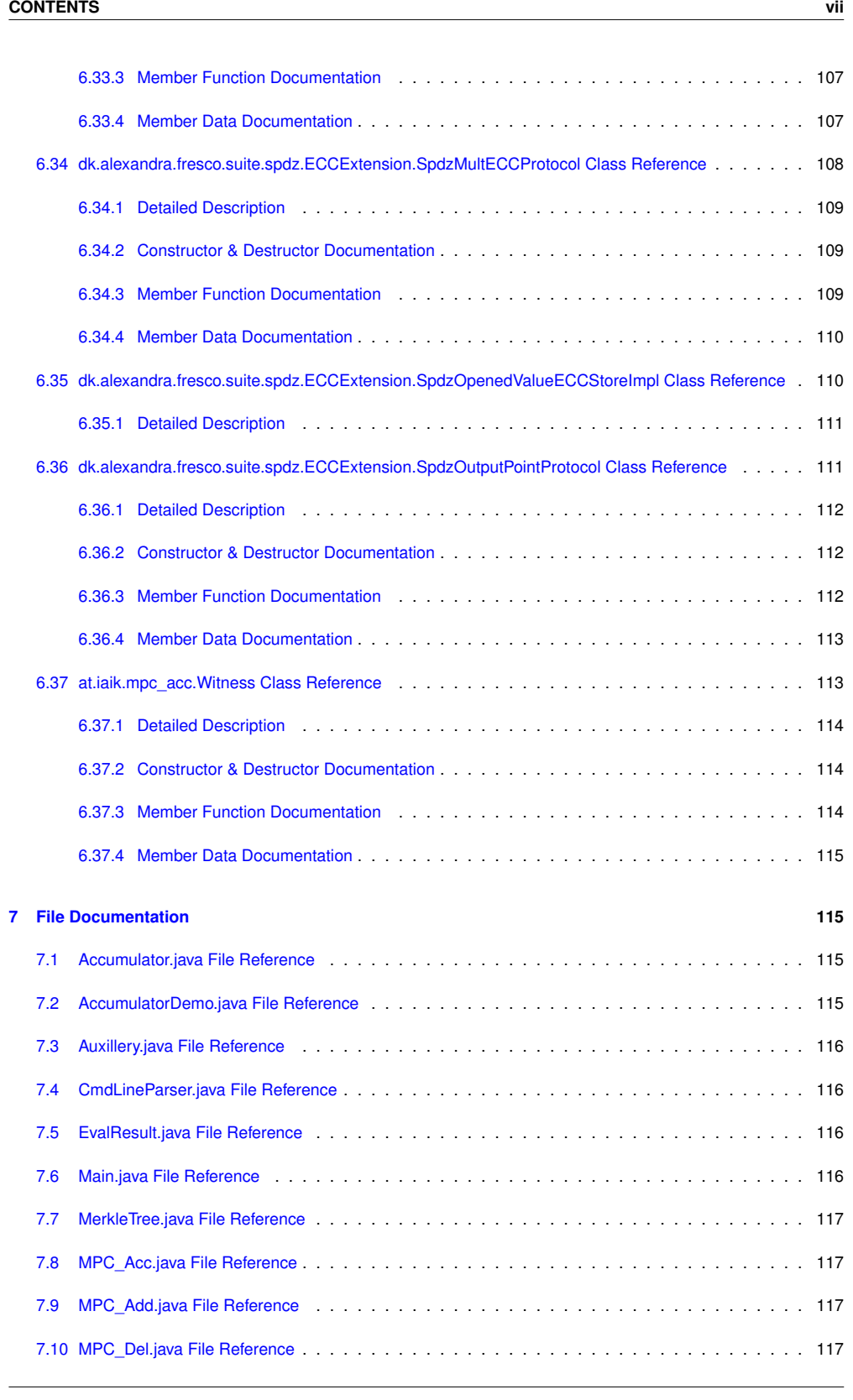

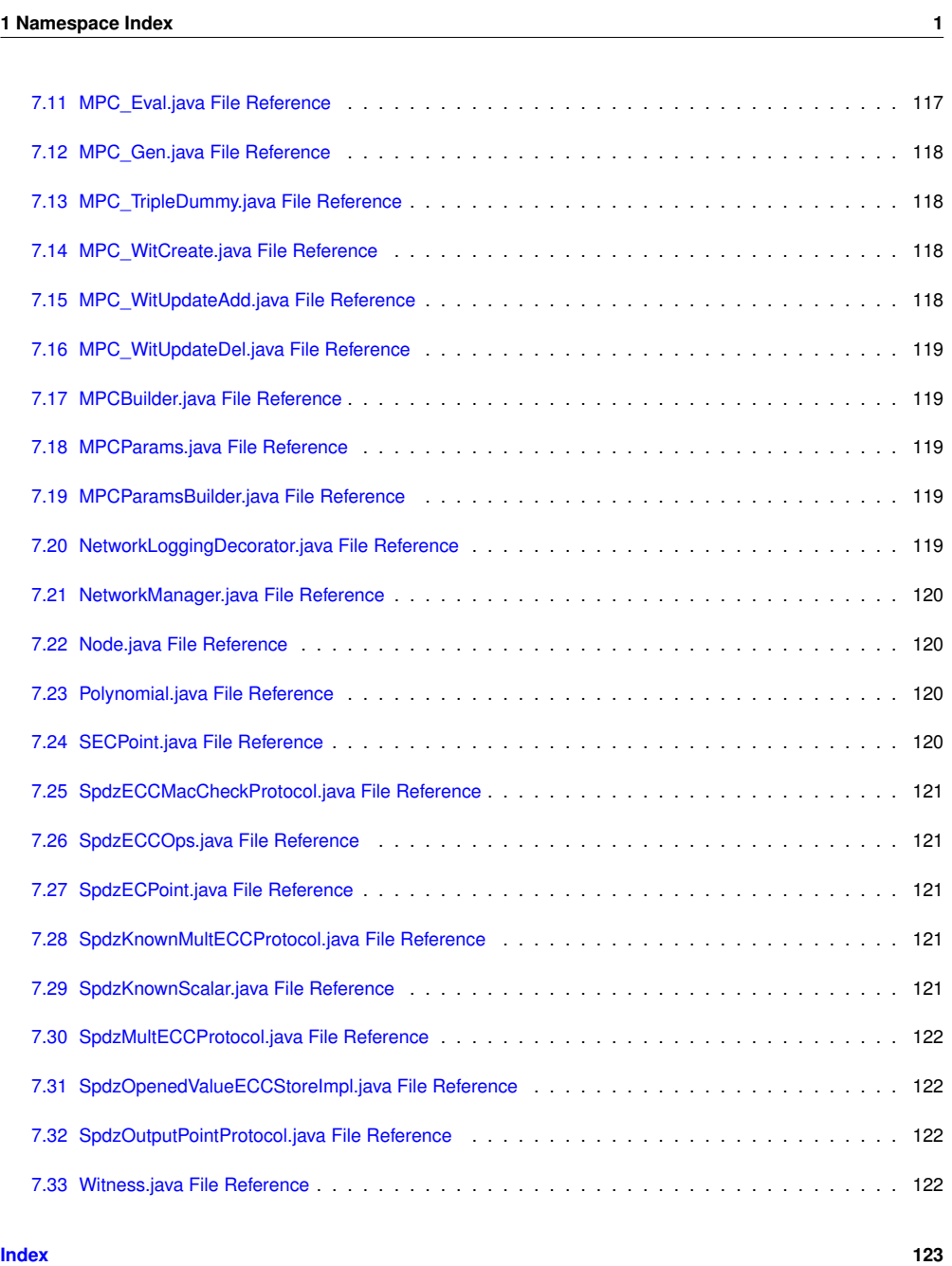

### **1 Namespace Index**

#### **1.1 Packages**

Here are the packages with brief descriptions (if available):

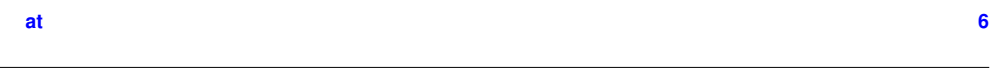

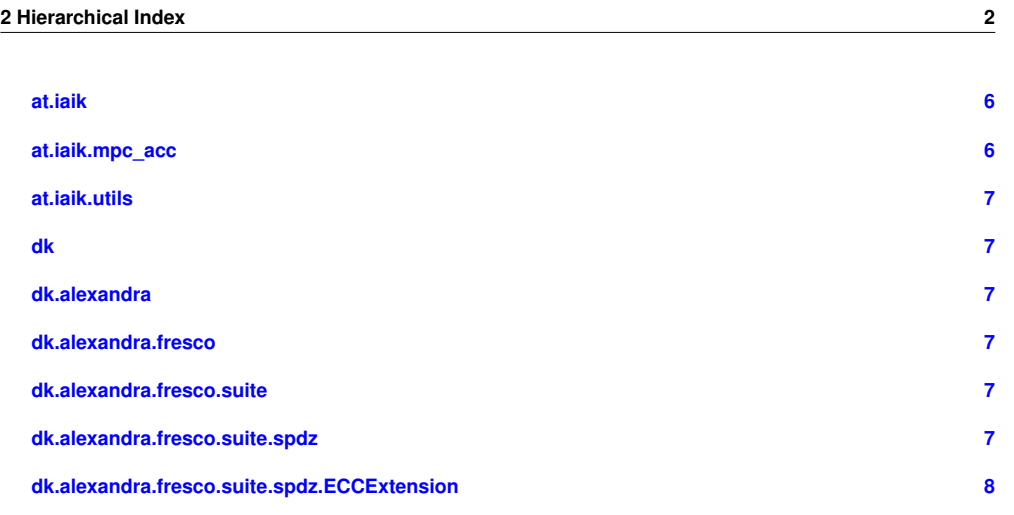

#### **2 Hierarchical Index**

#### **2.1 Class Hierarchy**

This inheritance list is sorted roughly, but not completely, alphabetically:

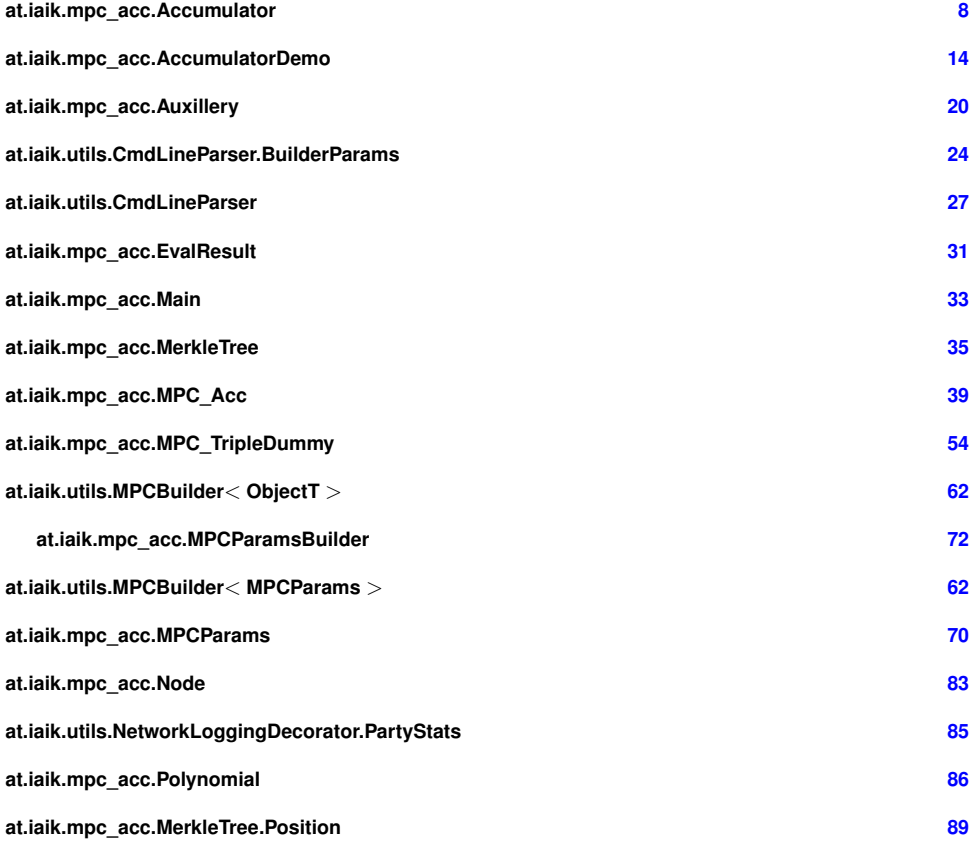

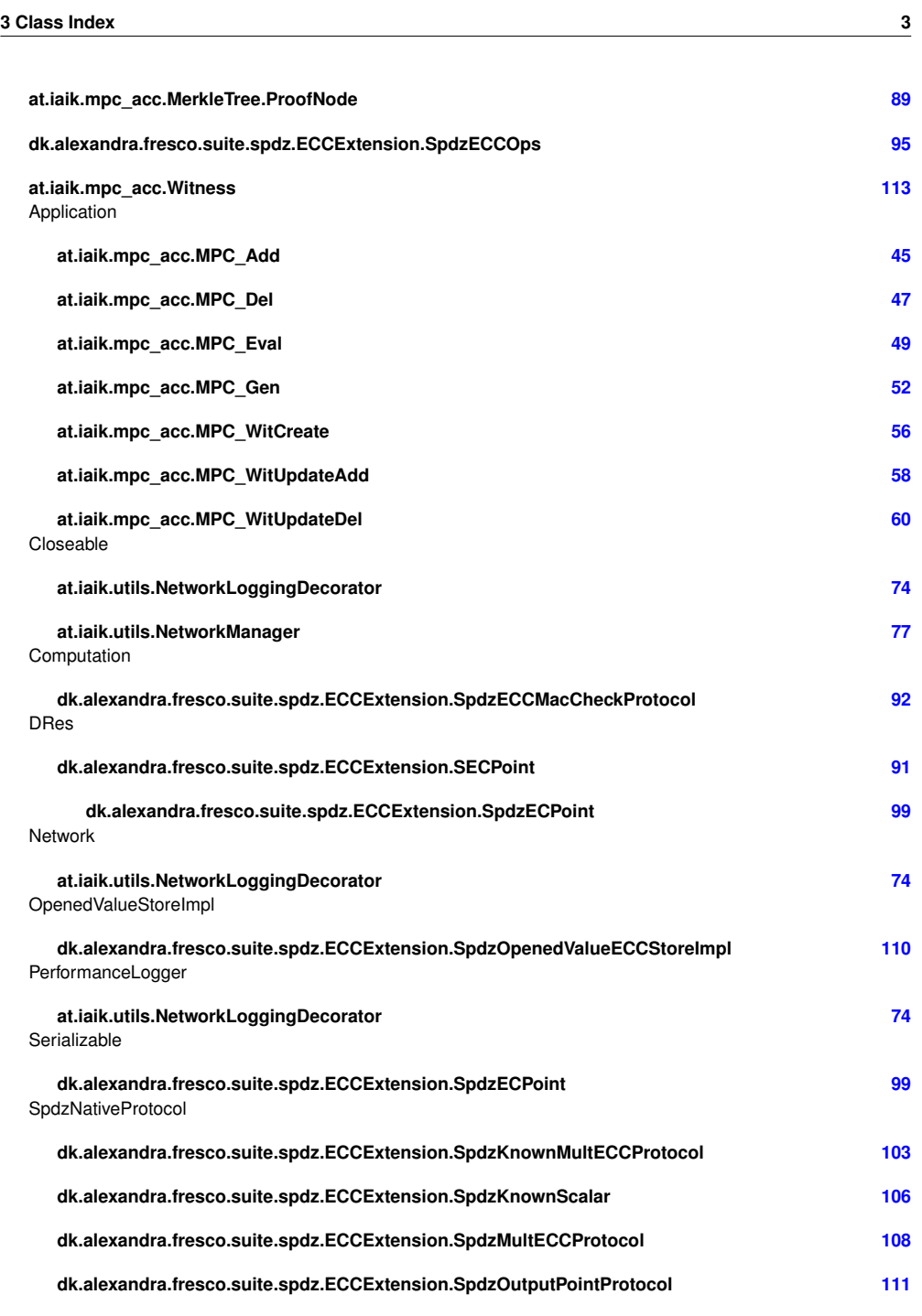

#### **3 Class Index**

#### **3.1 Class List**

Here are the classes, structs, unions and interfaces with brief descriptions:

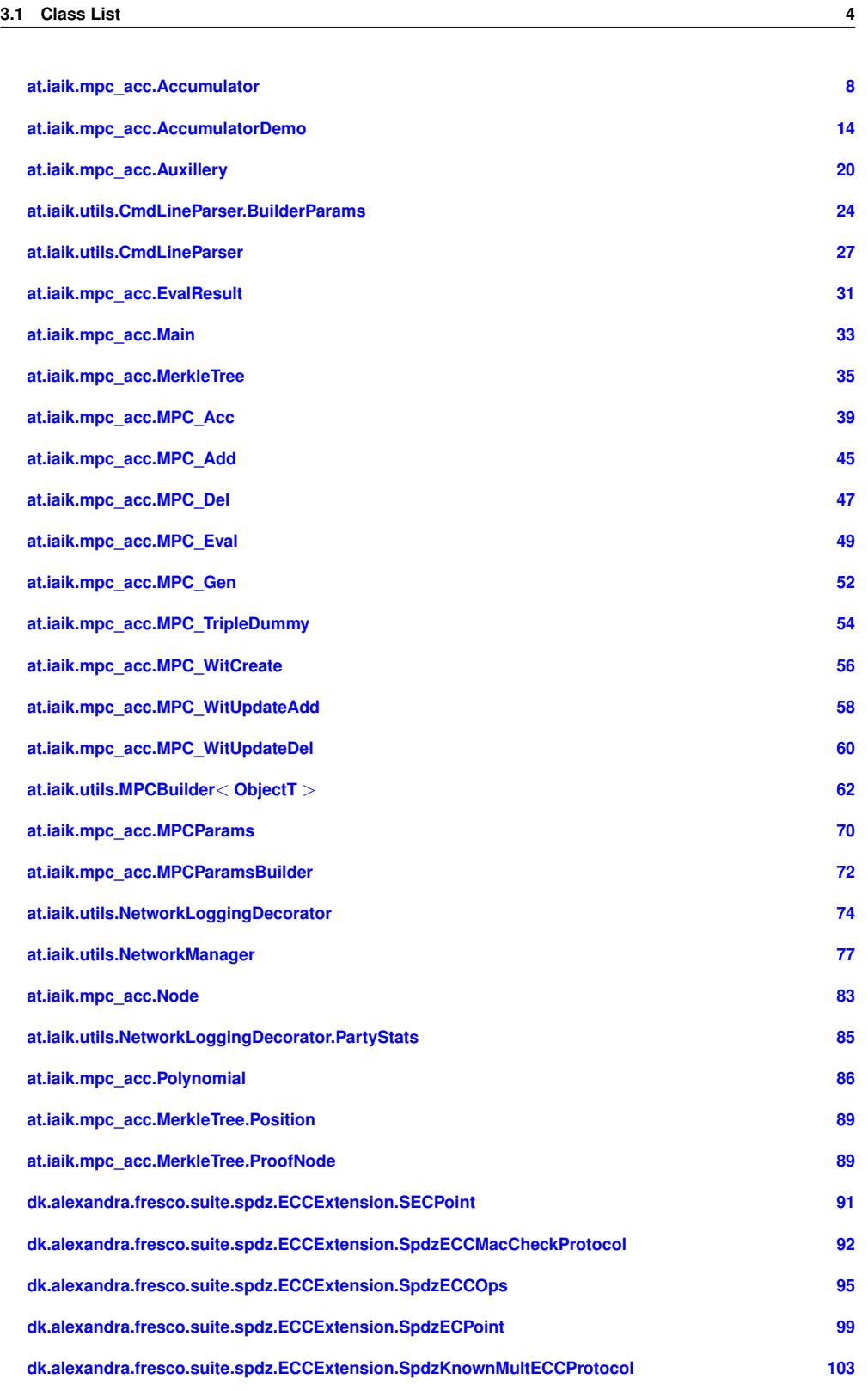

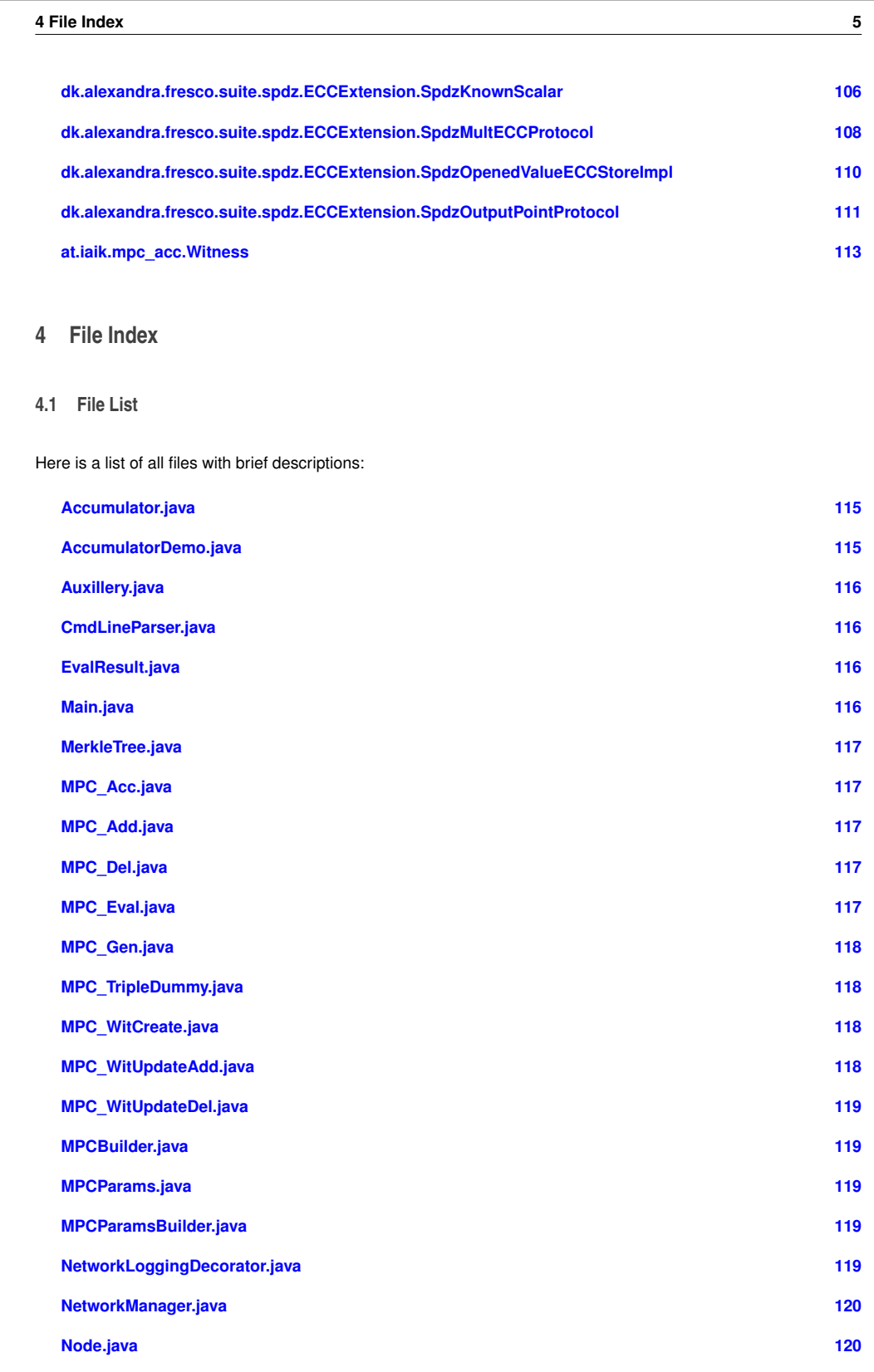

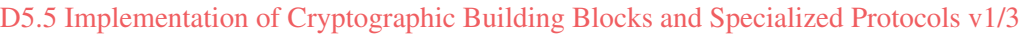

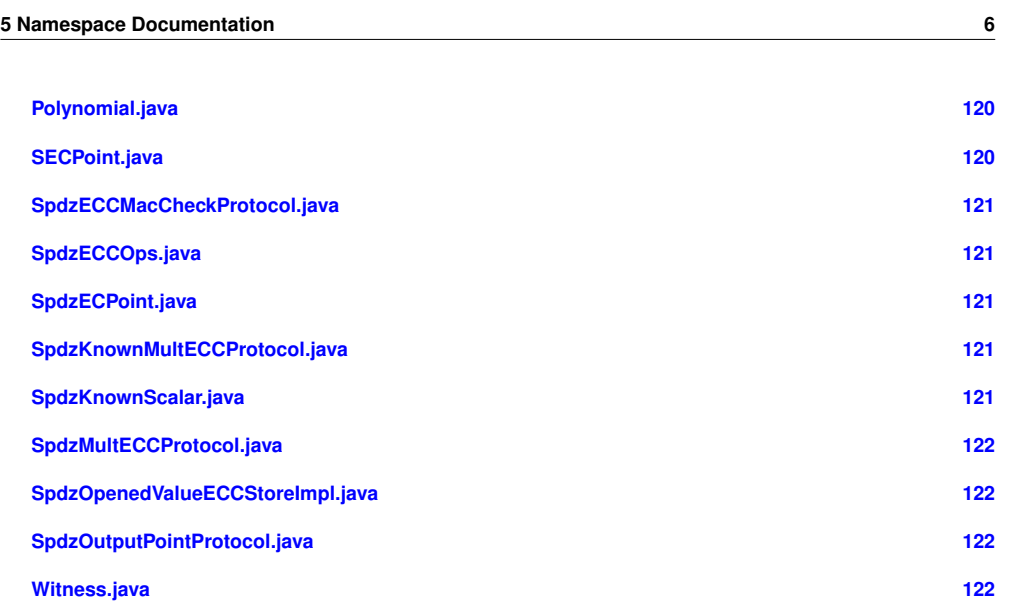

#### **5 Namespace Documentation**

#### **5.1 Package at**

#### **Packages**

• package *iaik* 

#### **5.2 Package at.iaik**

#### **Packages**

- package mpc\_acc
- package utils

#### **5.3 Package at.iaik.mpc\_acc**

#### **Classes**

- class Accumulator
- class AccumulatorDemo
- class Auxillery
- class EvalResult
- class Main
- class MerkleTree
- class MPC\_Acc
- class MPC\_Add
- class MPC\_Del
- class MPC\_Eval
- class MPC\_Gen

#### <span id="page-21-0"></span>**5.4 Package at.iaik.utils 7**

- class MPC\_TripleDummy
- class MPC\_WitCreate
- class MPC\_WitUpdateAdd
- class MPC\_WitUpdateDel
- class MPCParams
- class MPCParamsBuilder
- class Node
- class Polynomial
- class Witness

#### **5.4 Package at.iaik.utils**

#### **Classes**

- class CmdLineParser
- class MPCBuilder
- class NetworkLoggingDecorator
- class NetworkManager

#### **5.5 Package dk**

#### **Packages**

• package alexandra

#### **5.6 Package dk.alexandra**

#### **Packages**

• package fresco

#### **5.7 Package dk.alexandra.fresco**

#### **Packages**

• package suite

#### **5.8 Package dk.alexandra.fresco.suite**

#### **Packages**

• package spdz

#### **5.9 Package dk.alexandra.fresco.suite.spdz**

#### **Packages**

• package ECCExtension

#### <span id="page-22-0"></span>**5.10 Package dk.alexandra.fresco.suite.spdz.ECCExtension 8**

**5.10 Package dk.alexandra.fresco.suite.spdz.ECCExtension**

**Classes**

- interface SECPoint
- class SpdzECCMacCheckProtocol
- class SpdzECCOps
- class SpdzECPoint
- class SpdzKnownMultECCProtocol
- class SpdzKnownScalar
- class SpdzMultECCProtocol
- class SpdzOpenedValueECCStoreImpl
- class SpdzOutputPointProtocol

#### **6 Class Documentation**

#### **6.1 at.iaik.mpc\_acc.Accumulator Class Reference**

Collaboration diagram for at.iaik.mpc\_acc.Accumulator:

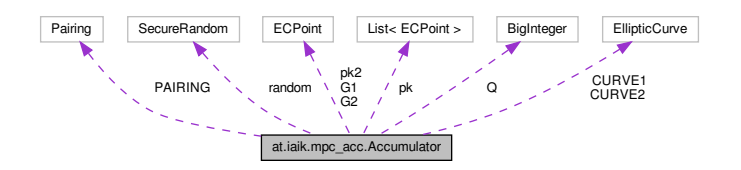

#### **Public Member Functions**

- Accumulator (int size, int t)
- void test (List < BigInteger  $> X$ )
- BigInteger getQ ()

#### **Private Member Functions**

- BigInteger getRandomScalar ()
- void Gen ()
- EvalResult Eval (List< BigInteger > X, BigInteger r)
- EvalResult Eval (List< BigInteger > X)
- Witness WitCreate (ECPoint acc, Auxillery aux, BigInteger x)
- Boolean Verify (ECPoint acc, Witness wit, BigInteger x)
- EvalResult Add (ECPoint acc, Auxillery aux, BigInteger x)
- EvalResult Delete (ECPoint acc, Auxillery aux, BigInteger x)
- Witness WitUpdate (Witness wit, Auxillery aux, BigInteger x)

**Private Attributes**

- final Pairing PAIRING
- final EllipticCurve CURVE1
- final EllipticCurve CURVE2
- final BigInteger Q
- final ECPoint G1
- final ECPoint G2
- int size
- $\cdot$  int t
- List< ECPoint > pk
- ECPoint pk2
- SecureRandom random
- **6.1.1 Detailed Description**

A simple class computing the non-MPC, keyless accumulator.

**Author**

Roman Walch

**6.1.2 Constructor & Destructor Documentation**

#### **6.1.2.1 Accumulator()**

```
at.iaik.mpc_acc.Accumulator.Accumulator (
 int size,
 int t )
```
#### **Constructor**

**Parameters**

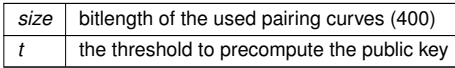

**6.1.3 Member Function Documentation**

**6.1.3.1 Add()**

```
EvalResult at.iaik.mpc_acc.Accumulator.Add (
 ECPoint acc,
 Auxillery aux,
 BigInteger x ) [private]
```
Adds an element to the accumulator

**Parameters**

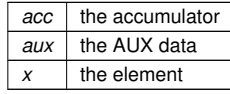

**Returns**

the new accumulator and AUX data

**6.1.3.2 Delete()**

EvalResult at.iaik.mpc\_acc.Accumulator.Delete ( ECPoint acc, Auxillery aux, BigInteger x ) [private]

Removes an element from the accumulator

**Parameters**

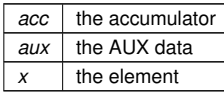

**Returns**

the new accumulator and AUX data

**6.1.3.3 Eval()** [1/2]

EvalResult at.iaik.mpc\_acc.Accumulator.Eval ( List< BigInteger > X, BigInteger r ) [private]

Accumulates a set of elements into an accumulator

#### **Parameters**

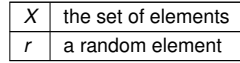

#### **Returns**

the accumulator and the AUX data

# **6.1 at.iaik.mpc\_acc.Accumulator Class Reference 11 6.1.3.4 Eval()** [2/2] EvalResult at.iaik.mpc\_acc.Accumulator.Eval ( List< BigInteger > X ) [private] Accumulates a set of elements into an accumulator **Parameters**  $X$  the set of elements **Returns** the accumulator and the AUX data **6.1.3.5 Gen()** void at.iaik.mpc\_acc.Accumulator.Gen ( ) [private] Generates the keys of the accumulator **6.1.3.6 getQ()** BigInteger at.iaik.mpc\_acc.Accumulator.getQ ( ) **6.1.3.7 getRandomScalar()** BigInteger at.iaik.mpc\_acc.Accumulator.getRandomScalar ( ) [private] Sample a random integer **Returns**

a random integer

**6.1.3.8 test()**

```
void at.iaik.mpc_acc.Accumulator.test (
 List< BigInteger > X )
```
A simple member to test the accumulator

**Parameters**

 $X$  the set to be accumulated

**6.1.3.9 Verify()**

Boolean at.iaik.mpc\_acc.Accumulator.Verify ( ECPoint acc, Witness wit, BigInteger x ) [private]

Verifies if an element is part of the accumulator

**Parameters**

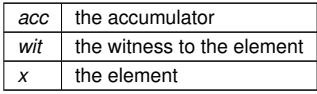

#### **Returns**

true if the element is part of the accumulator, false otherwise

#### **6.1.3.10 WitCreate()**

```
Witness at.iaik.mpc_acc.Accumulator.WitCreate (
 ECPoint acc,
 Auxillery aux,
 BigInteger x ) [private]
```
Creates a Witness to an element in the accumulator

#### **Parameters**

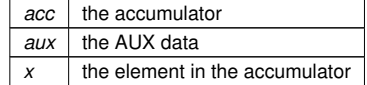

#### **Returns**

the witness to the element

**6.1.3.11 WitUpdate()**

```
Witness at.iaik.mpc_acc.Accumulator.WitUpdate (
 Witness wit,
 Auxillery aux,
 BigInteger x ) [private]
```
Updates a witness after element addition/removal

**Parameters**

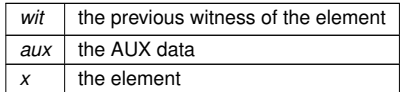

#### **Returns**

the updated witness

**6.1.4 Member Data Documentation**

#### **6.1.4.1 CURVE1**

final EllipticCurve at.iaik.mpc\_acc.Accumulator.CURVE1 [private]

**6.1.4.2 CURVE2**

final EllipticCurve at.iaik.mpc\_acc.Accumulator.CURVE2 [private]

#### **6.1.4.3 G1**

final ECPoint at.iaik.mpc\_acc.Accumulator.G1 [private]

#### **6.1.4.4 G2**

final ECPoint at.iaik.mpc\_acc.Accumulator.G2 [private]

#### **6.1.4.5 PAIRING**

final Pairing at.iaik.mpc\_acc.Accumulator.PAIRING [private]

#### **6.1.4.6 pk**

List<ECPoint> at.iaik.mpc\_acc.Accumulator.pk [private]

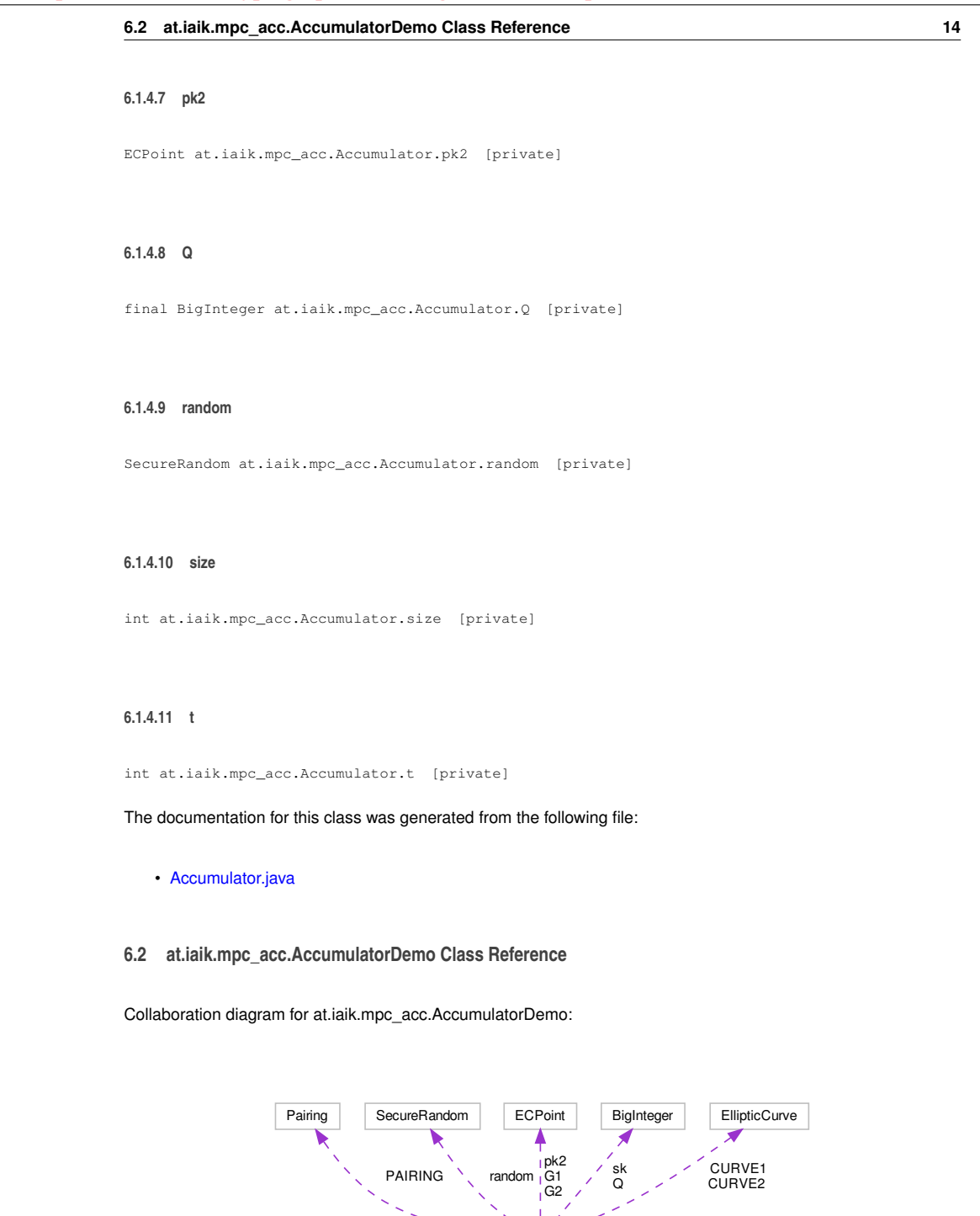

at.iaik.mpc\_acc.AccumulatorDemo

 $\mathbb{R}^2$ 

**Public Member Functions**

- AccumulatorDemo (int size)
- void test (List < BigInteger  $> X$ )

**Private Member Functions**

- BigInteger getRandomScalar ()
- void Gen ()
- EvalResult Eval (List < BigInteger  $> X$ )
- ECPoint WitCreate (ECPoint acc, Auxillery aux, BigInteger x)
- Boolean Verify (ECPoint acc, ECPoint wit, BigInteger x)
- EvalResult Add (ECPoint acc, Auxillery aux, BigInteger x)
- EvalResult Delete (ECPoint acc, Auxillery aux, BigInteger x)
- ECPoint WitUpdate (ECPoint wit, Auxillery aux, BigInteger x)

#### **Private Attributes**

- final Pairing PAIRING
- final EllipticCurve CURVE1
- final EllipticCurve CURVE2
- final BigInteger Q
- final ECPoint G1
- final ECPoint G<sub>2</sub>
- int size
- ECPoint pk2
- BigInteger sk
- SecureRandom random

#### **6.2.1 Detailed Description**

A simple class computing the non-MPC accumulator using the secret key.

#### **Author**

Roman Walch

**6.2.2 Constructor & Destructor Documentation**

#### **6.2.2.1 AccumulatorDemo()**

```
at.iaik.mpc_acc.AccumulatorDemo.AccumulatorDemo (
 int size )
```
**Constructor** 

#### **Parameters**

*size* bitlength of the used pairing curves (400)

#### **6.2.3 Member Function Documentation**

#### **6.2.3.1 Add()**

#### EvalResult at.iaik.mpc\_acc.AccumulatorDemo.Add ( ECPoint acc, Auxillery aux, BigInteger x ) [private]

#### Adds an element to the accumulator

**Parameters**

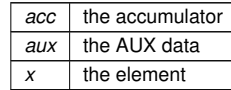

**Returns**

the new accumulator and AUX data

#### **6.2.3.2 Delete()**

EvalResult at.iaik.mpc\_acc.AccumulatorDemo.Delete ( ECPoint acc, Auxillery aux, BigInteger x ) [private]

Removes an element from the accumulator

#### **Parameters**

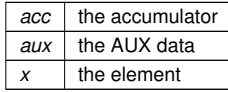

#### **Returns**

the new accumulator and AUX data

**6.2.3.3 Eval()**

EvalResult at.iaik.mpc\_acc.AccumulatorDemo.Eval ( List< BigInteger > X ) [private]

Accumulates a set of elements into an accumulator

**Parameters**

 $X$  the set of elements

**Returns**

the accumulator and the AUX data

#### **6.2.3.4 Gen()**

void at.iaik.mpc\_acc.AccumulatorDemo.Gen ( ) [private]

Generates the keys of the accumulator

**6.2.3.5 getRandomScalar()**

BigInteger at.iaik.mpc\_acc.AccumulatorDemo.getRandomScalar ( ) [private]

Sample a random integer

#### **Returns**

a random integer

#### **6.2.3.6 test()**

```
void at.iaik.mpc_acc.AccumulatorDemo.test (
 List< BigInteger > X )
```
#### A simple member to test the accumulator

**Parameters**

 $X$  the set to be accumulated

#### **6.2.3.7 Verify()**

Boolean at.iaik.mpc\_acc.AccumulatorDemo.Verify ( ECPoint acc,

ECPoint wit, BigInteger x ) [private]

Verifies if an element is part of the accumulator

**Parameters**

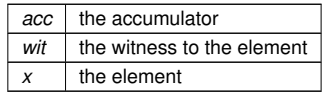

#### **Returns**

true if the element is part of the accumulator, false otherwise

#### **6.2.3.8 WitCreate()**

```
ECPoint at.iaik.mpc_acc.AccumulatorDemo.WitCreate (
 ECPoint acc,
 Auxillery aux,
 BigInteger x ) [private]
```
Creates a Witness to an element in the accumulator

#### **Parameters**

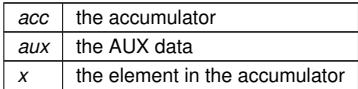

#### **Returns**

the witness to the element

#### **6.2.3.9 WitUpdate()**

```
ECPoint at.iaik.mpc_acc.AccumulatorDemo.WitUpdate (
ECPoint wit,
 Auxillery aux,
 BigInteger x ) [private]
```
#### Updates a witness after element addition/removal

**Parameters**

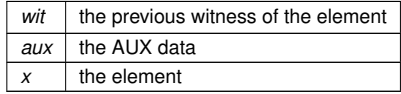

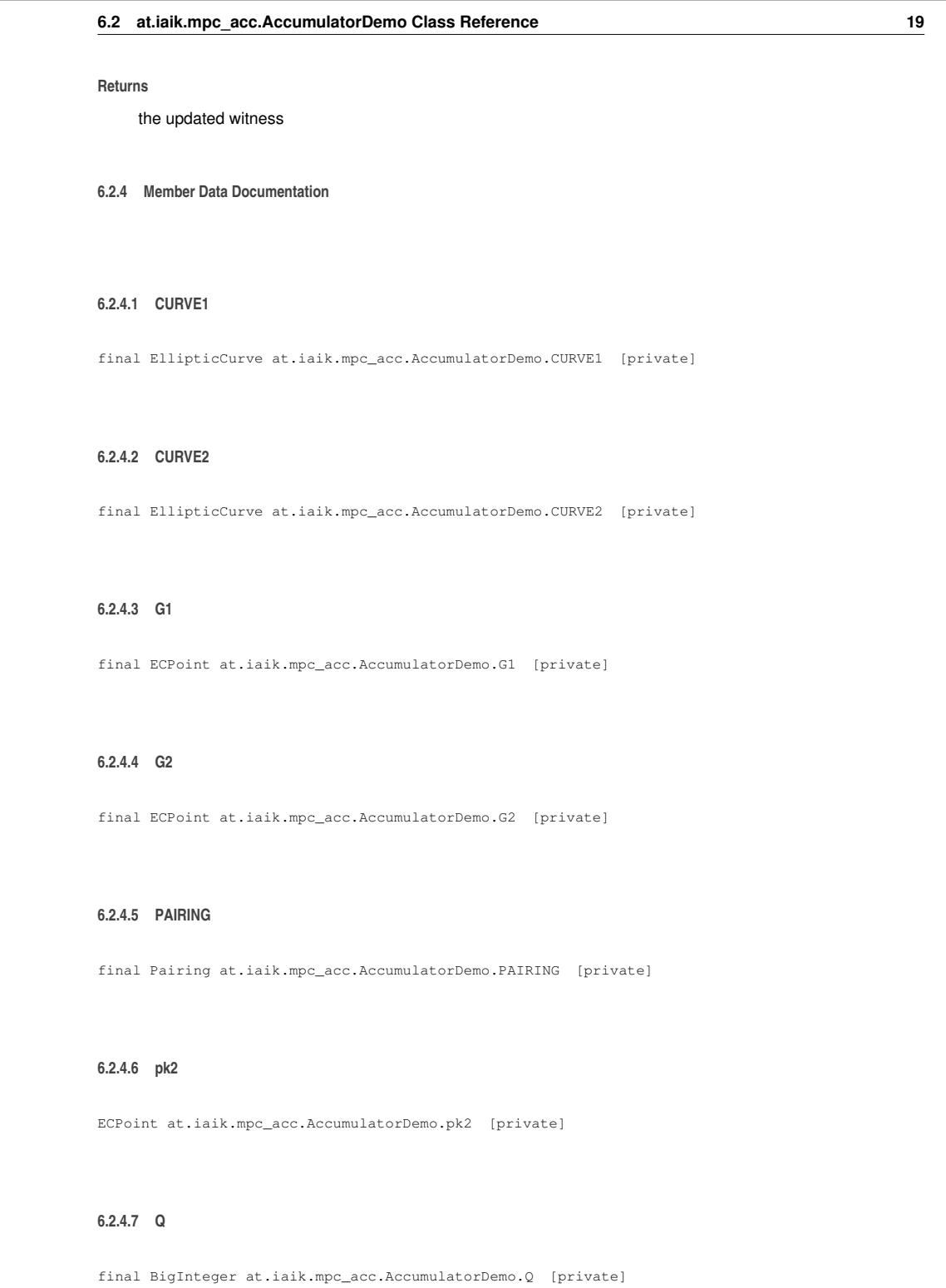

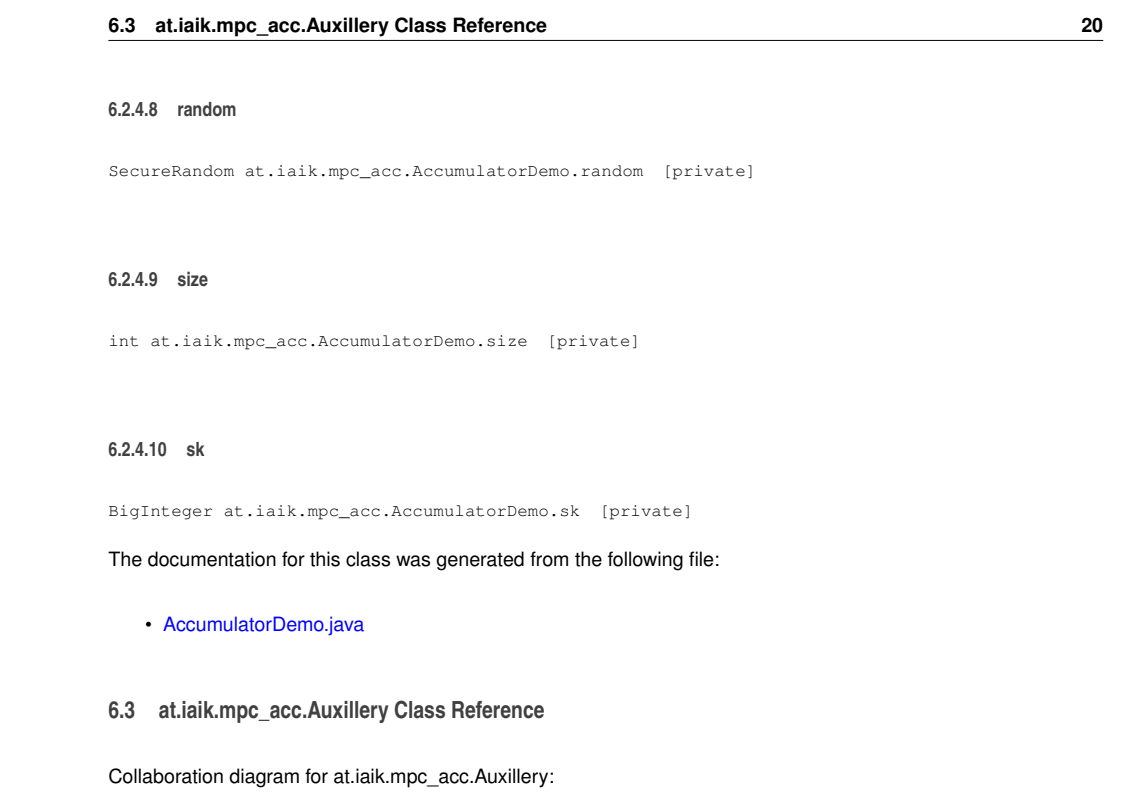

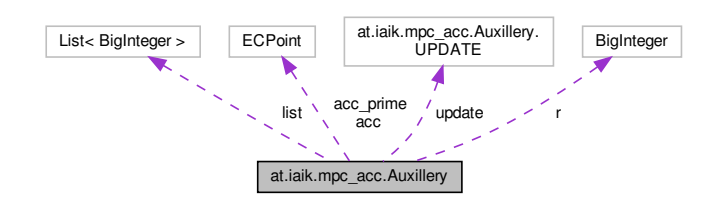

#### **Classes**

• enum **UPDATE**

**Public Member Functions**

- Auxillery (List< BigInteger > list, UPDATE update)
- Auxillery (List< BigInteger > list, UPDATE update, ECPoint acc, ECPoint acc\_prime)
- Auxillery (List< BigInteger > list, BigInteger r)
- List< BigInteger > getList ()
- UPDATE getUpdate ()
- void clearUpdate ()
- BigInteger getR ()
- ECPoint getAcc ()
- ECPoint getAccPrime ()

#### **6.3 at.iaik.mpc\_acc.Auxillery Class Reference 21**

#### **Private Attributes**

- List< BigInteger > list
- BigInteger r
- UPDATE update
- ECPoint acc
- ECPoint acc\_prime

#### **6.3.1 Detailed Description**

A simple class containing the AUX data

#### **Author**

Roman Walch

**6.3.2 Constructor & Destructor Documentation**

#### **6.3.2.1 Auxillery()** [1/3]

```
at.iaik.mpc_acc.Auxillery.Auxillery (
 List< BigInteger > list,
 UPDATE update )
```
#### Initialize the class

**Parameters**

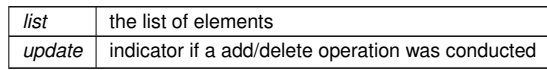

#### **6.3.2.2 Auxillery()** [2/3]

```
at.iaik.mpc_acc.Auxillery.Auxillery (
 List< BigInteger > list,
 UPDATE update,
 ECPoint acc,
 ECPoint acc_prime )
```
#### Initialize the class

**Parameters**

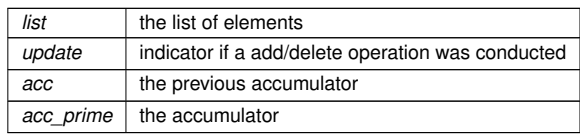
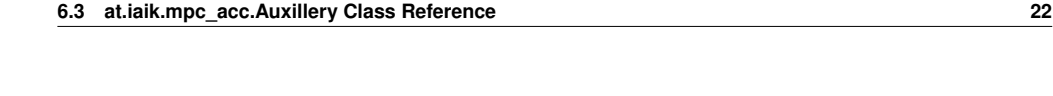

**6.3.2.3 Auxillery()** [3/3]

at.iaik.mpc\_acc.Auxillery.Auxillery ( List< BigInteger > list, BigInteger r )

Initialize the class

**Parameters**

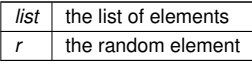

**6.3.3 Member Function Documentation**

# **6.3.3.1 clearUpdate()**

void at.iaik.mpc\_acc.Auxillery.clearUpdate ( )

#### Clears the update indicator

**6.3.3.2 getAcc()**

ECPoint at.iaik.mpc\_acc.Auxillery.getAcc ( )

# Getter for the previous accumulator

**6.3.3.3 getAccPrime()**

ECPoint at.iaik.mpc\_acc.Auxillery.getAccPrime ( )

Getter for the accumulator

**6.3.3.4 getList()**

List<BigInteger> at.iaik.mpc\_acc.Auxillery.getList ( )

Getter for the list of elements

**6.3.3.5 getR()**

BigInteger at.iaik.mpc\_acc.Auxillery.getR ( )

Getter for the random element

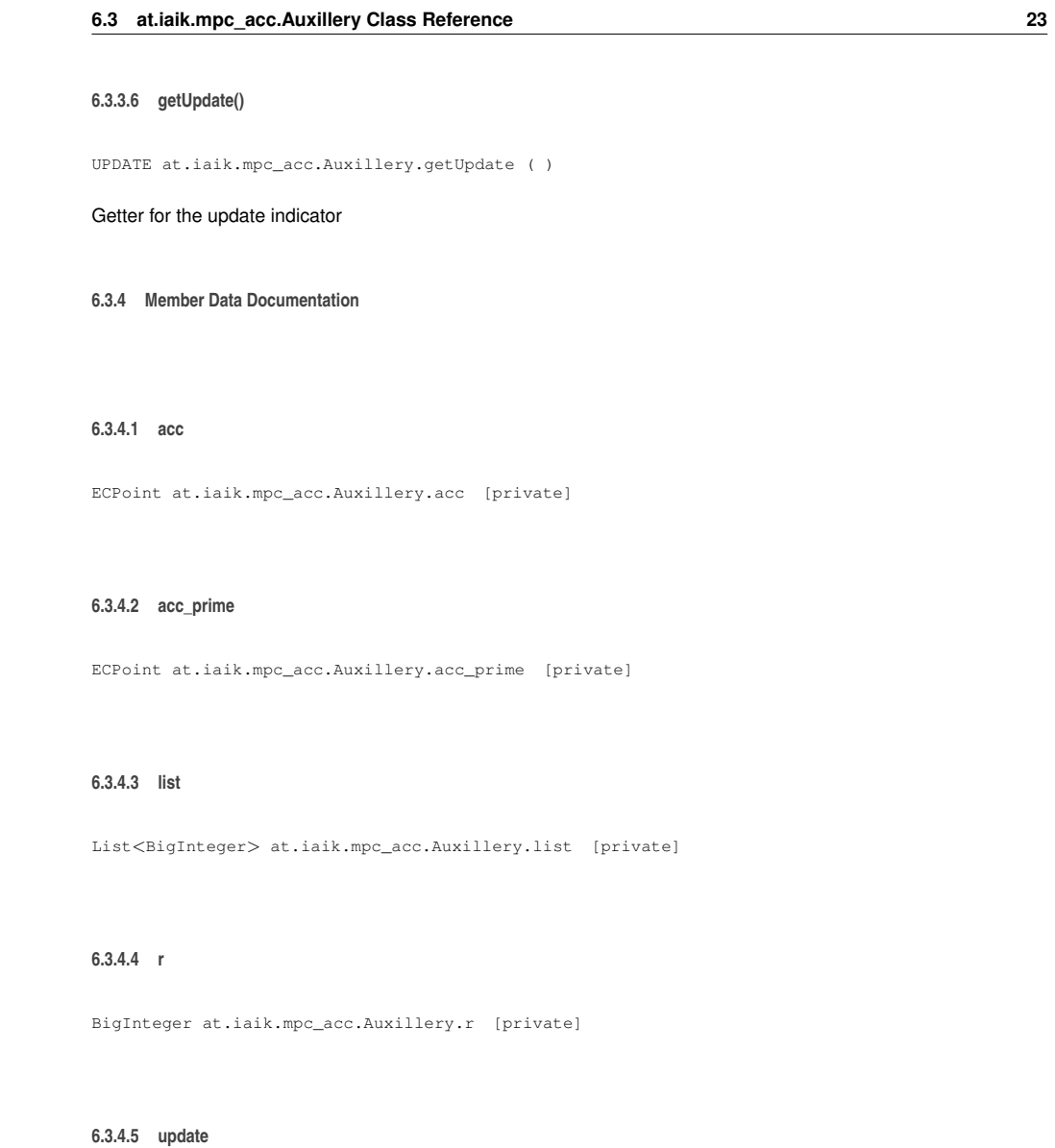

UPDATE at.iaik.mpc\_acc.Auxillery.update [private]

The documentation for this class was generated from the following file:

• Auxillery.java

# **6.4 at.iaik.utils.CmdLineParser.BuilderParams Class Reference 24**

#### **6.4 at.iaik.utils.CmdLineParser.BuilderParams Class Reference**

Collaboration diagram for at.iaik.utils.CmdLineParser.BuilderParams:

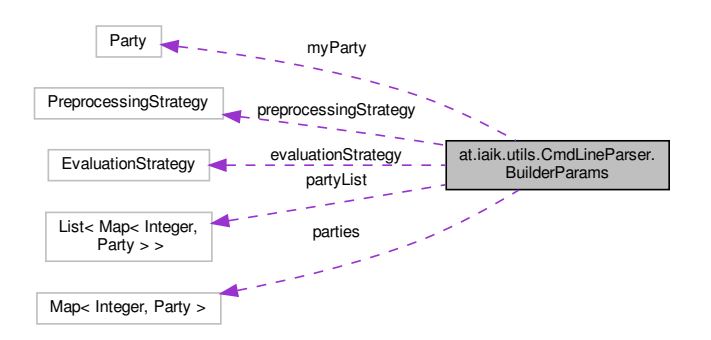

**Public Member Functions**

- BuilderParams (boolean logging, boolean multiThreaded)
- void setId (int id)
- void setEl (int el)
- void setParties (List< Map< Integer, Party >> partyList, Party party)
- void setMaxBitLength (int maxBitLength)
- void setPreprocessingStrategy (PreprocessingStrategy strategy)
- void setEvaluationStrategy (EvaluationStrategy strategy)

#### **Public Attributes**

- boolean logging
- int id
- Party myParty
- Map $<$  Integer, Party  $>$  parties
- List $<$  Map $<$  Integer, Party  $>$   $>$  partyList
- int maxBitLength
- PreprocessingStrategy preprocessingStrategy
- EvaluationStrategy evaluationStrategy
- boolean multiThreaded
- int el

# **6.4.1 Detailed Description**

A class providing storage for all the parameters the applications need to be properly initialized. This includes parameters used in the framework as well as parameters which are use case specific.

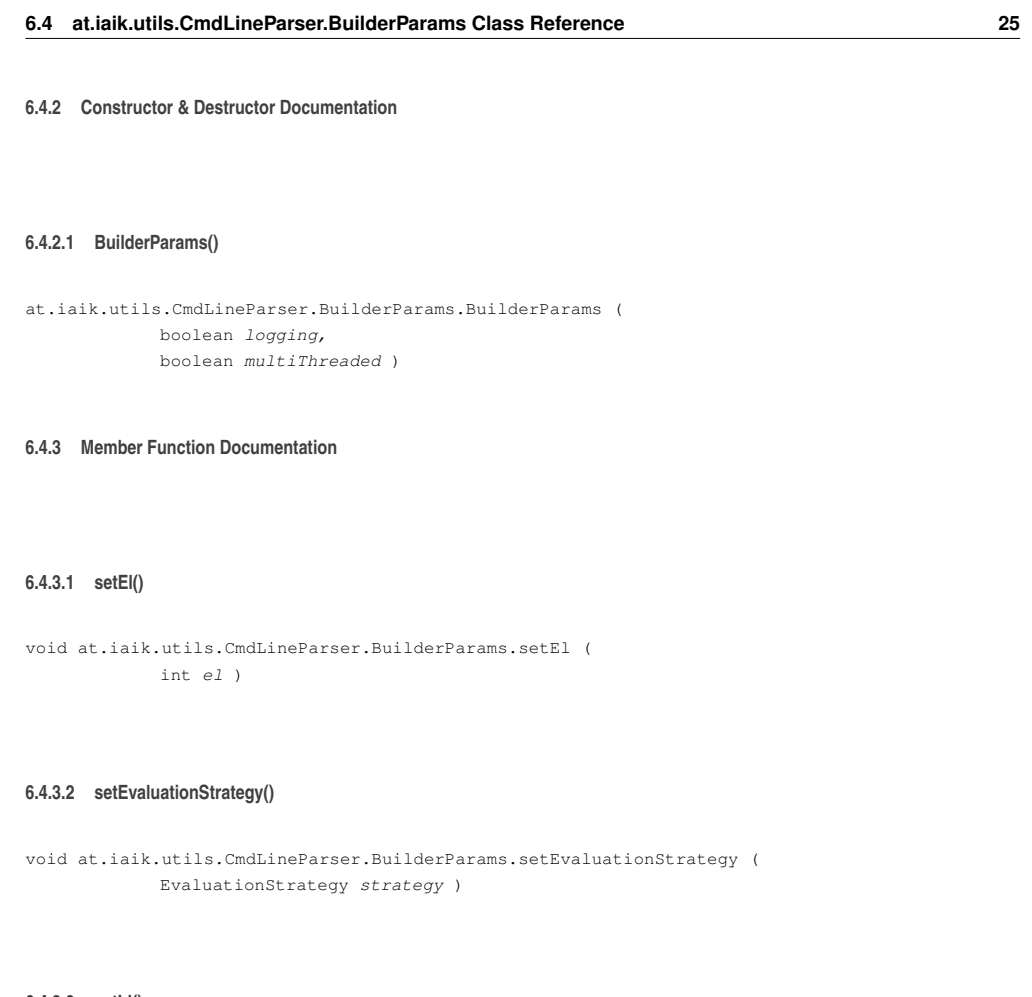

# **6.4.3.3 setId()**

```
void at.iaik.utils.CmdLineParser.BuilderParams.setId (
 int id )
```
# **6.4.3.4 setMaxBitLength()**

```
void at.iaik.utils.CmdLineParser.BuilderParams.setMaxBitLength (
 int maxBitLength )
```
# **6.4.3.5 setParties()**

```
void at.iaik.utils.CmdLineParser.BuilderParams.setParties (
 List< Map< Integer, Party >> partyList,
 Party party )
```
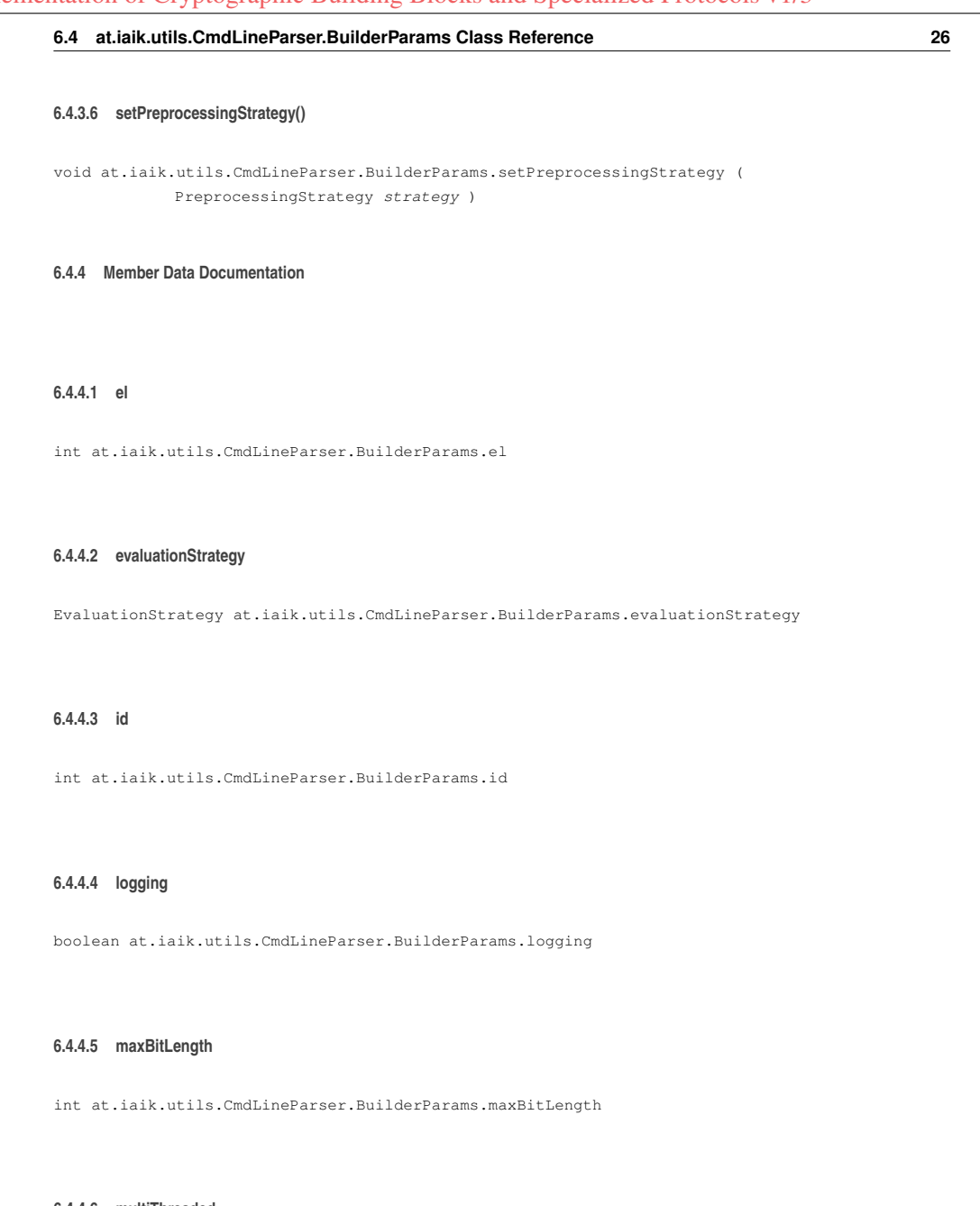

**6.4.4.6 multiThreaded**

boolean at.iaik.utils.CmdLineParser.BuilderParams.multiThreaded

# **6.4.4.7 myParty**

Party at.iaik.utils.CmdLineParser.BuilderParams.myParty

# **6.5 at.iaik.utils.CmdLineParser Class Reference 27 6.4.4.8 parties** Map<Integer, Party> at.iaik.utils.CmdLineParser.BuilderParams.parties **6.4.4.9 partyList** List<Map<Integer, Party> > at.iaik.utils.CmdLineParser.BuilderParams.partyList

# **6.4.4.10 preprocessingStrategy**

PreprocessingStrategy at.iaik.utils.CmdLineParser.BuilderParams.preprocessingStrategy

The documentation for this class was generated from the following file:

• CmdLineParser.java

# **6.5 at.iaik.utils.CmdLineParser Class Reference**

# **Classes**

• class BuilderParams

**Static Public Member Functions**

- static Party checkParty (String partyOption) throws ParseException
- static BuilderParams GetCmdLineParams (String[1 args) throws ParseException

# **Static Public Attributes**

- static final String IDMSG = "The id of this player. Must be a unique positive integer."
- static final String SETMSG = "The number of elements in the generator."
- static final String PARTYMSG = "Connection data for a party. Use -p multiple times to specify many players. You must always at least include yourself. Must be on the form [id]:[hostname]:[port]. id is a unique positive integer for the player, host and port is where to find the player"
- static final String PRESTRATMSG = "Used to set the preprocessing Strategy of SPDZ"
- static final String LOGGINGMSG = "Informs FRESCO that performance logging should be triggered"
- static final String IDERRMSG = "ID must be positive"
- static final String PARTYERRMSG = "Party ids must be unique"
- static final String SETERRMSG = "number of elements must be  $>1$ "
- static int newID =  $0$

**Static Private Member Functions**

• static List< Map< Integer, Party > > createPartyMap (Map< Integer, Party > parties, int myID)

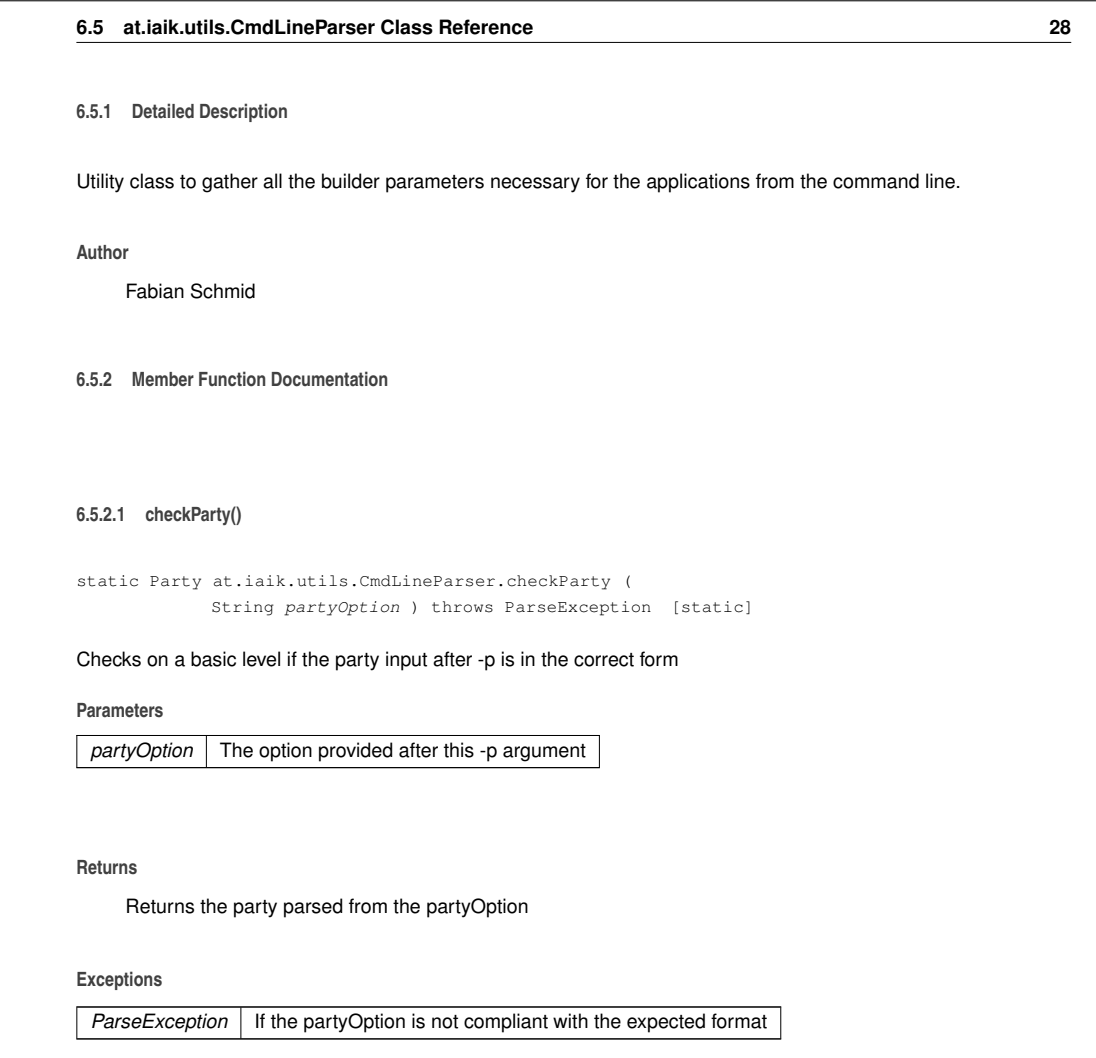

#### **6.5.2.2 createPartyMap()**

static List<Map<Integer, Party> > at.iaik.utils.CmdLineParser.createPartyMap ( Map< Integer, Party > parties, int myID ) [static], [private]

In case the application is executed using multi threading, this function separates the parties into different party maps. in these different maps, the ids are newly set, since in the framework the ids have to contain 1 and have to ascend from one on. If this is to be changed, one has to replace the socket network of the framework with an independent implementation.

**Parameters**

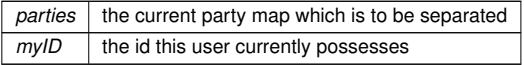

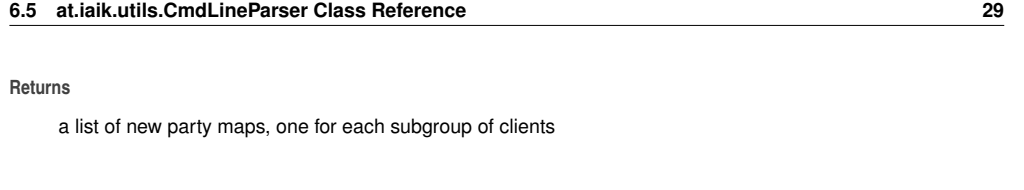

NOTE: This function has to be exchanged/modified if one wants to change the logic of separation (e.g. separation by date) Now separation is by id: (1,2,3), (1,4,5) ... 1 is infineon and has to be present in every map

**6.5.2.3 GetCmdLineParams()**

```
static BuilderParams at.iaik.utils.CmdLineParser.GetCmdLineParams (
 String [] args ) throws ParseException [static]
```
Main functionality to read the input arguments and parse the Builder Parameters. Every option is required but the multithreaded and logging flag. the correct format of each option can be read below or int the examples given in the makefile

**Parameters**

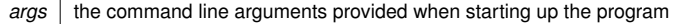

#### **Returns**

Returns a BuilderParams object, providing everything the builders need.

#### **Exceptions**

```
ParseException | throws this exception if some value is not as expected
```
#### **6.5.3 Member Data Documentation**

#### **6.5.3.1 IDERRMSG**

final String at.iaik.utils.CmdLineParser.IDERRMSG = "ID must be positive" [static]

### **6.5.3.2 IDMSG**

final String at.iaik.utils.CmdLineParser.IDMSG = "The id of this player. Must be a unique positive integer." [static]

#### **6.5.3.3 LOGGINGMSG**

final String at.iaik.utils.CmdLineParser.LOGGINGMSG = "Informs FRESCO that performance logging should be triggered" [static]

# **6.5 at.iaik.utils.CmdLineParser Class Reference 30 6.5.3.4 newID** int at.iaik.utils.CmdLineParser.newID = 0 [static] **6.5.3.5 PARTYERRMSG**

final String at.iaik.utils.CmdLineParser.PARTYERRMSG = "Party ids must be unique" [static]

# **6.5.3.6 PARTYMSG**

final String at.iaik.utils.CmdLineParser.PARTYMSG = "Connection data for a party. Use -p multiple times to specify many players. You must always at least include yourself. Must be on the form [id]:[hostname]:[port]. id is a unique positive integer for the player, host and port is where to find the player" [static]

# **6.5.3.7 PRESTRATMSG**

final String at.iaik.utils.CmdLineParser.PRESTRATMSG = "Used to set the preprocessing Strategy of SPDZ" [static]

# **6.5.3.8 SETERRMSG**

final String at.iaik.utils.CmdLineParser.SETERRMSG = "number of elements must be > 1" [static]

# **6.5.3.9 SETMSG**

final String at.iaik.utils.CmdLineParser.SETMSG = "The number of elements in the generator." [static]

## The documentation for this class was generated from the following file:

• CmdLineParser.java

# **6.6 at.iaik.mpc\_acc.EvalResult Class Reference 31**

# **6.6 at.iaik.mpc\_acc.EvalResult Class Reference**

Collaboration diagram for at.iaik.mpc\_acc.EvalResult:

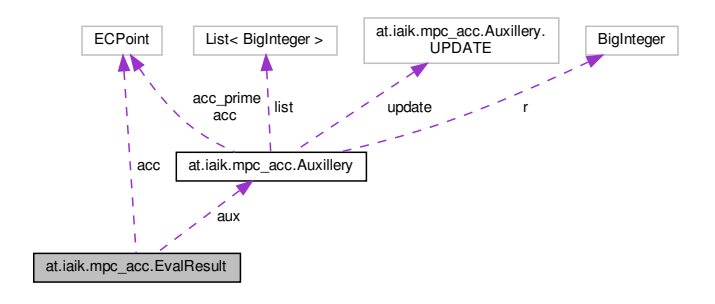

**Public Member Functions**

- EvalResult (ECPoint acc, List< BigInteger > list)
- EvalResult (ECPoint acc, List< BigInteger > list, Auxillery.UPDATE update)
- EvalResult (ECPoint acc, List< BigInteger > list, Auxillery.UPDATE update, ECPoint acc\_old)
- EvalResult (ECPoint acc, List< BigInteger > list, BigInteger r)
- ECPoint getAcc ()
- Auxillery getAuxillery ()

**Private Attributes**

- ECPoint acc
- Auxillery aux

#### **6.6.1 Detailed Description**

A simple class containing the evaluation result

#### **Author**

Roman Walch

**6.6.2 Constructor & Destructor Documentation**

# **6.6.2.1 EvalResult()** [1/4]

```
at.iaik.mpc_acc.EvalResult.EvalResult (
 ECPoint acc,
 List< BigInteger > list )
```

```
Initialize the class
```
# **6.6 at.iaik.mpc\_acc.EvalResult Class Reference 32**

#### **Parameters**

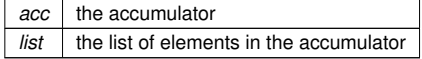

## **6.6.2.2 EvalResult()** [2/4]

at.iaik.mpc\_acc.EvalResult.EvalResult ( ECPoint acc, List< BigInteger > list, Auxillery.UPDATE update )

#### Initialize the class

#### **Parameters**

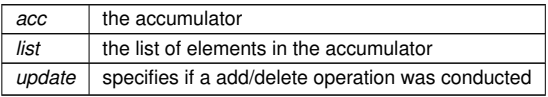

# **6.6.2.3 EvalResult()** [3/4]

at.iaik.mpc\_acc.EvalResult.EvalResult ( ECPoint acc, List< BigInteger > list, Auxillery.UPDATE update, ECPoint acc\_old )

# Initialize the class

#### **Parameters**

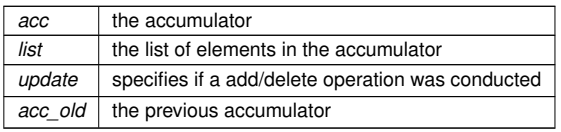

# **6.6.2.4 EvalResult()** [4/4]

```
at.iaik.mpc_acc.EvalResult.EvalResult (
 ECPoint acc,
 List< BigInteger > list,
 BigInteger r )
```
Initialize the class

# **6.7 at.iaik.mpc\_acc.Main Class Reference 33**

### **Parameters**

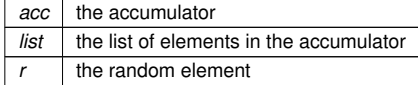

#### **6.6.3 Member Function Documentation**

# **6.6.3.1 getAcc()**

ECPoint at.iaik.mpc\_acc.EvalResult.getAcc ( )

Getter for the accumulator

**6.6.3.2 getAuxillery()**

Auxillery at.iaik.mpc\_acc.EvalResult.getAuxillery ( )

Getter for the AUX data

**6.6.4 Member Data Documentation**

#### **6.6.4.1 acc**

ECPoint at.iaik.mpc\_acc.EvalResult.acc [private]

#### **6.6.4.2 aux**

Auxillery at.iaik.mpc\_acc.EvalResult.aux [private]

The documentation for this class was generated from the following file:

• EvalResult.java

# **6.7 at.iaik.mpc\_acc.Main Class Reference**

**Static Public Member Functions**

• static void main (String[ ] args) throws ParseException

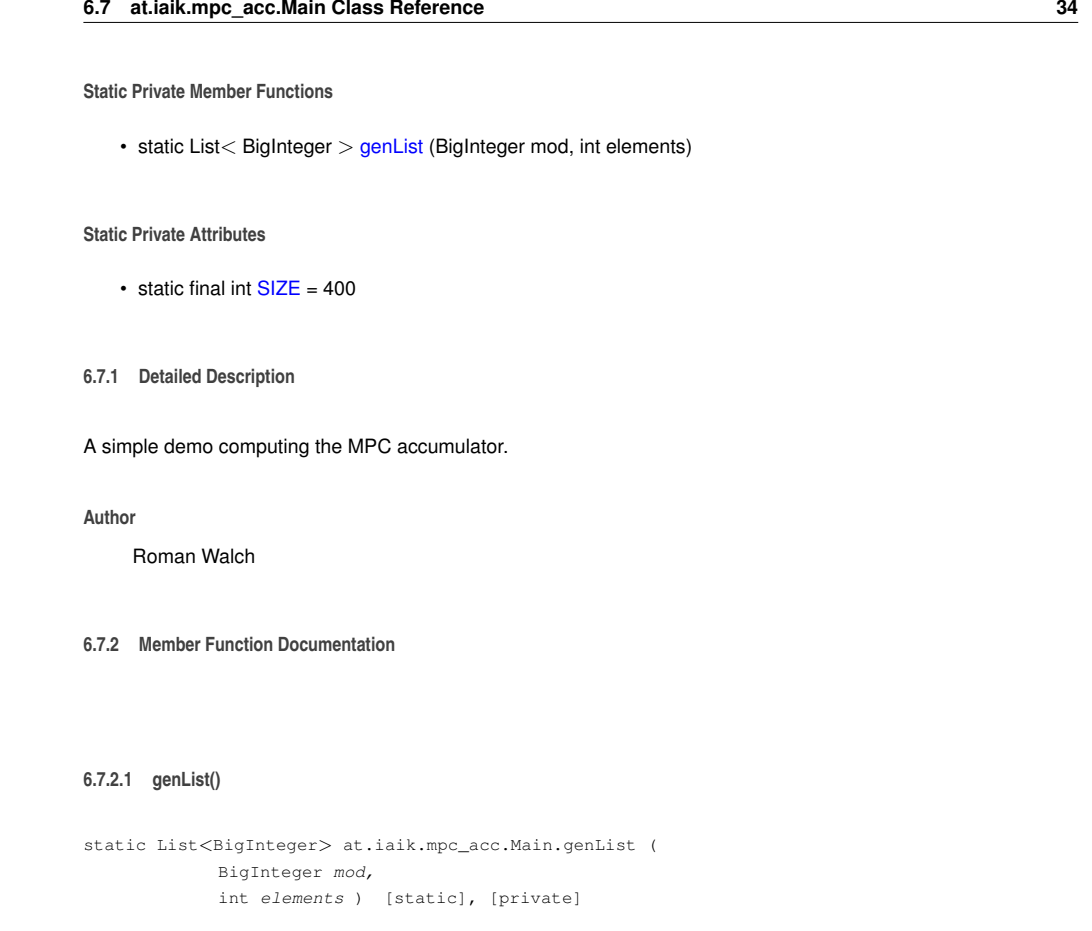

# A simple member to generate a set to be accumulated

## **Parameters**

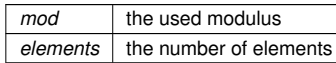

## **Returns**

the list of elements

**6.7.2.2 main()**

```
static void at.iaik.mpc_acc.Main.main (
String [] args ) throws ParseException [static]
```
The main class to test the MPC accumulator implementation

**Exceptions**

*ParseException*

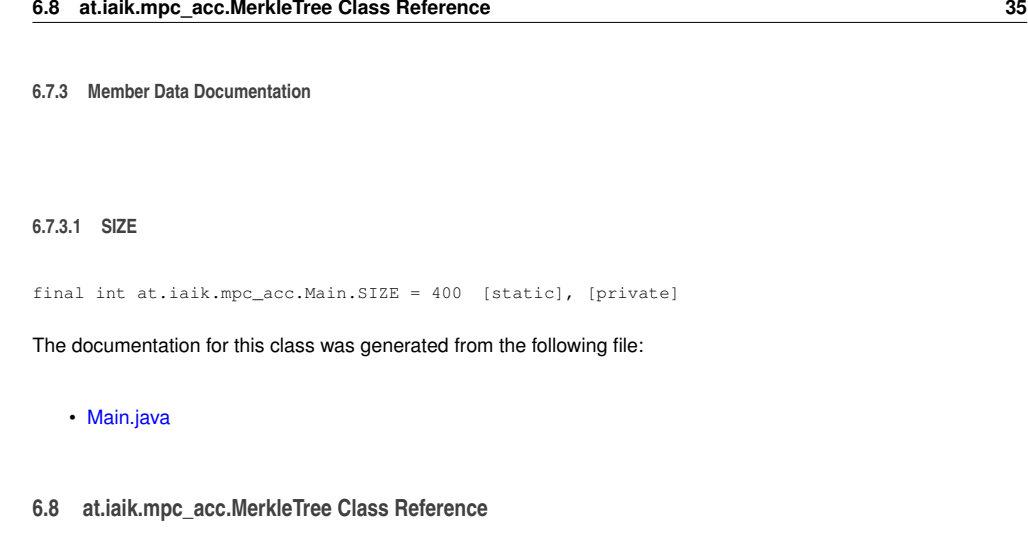

Collaboration diagram for at.iaik.mpc\_acc.MerkleTree:

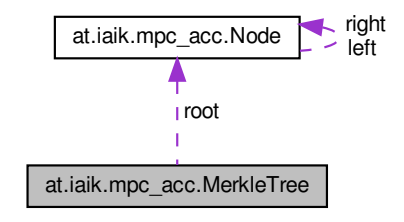

### **Classes**

- enum Position
- class ProofNode

**Public Member Functions**

- MerkleTree (List< byte[]> hashes)
- MerkleTree (byte[ ] root\_hash)
- List< ProofNode > proof (byte[] digest)
- Boolean verify (byte[ ] element, List< ProofNode > proof)
- byte [] getRootHash ()

**Static Public Member Functions**

• static void test (List $<$  BigInteger  $>$  X)

# **6.8 at.iaik.mpc\_acc.MerkleTree Class Reference 36 Private Member Functions** • Boolean find (Node node, Stack< Pair< Position, Node >> nodes, byte[] digest) **Static Private Member Functions** • static int round\_up\_to\_power\_of\_2 (int value) **Private Attributes** • Node root *the root node of the merkle tree* **6.8.1 Detailed Description** A simple class for Merkle Tree accumulators **Author** Roman Walch **6.8.2 Constructor & Destructor Documentation 6.8.2.1 MerkleTree()** [1/2] at.iaik.mpc\_acc.MerkleTree.MerkleTree ( List< byte[ ]> hashes ) Initialize Merkle tree from a set of digests. Given the vector of digest, builds a Merkle tree where the digests are placed in the the leaf nodes. **Parameters**

*hashes* set of digests, which will be hashed into the leaf nodes

# **6.8.2.2 MerkleTree()** [2/2]

```
at.iaik.mpc_acc.MerkleTree.MerkleTree (
 byte [ ] root_hash )
```
### Initialize Merkle tree from a root hash.

In this configuration, the Merkle tree can only be used for verification.

# **6.8 at.iaik.mpc\_acc.MerkleTree Class Reference 37 Parameters** *root\_hash* | the root hash

**6.8.3 Member Function Documentation**

**6.8.3.1 find()**

```
Boolean at.iaik.mpc_acc.MerkleTree.find (
 Node node,
 Stack< Pair< Position, Node >> nodes,
 byte [] digest ) [private]
```
# **6.8.3.2 getRootHash()**

byte [ ] at.iaik.mpc\_acc.MerkleTree.getRootHash ( )

#### Return root hash of the Merkle tree

#### **Returns**

root hash

#### **6.8.3.3 proof()**

```
List<ProofNode> at.iaik.mpc_acc.MerkleTree.proof (
 byte [ ] digest )
```
Create a member ship proof for the given digest.

A proof consists of a sequence of proof\_node instances, where each proof\_node declares if the proven value is the left or right input to the hash function and contains the digest of the sibling.

#### **Parameters**

digest digest to proof

#### **Returns**

sequence of proof nodes or an empty sequence of the value is not contained in the tree

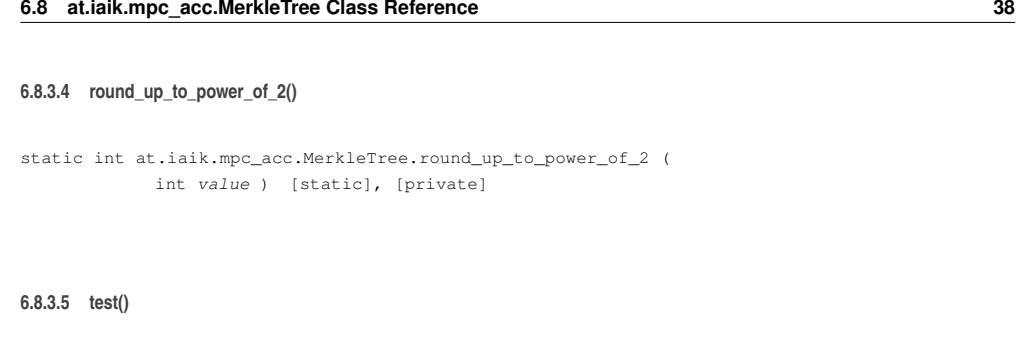

static void at.iaik.mpc\_acc.MerkleTree.test ( List< BigInteger > X ) [static]

#### A simple member to test the merkle tree

**Parameters**

*X* the set to be accumulated

#### **6.8.3.6 verify()**

```
Boolean at.iaik.mpc_acc.MerkleTree.verify (
 byte [ ] element,
 List< ProofNode > proof )
```
Verify the membership of a given value and its proof against the root hash.

# **Parameters**

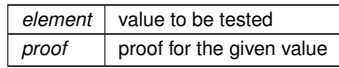

#### **Returns**

true if the value is contained in the tree, i.e. the proof matches the root hash

**6.8.4 Member Data Documentation**

#### **6.8.4.1 root**

Node at.iaik.mpc\_acc.MerkleTree.root [private]

the root node of the merkle tree

The documentation for this class was generated from the following file:

• MerkleTree.java

# **6.9 at.iaik.mpc\_acc.MPC\_Acc Class Reference 39 6.9 at.iaik.mpc\_acc.MPC\_Acc Class Reference**

Collaboration diagram for at.iaik.mpc\_acc.MPC\_Acc:

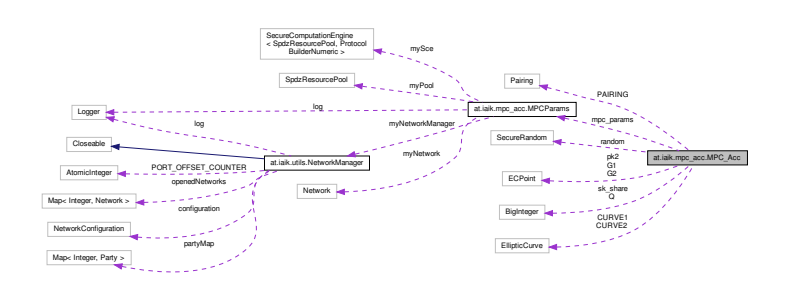

**Public Member Functions**

- BigInteger getRandomScalar ()
- MPC\_Acc (int size, CmdLineParser.BuilderParams params) throws ParseException
- void gen ()
- EvalResult eval (List< BigInteger > X)
- Witness witCreate (ECPoint acc, Auxillery aux, BigInteger x)
- Boolean verify (ECPoint acc, Witness wit, BigInteger x)
- EvalResult add (ECPoint acc, Auxillery aux, BigInteger x)
- EvalResult delete (ECPoint acc, Auxillery aux, BigInteger x)
- Witness witUpdate (Witness wit, Auxillery aux, BigInteger x)
- void close ()
- void printAndResetComm (String info)
- void prepareBatches (int mul, int random)
- BigInteger getQ ()

# **Private Attributes**

- final Pairing PAIRING
- final EllipticCurve CURVE1
- final EllipticCurve CURVE2
- final BigInteger Q
- final ECPoint G1
- final ECPoint G2
- int size
- ECPoint pk2
- MPCParams mpc\_params
- BigInteger sk\_share
- SecureRandom random

# **6.9.1 Detailed Description**

A simple demo for the MPC accumulator computations

**Author**

Roman Walch

# **6.9 at.iaik.mpc\_acc.MPC\_Acc Class Reference 40**

**6.9.2 Constructor & Destructor Documentation**

# **6.9.2.1 MPC\_Acc()**

```
at.iaik.mpc_acc.MPC_Acc.MPC_Acc (
 int size,
 CmdLineParser.BuilderParams params ) throws ParseException
```
#### **Constructor**

#### **Parameters**

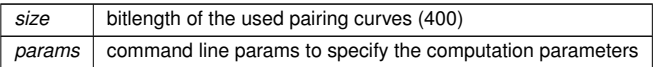

#### **6.9.3 Member Function Documentation**

#### **6.9.3.1 add()**

EvalResult at.iaik.mpc\_acc.MPC\_Acc.add ( ECPoint acc, Auxillery aux, BigInteger x )

### Adds an element to the accumulator

#### **Parameters**

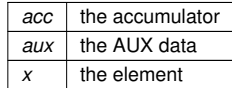

**Returns**

the new accumulator and AUX data

**6.9.3.2 close()**

void at.iaik.mpc\_acc.MPC\_Acc.close ( )

Closes the network and secure computation engine

# **6.9 at.iaik.mpc\_acc.MPC\_Acc Class Reference 41 6.9.3.3 delete()**

EvalResult at.iaik.mpc\_acc.MPC\_Acc.delete ( ECPoint acc, Auxillery aux, BigInteger x )

### Removes an element from the accumulator

**Parameters**

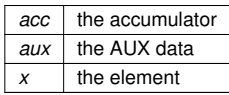

**Returns**

the new accumulator and AUX data

#### **6.9.3.4 eval()**

EvalResult at.iaik.mpc\_acc.MPC\_Acc.eval ( List< BigInteger > X )

Accumulates a set of elements into an accumulator

## **Parameters**

 $X$  the set of elements

**Returns**

the accumulator and the AUX data

**6.9.3.5 gen()**

void at.iaik.mpc\_acc.MPC\_Acc.gen ( )

Generates the keys of the accumulator

**6.9.3.6 getQ()**

BigInteger at.iaik.mpc\_acc.MPC\_Acc.getQ ( )

Getter for the modulus

# **6.9 at.iaik.mpc\_acc.MPC\_Acc Class Reference 42 6.9.3.7 getRandomScalar()** BigInteger at.iaik.mpc\_acc.MPC\_Acc.getRandomScalar ( ) Sample a random integer **Returns** a random integer **6.9.3.8 prepareBatches()** void at.iaik.mpc\_acc.MPC\_Acc.prepareBatches (

int mul, int random )

Precomputes shared random elements and beaver triples during the offline phase

#### **Parameters**

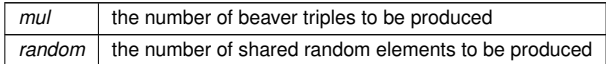

#### **6.9.3.9 printAndResetComm()**

```
void at.iaik.mpc_acc.MPC_Acc.printAndResetComm (
 String info )
```
Prints the currently communicated bytes and reset the counter

#### **Parameters**

*info* Output prefix

## **6.9.3.10 verify()**

```
Boolean at.iaik.mpc_acc.MPC_Acc.verify (
 ECPoint acc,
 Witness wit,
 BigInteger x )
```
# Verifies if an element is part of the accumulator

**Parameters**

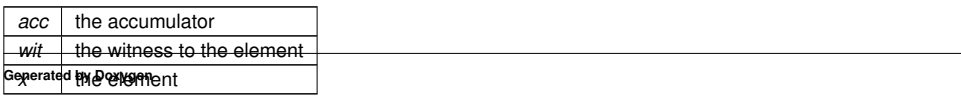

# **6.9 at.iaik.mpc\_acc.MPC\_Acc Class Reference 43 Returns** true if the element is part of the accumulator, false otherwise

# **6.9.3.11 witCreate()**

```
Witness at.iaik.mpc_acc.MPC_Acc.witCreate (
 ECPoint acc,
 Auxillery aux,
 BigInteger x )
```
Creates a Witness to an element in the accumulator

# **Parameters**

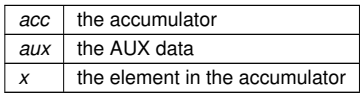

#### **Returns**

the witness to the element

# **6.9.3.12 witUpdate()**

```
Witness at.iaik.mpc_acc.MPC_Acc.witUpdate (
 Witness wit,
 Auxillery aux,
 BigInteger x )
```
# Updates a witness after element addition/removal

## **Parameters**

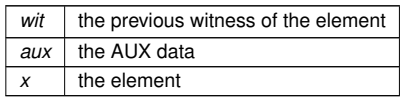

# **Returns**

the updated witness

# **6.9.4 Member Data Documentation**

L.

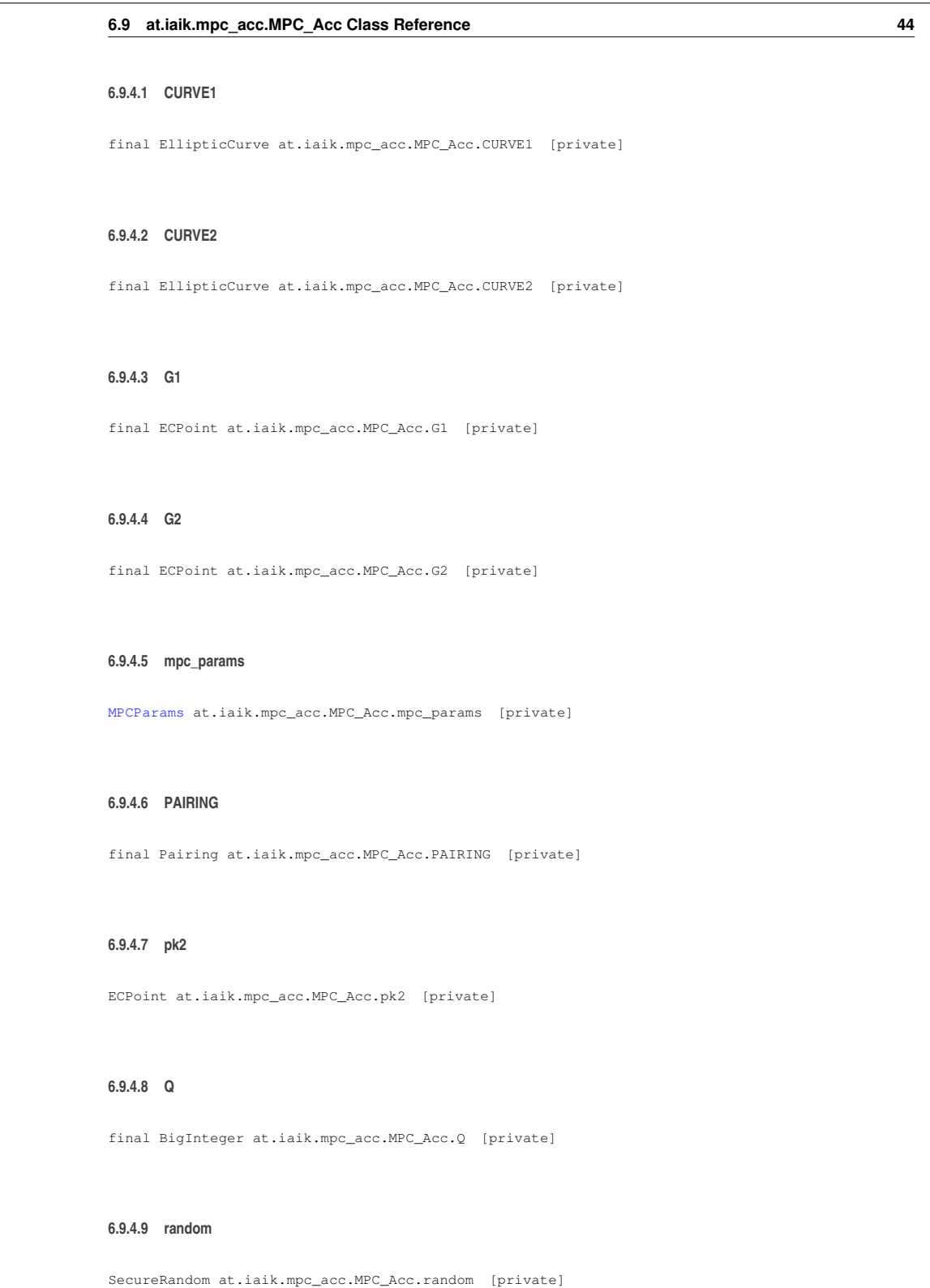

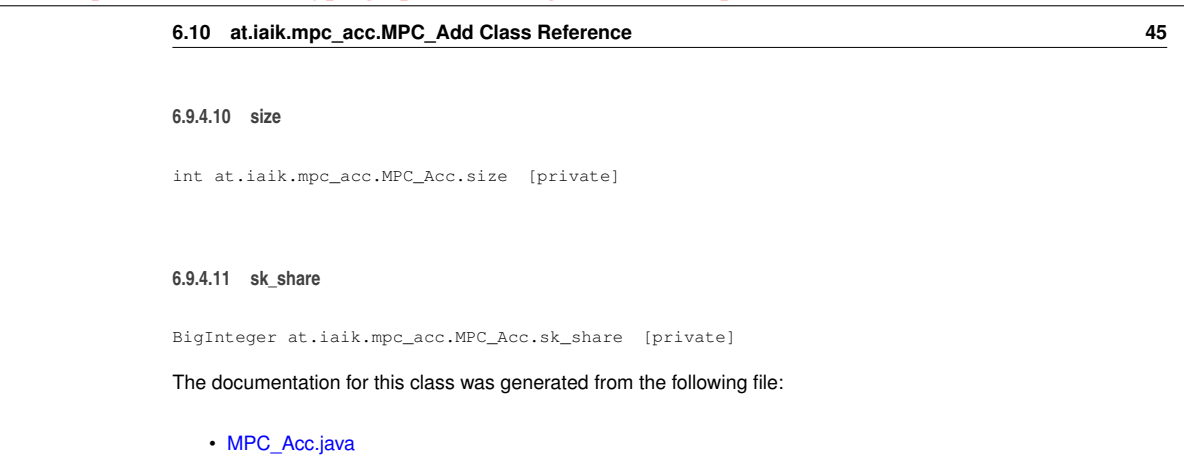

# **6.10 at.iaik.mpc\_acc.MPC\_Add Class Reference**

Inheritance diagram for at.iaik.mpc\_acc.MPC\_Add:

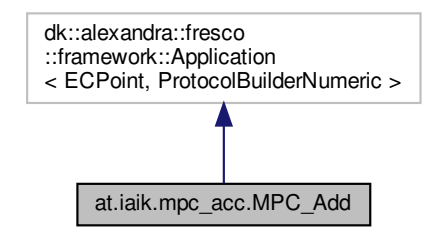

Collaboration diagram for at.iaik.mpc\_acc.MPC\_Add:

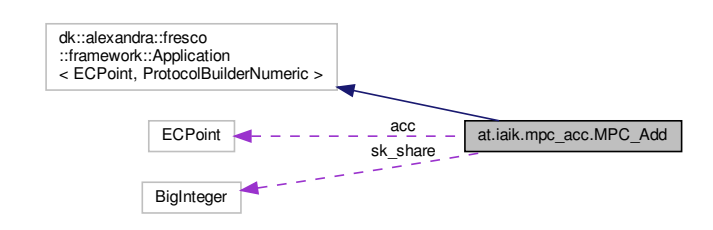

**Public Member Functions**

- MPC Add (BigInteger sk\_share, ECPoint acc)
- DRes< ECPoint > buildComputation (ProtocolBuilderNumeric producer)

# **6.10 at.iaik.mpc\_acc.MPC\_Add Class Reference 46 Private Attributes** • BigInteger sk\_share • ECPoint acc

# **6.10.1 Detailed Description**

Implements the functionality to add an element to the accumulator

# **Author**

Roman Walch

# **6.10.2 Constructor & Destructor Documentation**

# **6.10.2.1 MPC\_Add()**

at.iaik.mpc\_acc.MPC\_Add.MPC\_Add ( BigInteger sk\_share, ECPoint acc )

# Construct a add computation object for element addition

# **Parameters**

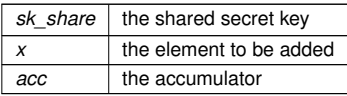

#### **6.10.3 Member Function Documentation**

# **6.10.3.1 buildComputation()**

DRes<ECPoint> at.iaik.mpc\_acc.MPC\_Add.buildComputation ( ProtocolBuilderNumeric producer )

Performs the MPC computation to add an element to the accumulator

# **Returns**

the updated accumulator

**6.10.4 Member Data Documentation**

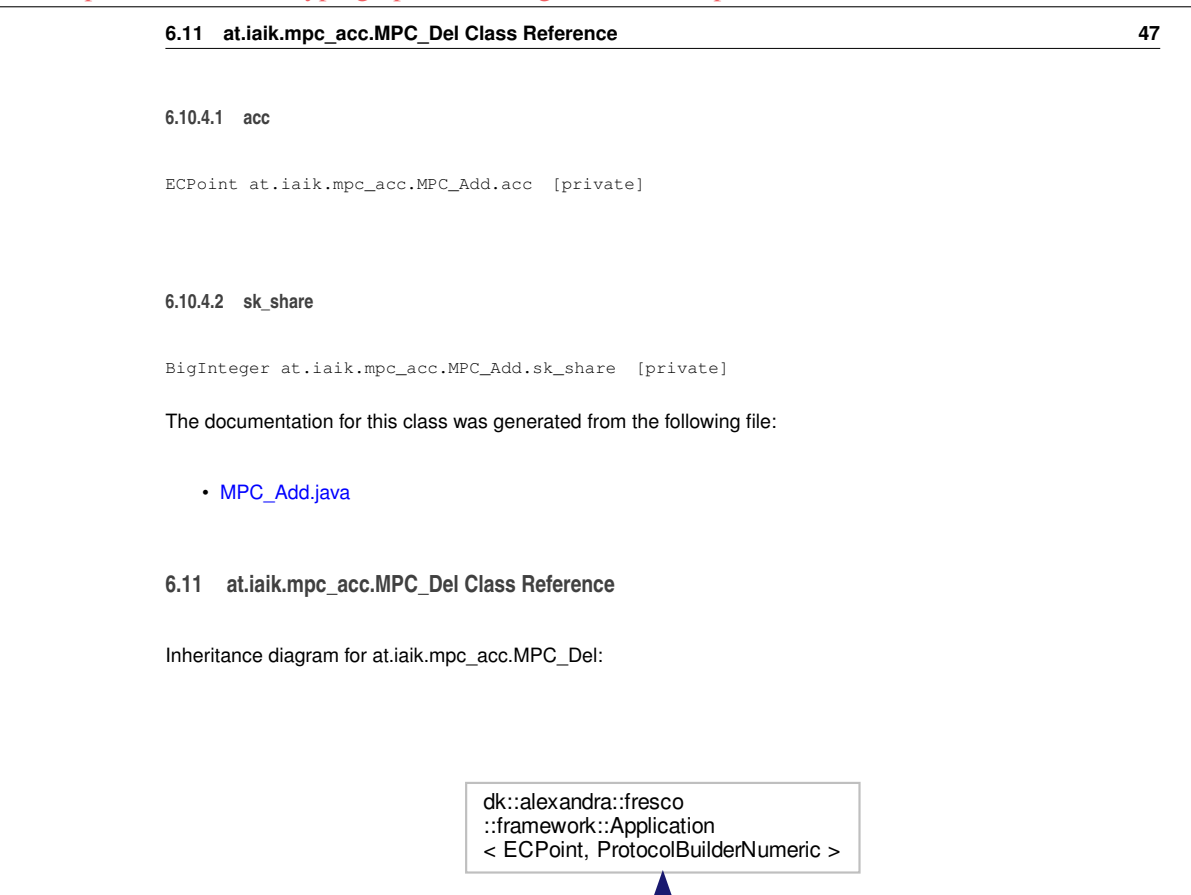

Collaboration diagram for at.iaik.mpc\_acc.MPC\_Del:

dk::alexandra::fresco ::framework::Application < ECPoint, ProtocolBuilderNumeric > DRes< SInt >  $\leftarrow - - - -$  ro at.iaik.mpc\_acc.MPC\_Del acc í. ECPoint x sk\_share BigInteger

at.iaik.mpc\_acc.MPC\_Del

# **6.11 at.iaik.mpc\_acc.MPC\_Del Class Reference 48**

**Public Member Functions**

- MPC\_Del (BigInteger sk\_share, BigInteger x, ECPoint acc)
- DRes< ECPoint > buildComputation (ProtocolBuilderNumeric producer)

**Private Attributes**

- BigInteger sk\_share
- BigInteger x
- ECPoint acc
- DRes< SInt  $>$  ro

**6.11.1 Detailed Description**

Implements the functionality to delete an element from the accumulator

#### **Author**

Roman Walch

**6.11.2 Constructor & Destructor Documentation**

**6.11.2.1 MPC\_Del()**

```
at.iaik.mpc_acc.MPC_Del.MPC_Del (
 BigInteger sk_share,
 BigInteger x,
 ECPoint acc )
```
Construct a delete computation object for element removal

**Parameters**

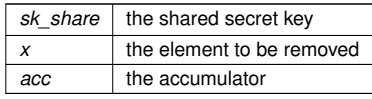

# **6.11.3 Member Function Documentation**

#### **6.11.3.1 buildComputation()**

DRes<ECPoint> at.iaik.mpc\_acc.MPC\_Del.buildComputation ( ProtocolBuilderNumeric producer )

Performs the MPC computation to remove an element from the accumulator

# **6.12 at.iaik.mpc\_acc.MPC\_Eval Class Reference 49 Returns** the updated accumulator **6.11.4 Member Data Documentation 6.11.4.1 acc** ECPoint at.iaik.mpc\_acc.MPC\_Del.acc [private] **6.11.4.2 ro** DRes<SInt> at.iaik.mpc\_acc.MPC\_Del.ro [private] **6.11.4.3 sk\_share** BigInteger at.iaik.mpc\_acc.MPC\_Del.sk\_share [private] **6.11.4.4 x** BigInteger at.iaik.mpc\_acc.MPC\_Del.x [private] The documentation for this class was generated from the following file: • MPC\_Del.java **6.12 at.iaik.mpc\_acc.MPC\_Eval Class Reference**

Inheritance diagram for at.iaik.mpc\_acc.MPC\_Eval:

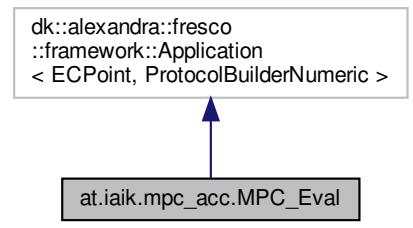

# **6.12 at.iaik.mpc\_acc.MPC\_Eval Class Reference 50**

Collaboration diagram for at.iaik.mpc\_acc.MPC\_Eval:

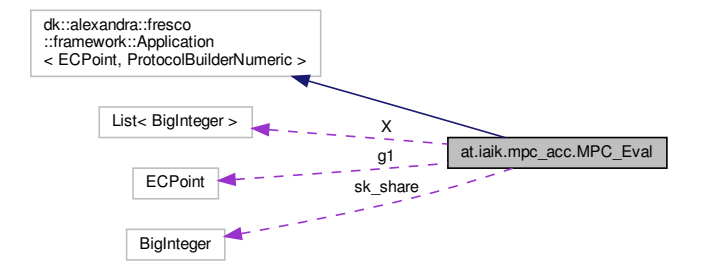

#### **Public Member Functions**

- MPC\_Eval (BigInteger sk\_share, ECPoint g1, List< BigInteger > X)
- DRes< ECPoint > buildComputation (ProtocolBuilderNumeric producer)

#### **Private Attributes**

- BigInteger sk\_share
- ECPoint g1
- List< BigInteger > X

#### **6.12.1 Detailed Description**

Implements the functionality to create the accumulator from a set of values.

#### **Author**

Roman Walch

**6.12.2 Constructor & Destructor Documentation**

#### **6.12.2.1 MPC\_Eval()**

```
at.iaik.mpc_acc.MPC_Eval.MPC_Eval (
 BigInteger sk_share,
 ECPoint q1,
 List< BigInteger > X )
```
Construct a eval computation object for creating the accumulator

# **6.12 at.iaik.mpc\_acc.MPC\_Eval Class Reference 51**

# **Parameters**

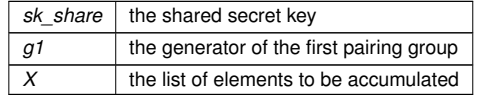

#### **6.12.3 Member Function Documentation**

## **6.12.3.1 buildComputation()**

DRes<ECPoint> at.iaik.mpc\_acc.MPC\_Eval.buildComputation ( ProtocolBuilderNumeric producer )

Performs the MPC computation to create the accumulator from the set of elements

#### **Returns**

the accumulator

**6.12.4 Member Data Documentation**

# **6.12.4.1 g1**

ECPoint at.iaik.mpc\_acc.MPC\_Eval.g1 [private]

## **6.12.4.2 sk\_share**

BigInteger at.iaik.mpc\_acc.MPC\_Eval.sk\_share [private]

# **6.12.4.3 X**

List<BigInteger> at.iaik.mpc\_acc.MPC\_Eval.X [private]

The documentation for this class was generated from the following file:

• MPC\_Eval.java

# **6.13 at.iaik.mpc\_acc.MPC\_Gen Class Reference 52 6.13 at.iaik.mpc\_acc.MPC\_Gen Class Reference** Inheritance diagram for at.iaik.mpc\_acc.MPC\_Gen: at.iaik.mpc\_acc.MPC\_Gen dk::alexandra::fresco ::framework::Application < ECPoint, ProtocolBuilderNumeric >

Collaboration diagram for at.iaik.mpc\_acc.MPC\_Gen:

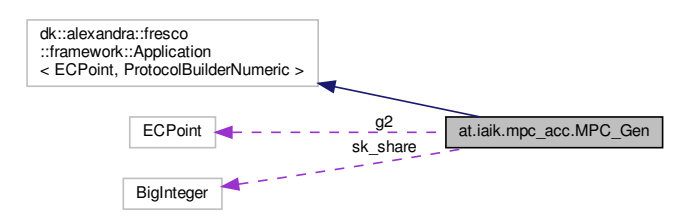

## **Public Member Functions**

- MPC\_Gen (BigInteger sk\_share, ECPoint g2)
- DRes< ECPoint > buildComputation (ProtocolBuilderNumeric producer)

## **Private Attributes**

- BigInteger sk\_share
- ECPoint a2

# **6.13.1 Detailed Description**

Implements the functionality to generate the pulbic key from the secret key shares

# **Author**

Roman Walch

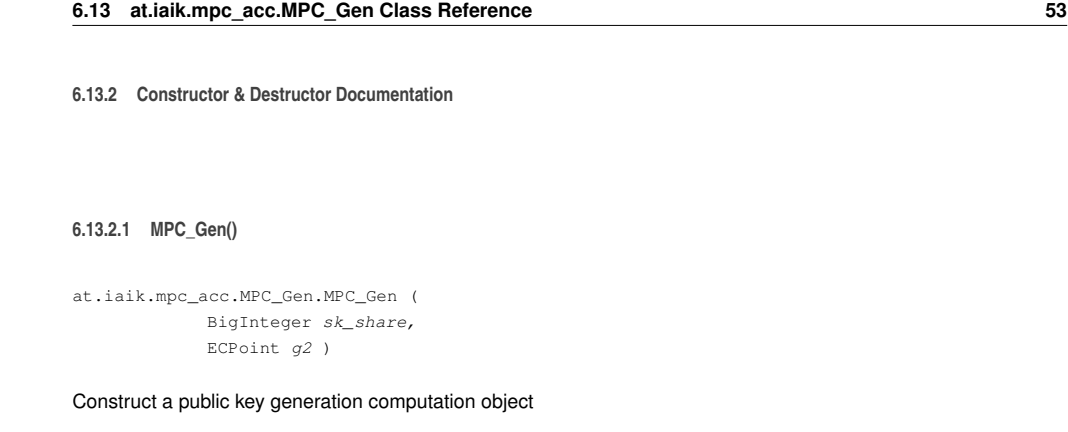

#### **Parameters**

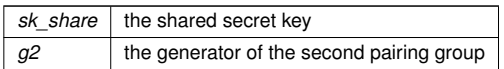

#### **6.13.3 Member Function Documentation**

# **6.13.3.1 buildComputation()**

DRes<ECPoint> at.iaik.mpc\_acc.MPC\_Gen.buildComputation ( ProtocolBuilderNumeric producer )

Perform the MPC computation to create the public key from the shared secret key

#### **Returns**

the public key

**6.13.4 Member Data Documentation**

### **6.13.4.1 g2**

```
ECPoint at.iaik.mpc_acc.MPC_Gen.g2 [private]
```
# **6.13.4.2 sk\_share**

BigInteger at.iaik.mpc\_acc.MPC\_Gen.sk\_share [private]

The documentation for this class was generated from the following file:

• MPC\_Gen.java

# **6.14 at.iaik.mpc\_acc.MPC\_TripleDummy Class Reference 54**

# **6.14 at.iaik.mpc\_acc.MPC\_TripleDummy Class Reference**

Collaboration diagram for at.iaik.mpc\_acc.MPC\_TripleDummy:

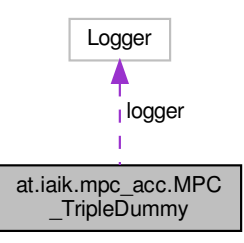

# **Static Public Member Functions**

- static void produceTriples (SpdzMascotDataSupplier supplier, int elements)
- static void produceRandomFieldElements (SpdzMascotDataSupplier supplier, int elements)

#### **Static Private Attributes**

- $\cdot$  static final int  $LIMIT = 1024$
- static Logger logger = LoggerFactory.getLogger(MPC\_TripleDummy.class)

#### **6.14.1 Detailed Description**

Dummy to create the batches of triples and random shares in the "offline" phase

# **Author**

Roman Walch

**6.14.2 Member Function Documentation**

# **6.14.2.1 produceRandomFieldElements()**

```
static void at.iaik.mpc_acc.MPC_TripleDummy.produceRandomFieldElements (
 SpdzMascotDataSupplier supplier,
 int elements ) [static]
```
Precomputes shared random elements in the offline phase

# **6.14 at.iaik.mpc\_acc.MPC\_TripleDummy Class Reference 55**

## **Parameters**

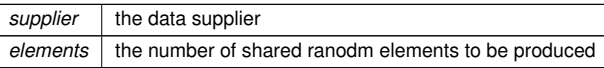

# **6.14.2.2 produceTriples()**

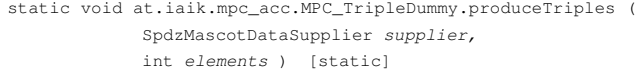

#### Precomputes shared triples in the offline phase

#### **Parameters**

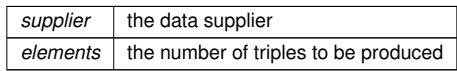

#### **6.14.3 Member Data Documentation**

# **6.14.3.1 LIMIT**

final int at.iaik.mpc\_acc.MPC\_TripleDummy.LIMIT = 1024 [static], [private]

#### **6.14.3.2 logger**

Logger at.iaik.mpc\_acc.MPC\_TripleDummy.logger = LoggerFactory.getLogger(MPC\_TripleDummy.class) [static], [private]

The documentation for this class was generated from the following file:

• MPC\_TripleDummy.java

# **6.15 at.iaik.mpc\_acc.MPC\_WitCreate Class Reference 56 6.15 at.iaik.mpc\_acc.MPC\_WitCreate Class Reference** Inheritance diagram for at.iaik.mpc\_acc.MPC\_WitCreate: dk::alexandra::fresco

::framework::Application

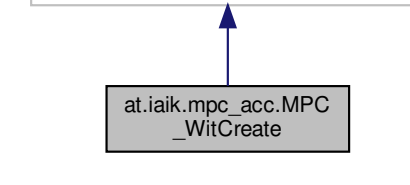

< ECPoint, ProtocolBuilderNumeric >

Collaboration diagram for at.iaik.mpc\_acc.MPC\_WitCreate:

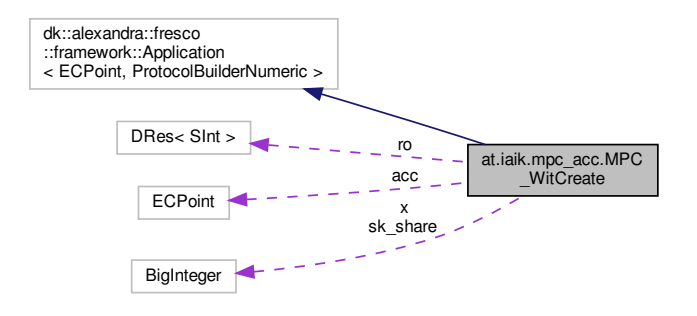

**Public Member Functions**

- MPC\_WitCreate (BigInteger sk\_share, BigInteger x, ECPoint acc)
- DRes< ECPoint > buildComputation (ProtocolBuilderNumeric producer)

**Private Attributes**

- BigInteger sk\_share
- BigInteger x
- ECPoint acc
- DRes< SInt > ro

# **6.15 at.iaik.mpc\_acc.MPC\_WitCreate Class Reference 57 6.15.1 Detailed Description** Creates the witness to a member of the accumulator

**Author**

Roman Walch

**6.15.2 Constructor & Destructor Documentation**

#### **6.15.2.1 MPC\_WitCreate()**

at.iaik.mpc\_acc.MPC\_WitCreate.MPC\_WitCreate ( BigInteger sk\_share, BigInteger x, ECPoint acc )

Construct a witness computation object

**Parameters**

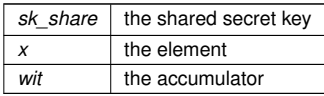

**6.15.3 Member Function Documentation**

#### **6.15.3.1 buildComputation()**

DRes<ECPoint> at.iaik.mpc\_acc.MPC\_WitCreate.buildComputation ( ProtocolBuilderNumeric producer )

Performs the MPC computation to create a witness of a member of the accumulator

#### **Returns**

the witness of the element

**6.15.4 Member Data Documentation**

**6.15.4.1 acc**

ECPoint at.iaik.mpc\_acc.MPC\_WitCreate.acc [private]
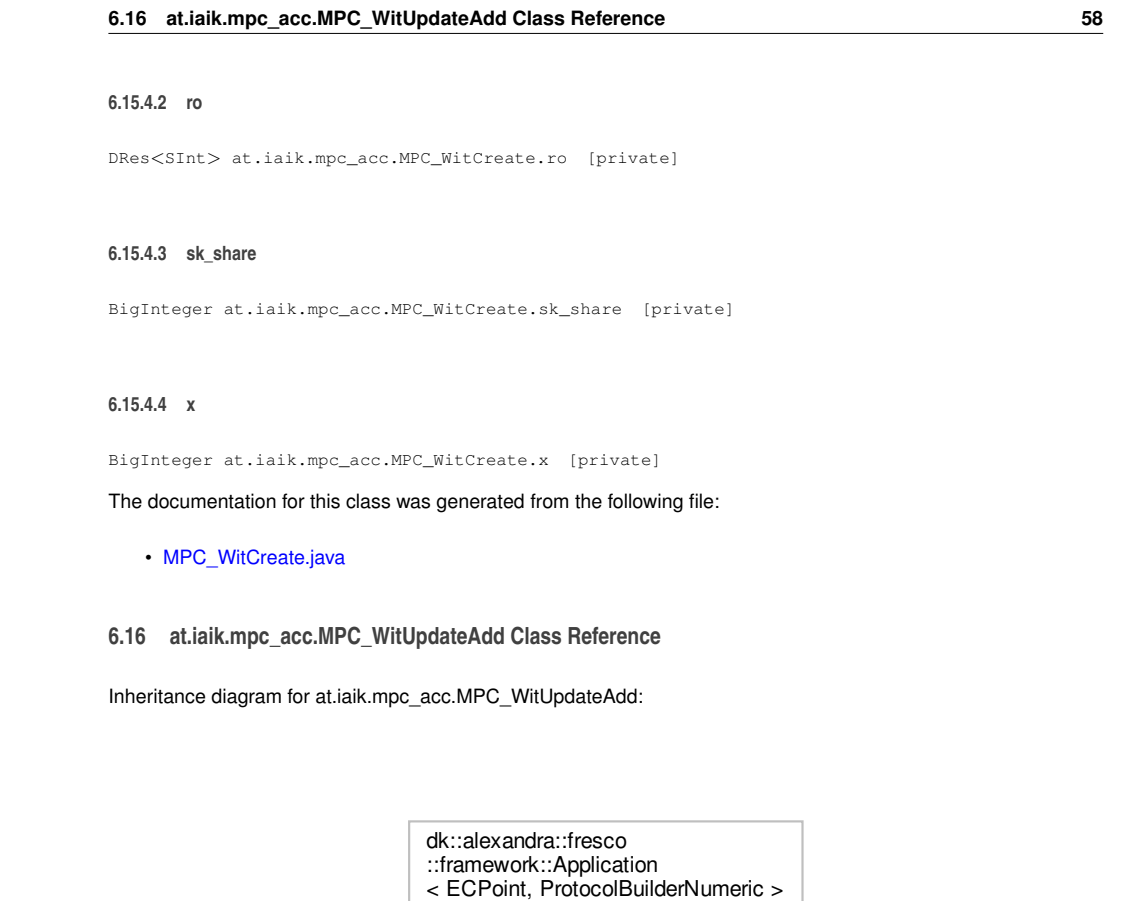

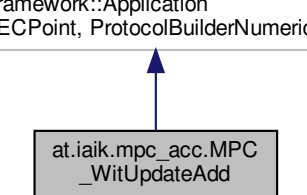

Collaboration diagram for at.iaik.mpc\_acc.MPC\_WitUpdateAdd:

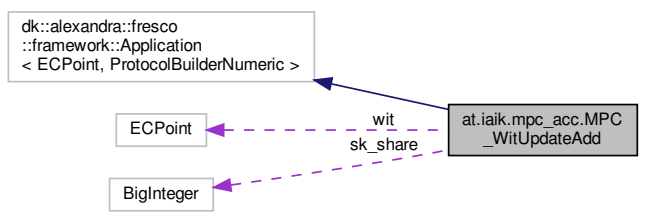

#### **6.16 at.iaik.mpc\_acc.MPC\_WitUpdateAdd Class Reference 59**

**Public Member Functions**

- MPC\_WitUpdateAdd (BigInteger sk\_share, ECPoint wit)
- DRes< ECPoint > buildComputation (ProtocolBuilderNumeric producer)

#### **Private Attributes**

- BigInteger sk\_share
- ECPoint wit

#### **6.16.1 Detailed Description**

Implements the functionality to update a witness after an element is added to the accumulator

#### **Author**

Roman Walch

#### **6.16.2 Constructor & Destructor Documentation**

#### **6.16.2.1 MPC\_WitUpdateAdd()**

at.iaik.mpc\_acc.MPC\_WitUpdateAdd.MPC\_WitUpdateAdd ( BigInteger sk\_share, ECPoint wit )

#### Construct a witness update computation object for element addition

#### **Parameters**

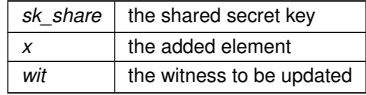

#### **6.16.3 Member Function Documentation**

#### **6.16.3.1 buildComputation()**

DRes<ECPoint> at.iaik.mpc\_acc.MPC\_WitUpdateAdd.buildComputation ( ProtocolBuilderNumeric producer )

Performs the MPC computation to update a witness after an element is added to the accumulator

#### **Returns**

the updated witness

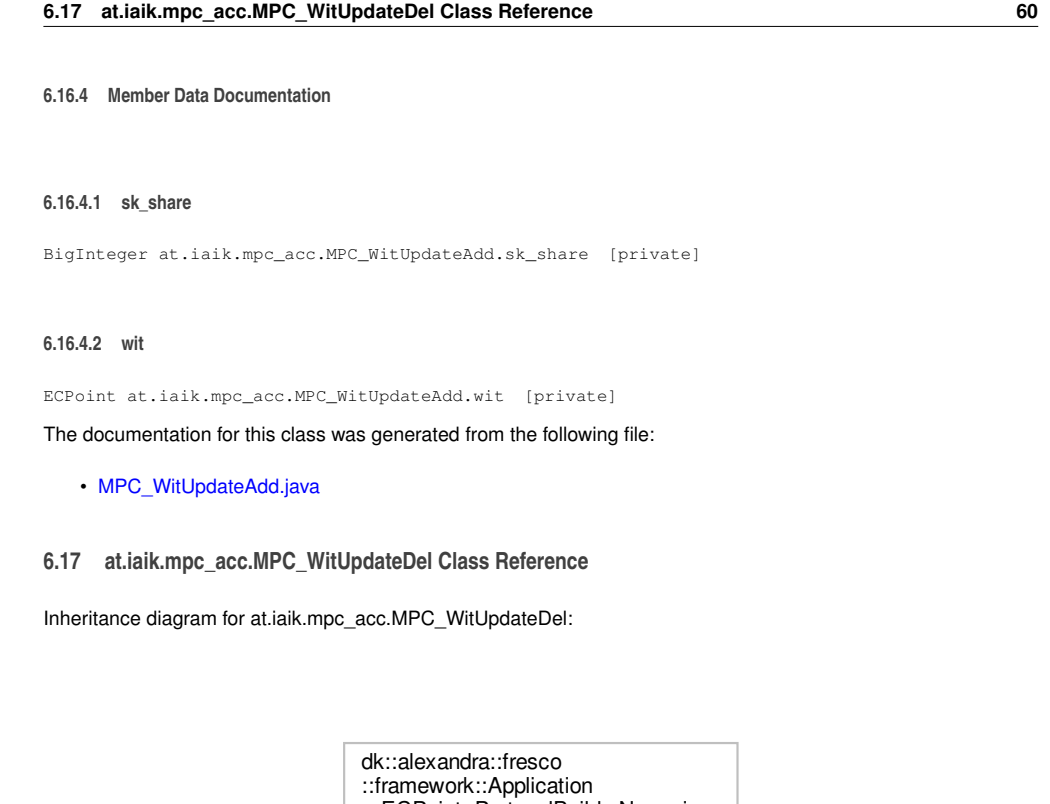

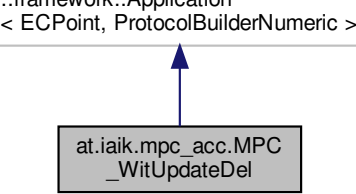

Collaboration diagram for at.iaik.mpc\_acc.MPC\_WitUpdateDel:

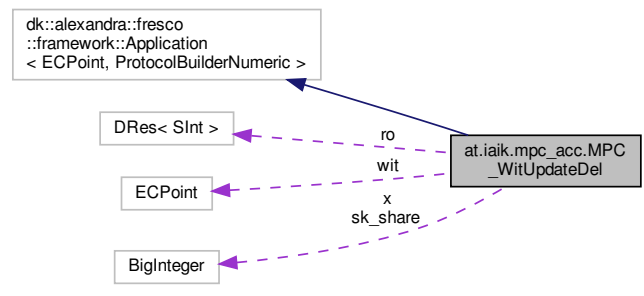

#### **6.17 at.iaik.mpc\_acc.MPC\_WitUpdateDel Class Reference 61**

**Public Member Functions**

- MPC\_WitUpdateDel (BigInteger sk\_share, BigInteger x, ECPoint wit)
- DRes< ECPoint > buildComputation (ProtocolBuilderNumeric producer)

**Private Attributes**

- BigInteger sk\_share
- BigInteger x
- ECPoint wit
- DRes< SInt  $>$  ro

**6.17.1 Detailed Description**

Implements the functionality to update a witness after an element is removed from the accumulator

#### **Author**

Roman Walch

**6.17.2 Constructor & Destructor Documentation**

#### **6.17.2.1 MPC\_WitUpdateDel()**

```
at.iaik.mpc_acc.MPC_WitUpdateDel.MPC_WitUpdateDel (
            BigInteger sk_share,
            BigInteger x,
            ECPoint wit )
```
Construct a witness update computation object for element removal

**Parameters**

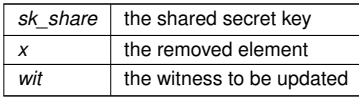

#### **6.17.3 Member Function Documentation**

#### **6.17.3.1 buildComputation()**

DRes<ECPoint> at.iaik.mpc\_acc.MPC\_WitUpdateDel.buildComputation ( ProtocolBuilderNumeric producer )

Performs the MPC computation to update a witness after an element is removed from the accumulator

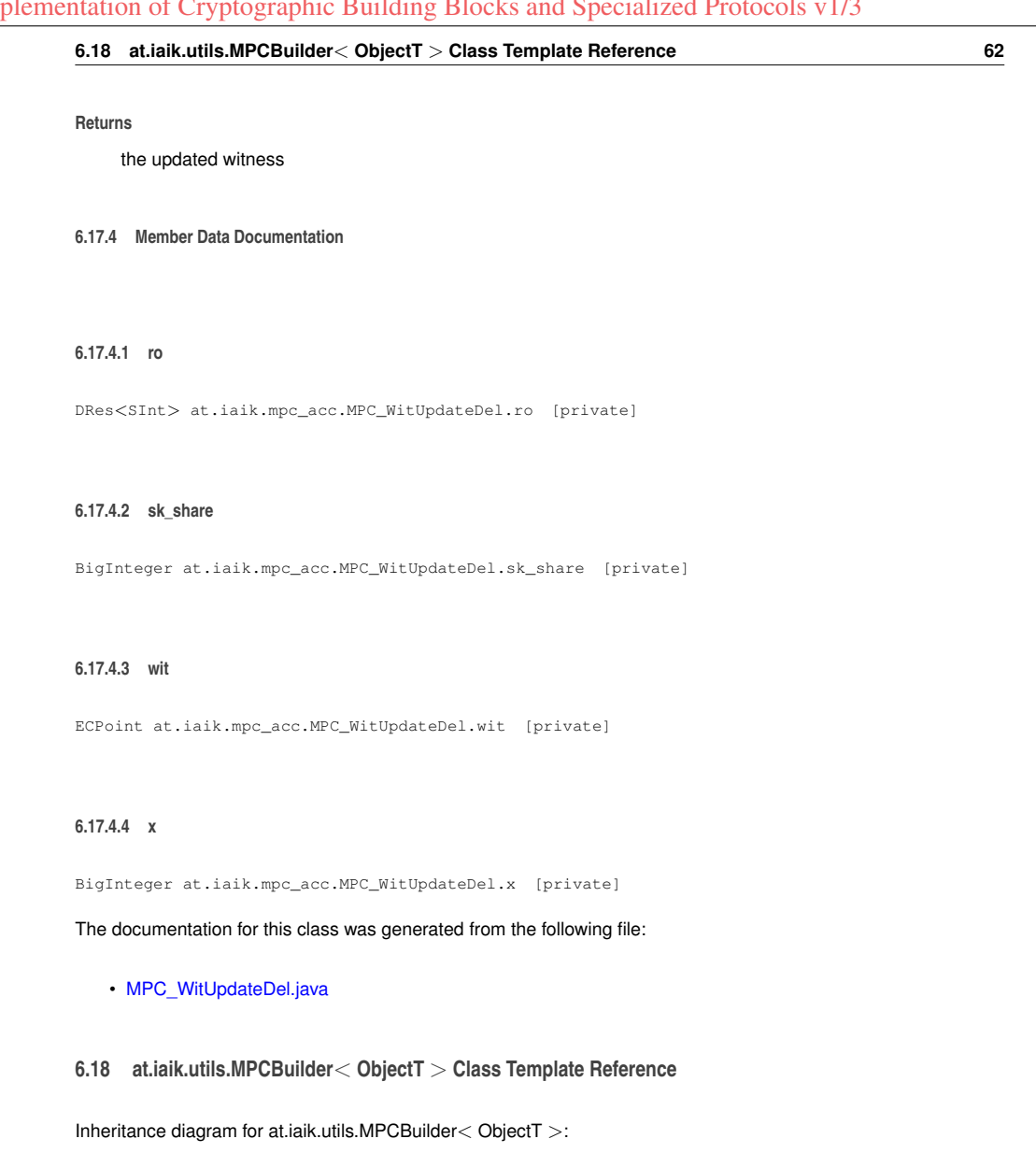

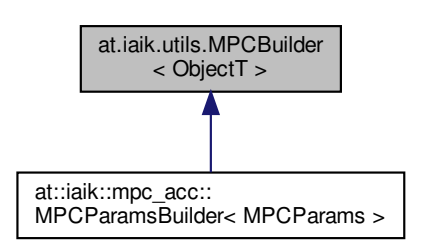

Collaboration diagram for at.iaik.utils.MPCBuilder< ObjectT >:

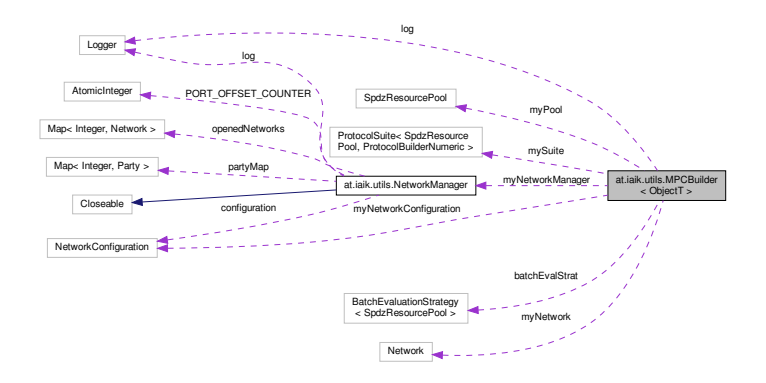

#### **Public Member Functions**

- MPCBuilder (boolean logging)
- MPCBuilder< ObjectT > withID (int id)
- MPCBuilder< ObjectT > withResourcePool (PreprocessingStrategy strategy, BigInteger modulus) throws ParseException
- MPCBuilder< ObjectT > withSpdzLength (int maxBitLength)
- MPCBuilder< ObjectT > withBatchEvalStrat (EvaluationStrategy strat)
- MPCBuilder< ObjectT > withNetwork (Map< Integer, Party > parties, Party myParty) throws ParseException
- abstract ObjectT build ()

**Static Protected Member Functions**

- static Drbg getDrbg (int myId, int prgSeedLength)
- static SpdzSInt  $[$ ] computeSInts (DRes $<$  List $<$  DRes $<$  SInt  $>>$  pipe)
- static DRes $<$  List $<$  DRes $<$  SInt  $>$   $>$   $>$  createPipe (int myId, int noOfPlayers, int pipeLength, Network pipeNetwork, SpdzMascotDataSupplier tripleSupplier, int maxBitLength)
- static void evaluate (ProtocolBuilderNumeric spdzBuilder, SpdzResourcePool tripleResourcePool, Network network, SpdzProtocolSuite spdzProtocolSuite)
- static Map< Integer, RotList > getSeedOts (int myId, List< Integer > partyIds, int prgSeedLength, Drbg drbg, Network network)

**Protected Attributes**

- int numberOfParties
- int myID
- SpdzResourcePool myPool
- ProtocolSuite< SpdzResourcePool, ProtocolBuilderNumeric > mySuite
- NetworkConfiguration myNetworkConfiguration
- BatchEvaluationStrategy< SpdzResourcePool > batchEvalStrat
- Network myNetwork
- int maxBitLength
- NetworkManager myNetworkManager
- Logger log = LoggerFactory.getLogger(MPCBuilder.class)
- boolean logging

**Generated by Doxygen**

**6.18.1 Detailed Description**

The abstract builder class to instantiate the application objects. This builder takes care of the boiler plate code which is required to setup the framework. It also handles the use case specific input, these two parts could be separated at some point..

**Parameters**

<*ObjectT*> The Object type the Builder extension wants to implement (either client or host)

**Author**

Fabian Schmid

**6.18.2 Constructor & Destructor Documentation**

#### **6.18.2.1 MPCBuilder()**

at.iaik.utils.MPCBuilder< ObjectT >.MPCBuilder ( boolean logging )

Creating the builder following the builder pattern.

#### **Parameters**

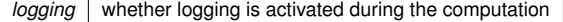

**6.18.3 Member Function Documentation**

#### **6.18.3.1 build()**

abstract ObjectT at.iaik.utils.MPCBuilder< ObjectT >.build ( ) [abstract]

This function has to be implemented in each child

#### **Returns**

The Object of the class which is built here

#### **6.18.3.2 computeSInts()**

```
static SpdzSInt [ ] at.iaik.utils.MPCBuilder< ObjectT >.computeSInts (
            DRes< List< DRes< SInt >>> pipe ) [static], [protected]
```
Converting the List of SInts that the are the pipe into an array of SpdzSInts

**Parameters**

 *the pipe to be converted* 

**Returns**

the array of SpdzSInt

#### **6.18.3.3 createPipe()**

static DRes<List<DRes<SInt>>>>>>> at.iaik.utils.MPCBuilder<<br/>
ObjectT >.createPipe ( int myId, int noOfPlayers, int pipeLength,

Network pipeNetwork, SpdzMascotDataSupplier tripleSupplier, int maxBitLength ) [static], [protected]

#### Creates a protocol for the exponentiation pipe.

#### **Parameters**

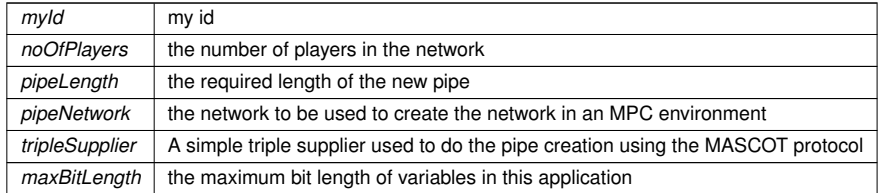

#### **Returns**

The newly created pipe

#### **6.18.3.4 evaluate()**

static void at.iaik.utils.MPCBuilder< ObjectT >.evaluate ( ProtocolBuilderNumeric spdzBuilder, SpdzResourcePool tripleResourcePool, Network network, SpdzProtocolSuite spdzProtocolSuite ) [static], [protected]

#### Evaluating the pipe creation protocol, so that the defered pipe can be used

#### **Parameters**

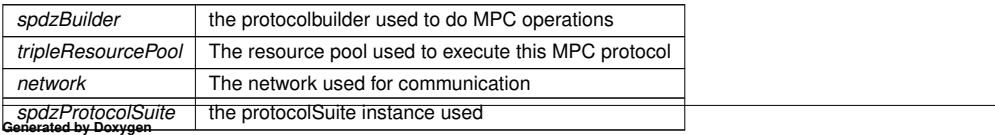

#### **6.18.3.5 getDrbg()**

static Drbg at.iaik.utils.MPCBuilder< ObjectT >.getDrbg ( int myId, int prgSeedLength ) [static], [protected]

Auxiliary function when initiating the MASCOT protocol in the resource pool function

**Parameters**

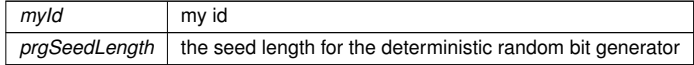

#### **Returns**

a new Drbg instance

#### **6.18.3.6 getSeedOts()**

static Map<Integer, RotList> at.iaik.utils.MPCBuilder< ObjectT >.getSeedOts ( int myId, List< Integer > partyIds, int prgSeedLength, Drbg drbg, Network network ) [static], [protected]

An auxiliary function used for the oblivious transfer necessary to initiate the MASCOT protocol.

#### **Parameters**

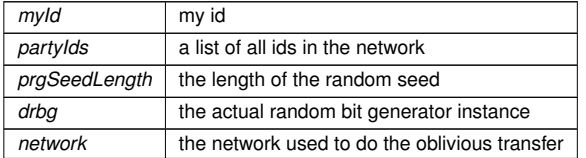

**Returns**

The map of SeedOts

#### **6.18.3.7 withBatchEvalStrat()**

MPCBuilder<ObjectT> at.iaik.utils.MPCBuilder< ObjectT >.withBatchEvalStrat ( EvaluationStrategy strat )

Set the BatchEvaluationStrategy accordingly, get the loggingDecorator if logging is activated

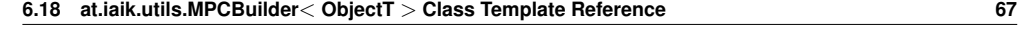

**Parameters**

 $strat$  | the evaluation strategy to be used

**Returns**

this

#### **6.18.3.8 withID()**

MPCBuilder<ObjectT> at.iaik.utils.MPCBuilder< ObjectT >.withID ( int id )

Setting the id of the application object

**Parameters**

*id* the id to be set

**Returns**

this

#### **6.18.3.9 withNetwork()**

```
MPCBuilder<ObjectT> at.iaik.utils.MPCBuilder< ObjectT >.withNetwork (
            Map< Integer, Party > parties,
            Party myParty ) throws ParseException
```
Setting up a network manager and creating the first network to communicate with the other parties

**Parameters**

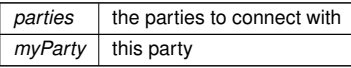

#### **Returns**

this

**Exceptions**

*ParseException* is thrown, if myParty is not contained in the map of parties

#### **6.18.3.10 withResourcePool()**

MPCBuilder<ObjectT> at.iaik.utils.MPCBuilder< ObjectT >.withResourcePool ( PreprocessingStrategy strategy, BigInteger modulus ) throws ParseException

Initializing the resourcePool Object required by the framework. MASCOT has to be used as a preprocessingStrategy to achieve active security

**Parameters**

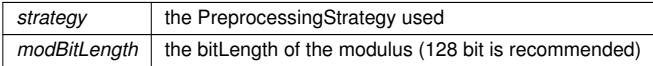

**Returns**

this

#### **Exceptions**

*ParseException* | thrown when preprocessingStrategy is unknown

#### **6.18.3.11 withSpdzLength()**

MPCBuilder<ObjectT> at.iaik.utils.MPCBuilder< ObjectT >.withSpdzLength ( int maxBitLength )

Instantiating the SpdzProtocolSuite required for the computation

#### **Parameters**

*maxBitLength* | the maximum number of bits for each shared variable

**Returns**

this.

**6.18.4 Member Data Documentation**

#### **6.18.4.1 batchEvalStrat**

BatchEvaluationStrategy<SpdzResourcePool> at.iaik.utils.MPCBuilder< ObjectT >.batchEvalStrat [protected]

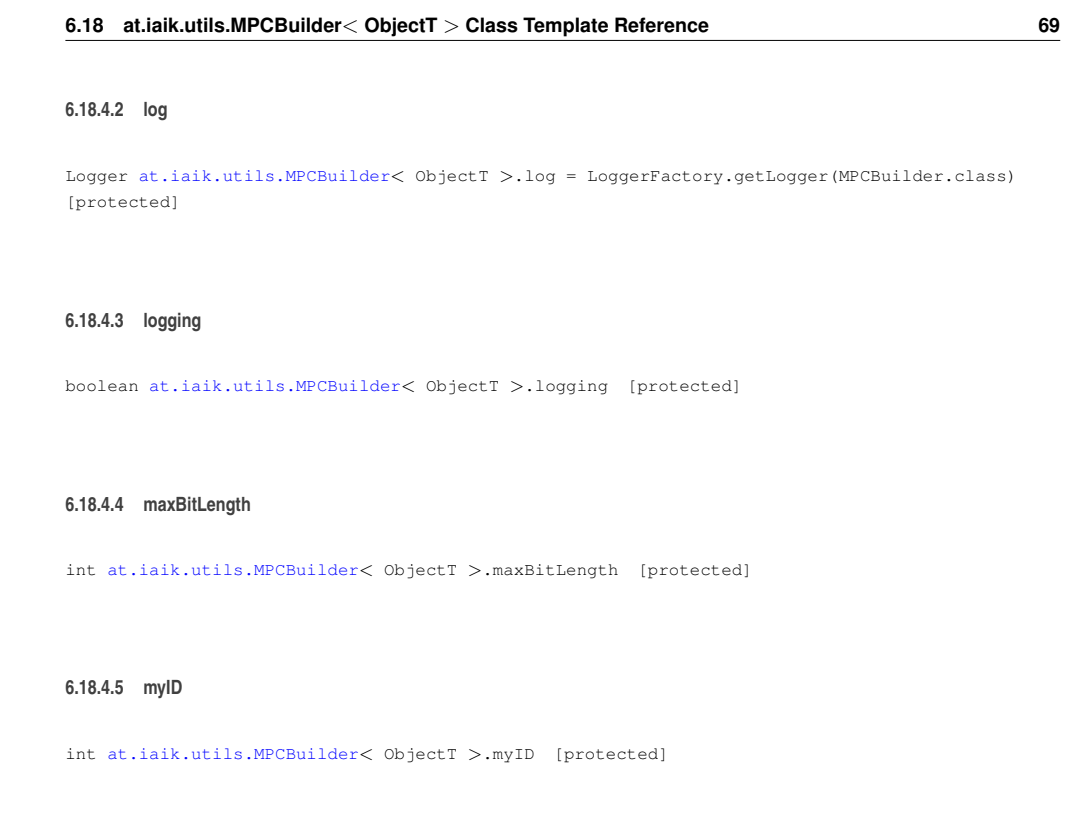

#### **6.18.4.6 myNetwork**

Network at.iaik.utils.MPCBuilder< ObjectT >.myNetwork [protected]

#### **6.18.4.7 myNetworkConfiguration**

NetworkConfiguration at.iaik.utils.MPCBuilder< ObjectT >.myNetworkConfiguration [protected]

#### **6.18.4.8 myNetworkManager**

NetworkManager at.iaik.utils.MPCBuilder< ObjectT >.myNetworkManager [protected]

#### **6.18.4.9 myPool**

SpdzResourcePool at.iaik.utils.MPCBuilder< ObjectT >.myPool [protected]

### **6.19 at.iaik.mpc\_acc.MPCParams Class Reference 70 6.18.4.10 mySuite** ProtocolSuite<SpdzResourcePool, ProtocolBuilderNumeric> at.iaik.utils.MPCBuilder< ObjectT >.mySuite [protected] **6.18.4.11 numberOfParties** int at.iaik.utils.MPCBuilder< ObjectT >.numberOfParties [protected] The documentation for this class was generated from the following file:

• MPCBuilder.java

#### **6.19 at.iaik.mpc\_acc.MPCParams Class Reference**

Collaboration diagram for at.iaik.mpc\_acc.MPCParams:

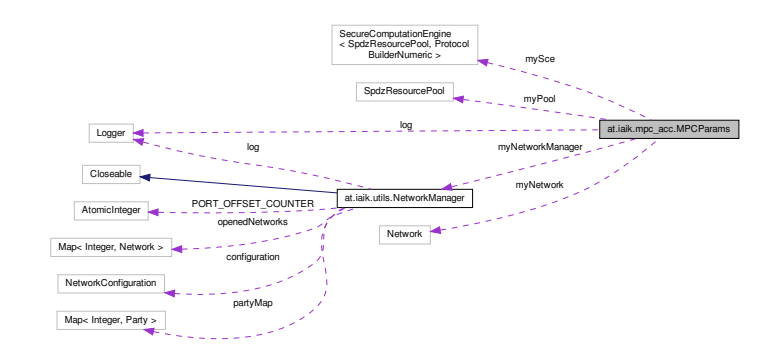

**Public Member Functions**

- NetworkManager getMyNetworkManager ()
- boolean isLogging ()
- Network getMyNetwork ()
- SpdzResourcePool getMyPool ()
- SecureComputationEngine< SpdzResourcePool, ProtocolBuilderNumeric > getMySce ()
- void closeNetwork ()
- void shutdownSce ()
- void shutdown ()
- void log (String string)

#### **6.19.1 Detailed Description**

MPCParams The build computation function adds the MPC functionality to the protocol builder

**Author**

Fabian Schmid

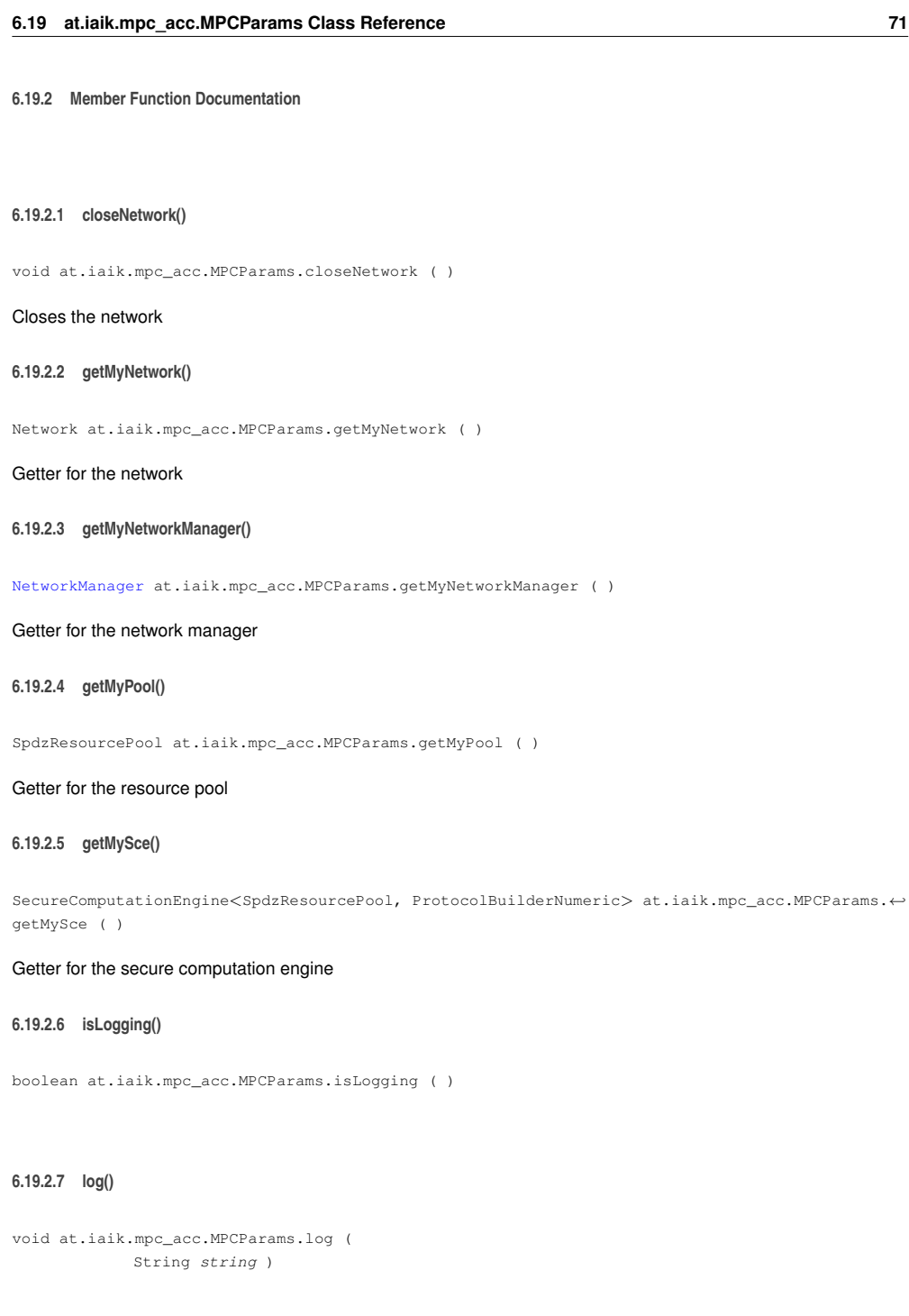

#### **6.19.2.8 shutdown()**

void at.iaik.mpc\_acc.MPCParams.shutdown ( )

Closes the network and the secure compuatation engine.

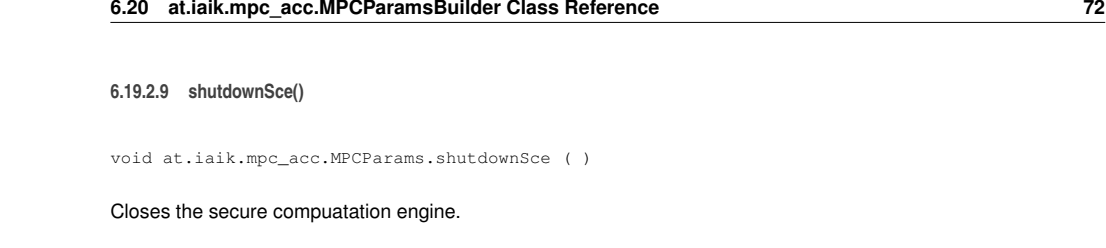

The documentation for this class was generated from the following file:

- MPCParams.java
- **6.20 at.iaik.mpc\_acc.MPCParamsBuilder Class Reference**

Inheritance diagram for at.iaik.mpc\_acc.MPCParamsBuilder:

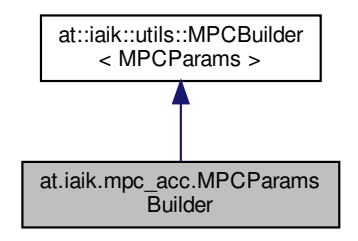

Collaboration diagram for at.iaik.mpc\_acc.MPCParamsBuilder:

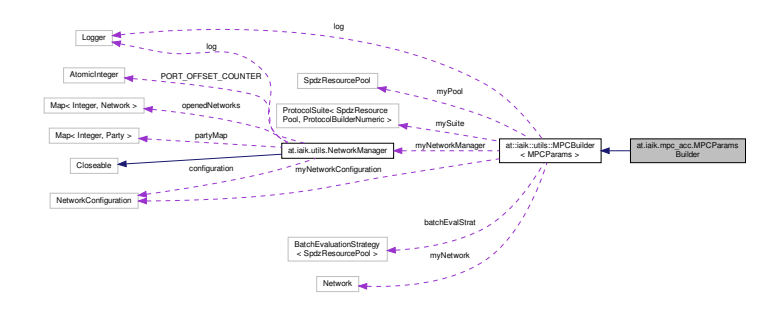

**Public Member Functions**

- MPCParamsBuilder (boolean logging)
- MPCParams build ()

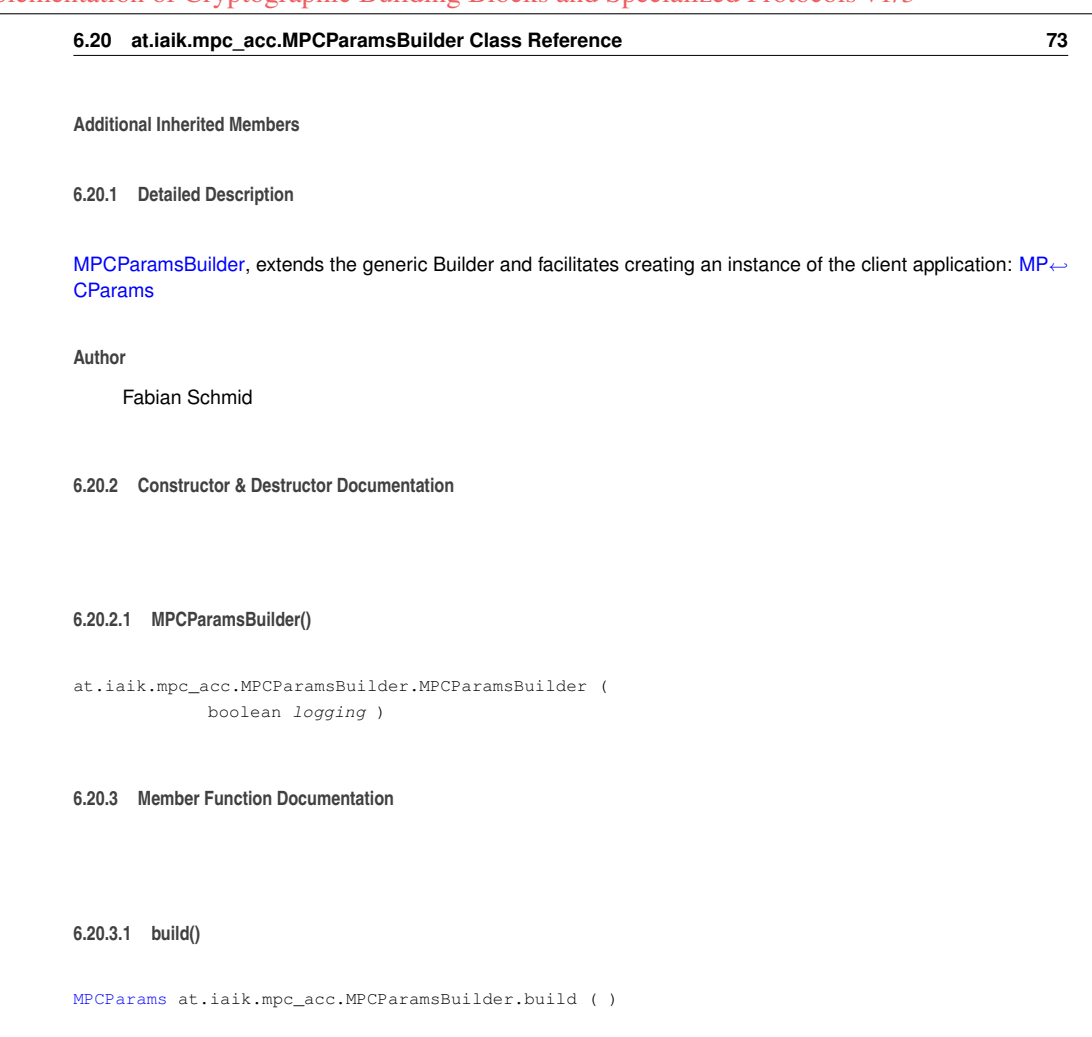

The MPCParams object is created and its members are set according to the members set in the parent builder.

#### **Returns**

the fully initiated MPCParams object.

The documentation for this class was generated from the following file:

• MPCParamsBuilder.java

#### **6.21 at.iaik.utils.NetworkLoggingDecorator Class Reference 74**

#### **6.21 at.iaik.utils.NetworkLoggingDecorator Class Reference**

Inheritance diagram for at.iaik.utils.NetworkLoggingDecorator:

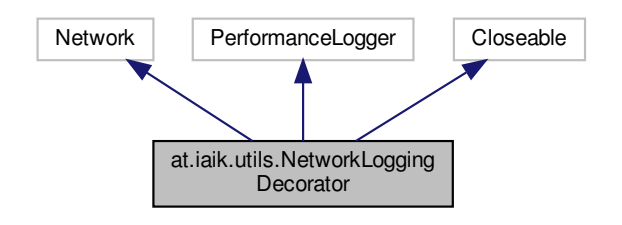

Collaboration diagram for at.iaik.utils.NetworkLoggingDecorator:

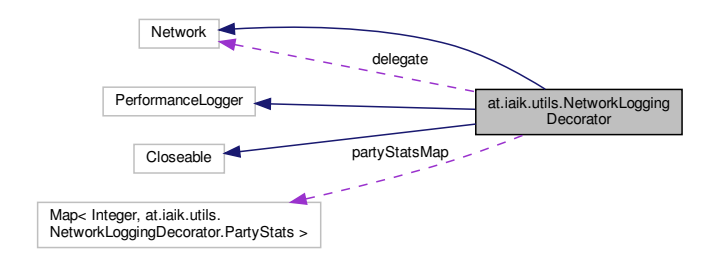

#### **Classes**

• class PartyStats

**Public Member Functions**

- NetworkLoggingDecorator (Network network)
- byte [] receive (int partyId)
- int getNoOfParties ()
- void send (int partyId, byte[] data)
- void reset ()
- void close () throws IOException
- Map< String, Long > getLoggedValues ()

#### **6.21 at.iaik.utils.NetworkLoggingDecorator Class Reference 75**

**Static Public Attributes**

- static final String NETWORK\_PARTY\_BYTES = "Amount of bytes received pr. party"
- static final String NETWORK\_TOTAL\_BYTES = "Total amount of bytes received"
- static final String NETWORK\_TOTAL\_BATCHES = "Total amount of batches received"

#### **Private Attributes**

- Network delegate
- Map< Integer, PartyStats > partyStatsMap = new HashMap<>()

**6.21.1 Detailed Description**

A decorator for the network to extract the logged data to the network manager

#### **Author**

Fabian Schmid

**6.21.2 Constructor & Destructor Documentation**

#### **6.21.2.1 NetworkLoggingDecorator()**

at.iaik.utils.NetworkLoggingDecorator.NetworkLoggingDecorator ( Network network )

#### creates the decorator for the given network

#### **Parameters**

*network*  $\vert$  the delegate network to be decorated

**6.21.3 Member Function Documentation**

#### **6.21.3.1 close()**

void at.iaik.utils.NetworkLoggingDecorator.close ( ) throws IOException

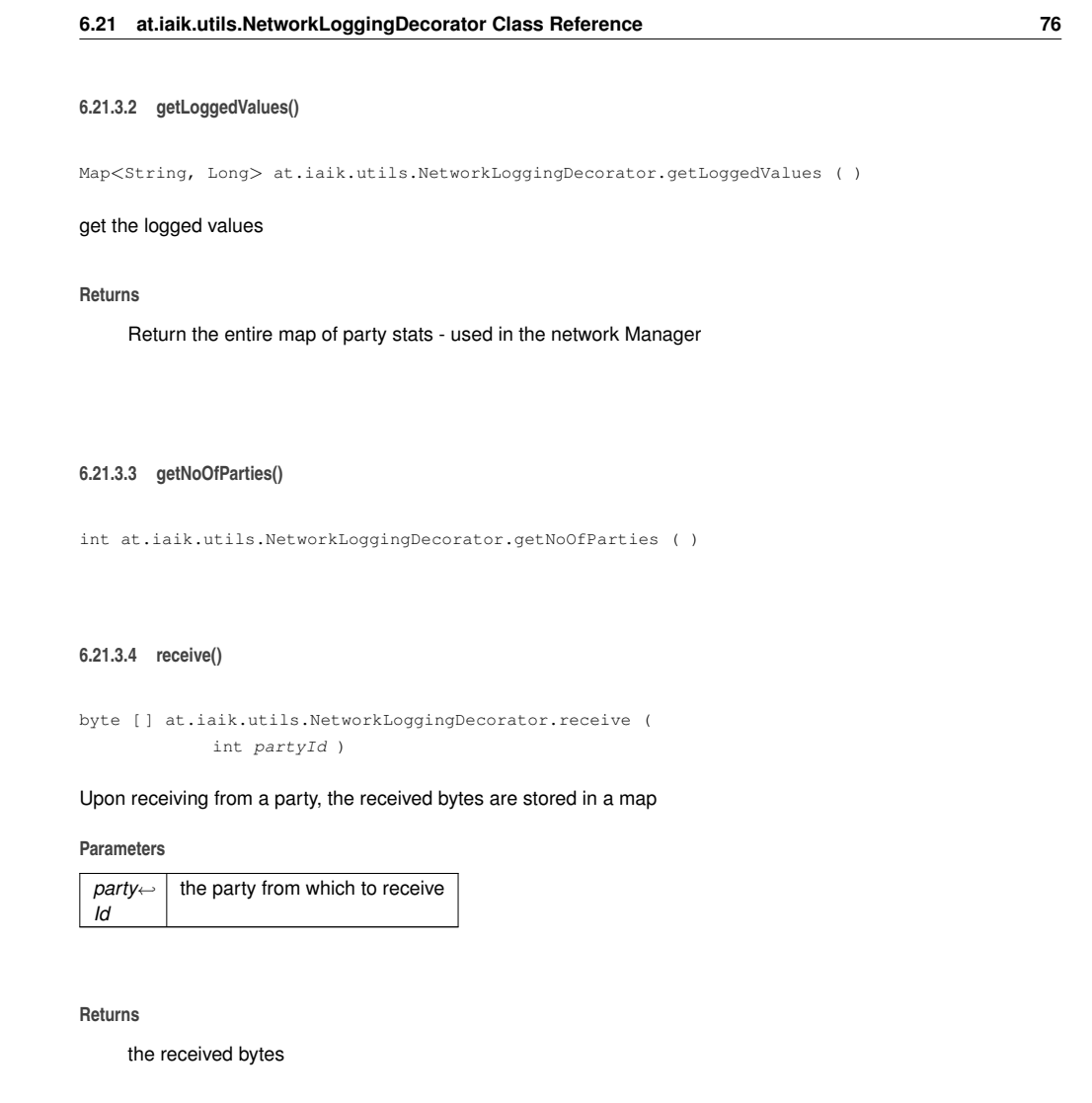

**6.21.3.5 reset()**

void at.iaik.utils.NetworkLoggingDecorator.reset ( )

**6.21.3.6 send()**

```
void at.iaik.utils.NetworkLoggingDecorator.send (
            int partyId,
            byte [ ] data )
```
**6.21.4 Member Data Documentation**

#### **6.22 at.iaik.utils.NetworkManager Class Reference 77**

#### **6.21.4.1 delegate**

Network at.iaik.utils.NetworkLoggingDecorator.delegate [private]

#### **6.21.4.2 NETWORK\_PARTY\_BYTES**

final String at.iaik.utils.NetworkLoggingDecorator.NETWORK\_PARTY\_BYTES = "Amount of bytes received pr. party" [static]

#### **6.21.4.3 NETWORK\_TOTAL\_BATCHES**

final String at.iaik.utils.NetworkLoggingDecorator.NETWORK\_TOTAL\_BATCHES = "Total amount of batches received" [static]

#### **6.21.4.4 NETWORK\_TOTAL\_BYTES**

final String at.iaik.utils.NetworkLoggingDecorator.NETWORK\_TOTAL\_BYTES = "Total amount of bytes received" [static]

#### **6.21.4.5 partyStatsMap**

Map<Integer, PartyStats> at.iaik.utils.NetworkLoggingDecorator.partyStatsMap = new Hash←- Map<>() [private]

The documentation for this class was generated from the following file:

• NetworkLoggingDecorator.java

**6.22 at.iaik.utils.NetworkManager Class Reference**

Inheritance diagram for at.iaik.utils.NetworkManager:

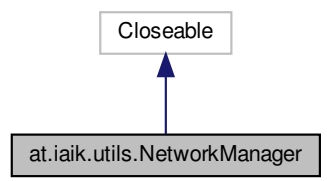

#### **6.22 at.iaik.utils.NetworkManager Class Reference 78**

Collaboration diagram for at.iaik.utils.NetworkManager:

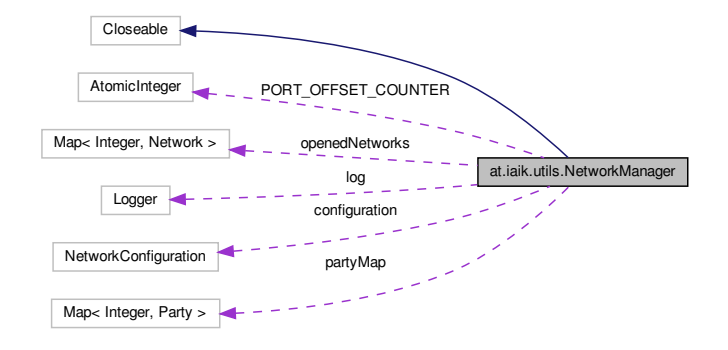

**Public Member Functions**

- NetworkManager (NetworkConfiguration configuration, boolean logging, Map< Integer, Party > parties)
- Network createExtraNetwork ()
- Map< Integer, Party  $>$  getParties ()
- Map< String, Long > getLoggedValues ()
- void reset ()
- void close ()

**Static Public Member Functions**

- static boolean equalParties (Party p1, Party p2)
- static Map< Integer, Party > getPartyMap (List< Map< Integer, Party >> partyList, Party myParty)

**Private Member Functions**

- void log (String string)
- NetworkConfiguration UpdateConfiguration ()
- void close (Closeable closeable)

#### **Private Attributes**

- final AtomicInteger PORT\_OFFSET\_COUNTER = new AtomicInteger(0)
- final int PORT\_INCREMENT = 50
- final Map< Integer, Network > openedNetworks
- final Map< Integer, Party > partyMap
- final NetworkConfiguration configuration
- int portOffset
- final boolean logging

## **6.22 at.iaik.utils.NetworkManager Class Reference 79 Static Private Attributes** • static Logger log = LoggerFactory.getLogger(NetworkManager.class) **6.22.1 Detailed Description** The NetworkManager enables multiple networks with the same participants to be managed. **Author** Fabian Schmid **6.22.2 Constructor & Destructor Documentation 6.22.2.1 NetworkManager()**

```
at.iaik.utils.NetworkManager.NetworkManager (
            NetworkConfiguration configuration,
            boolean logging,
            Map< Integer, Party > parties )
```
Create a new NetworkManager

#### **Parameters**

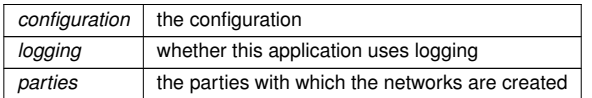

#### **6.22.3 Member Function Documentation**

**6.22.3.1 close()** [1/2]

void at.iaik.utils.NetworkManager.close ( )

closes the networkManager and all the networks

```
6.22.3.2 close() [2/2]
```

```
void at.iaik.utils.NetworkManager.close (
            Closeable closeable ) [private]
```
closes a specific network

#### **6.22 at.iaik.utils.NetworkManager Class Reference 80**

**Parameters**

*closeable* the network to be closed

#### **6.22.3.3 createExtraNetwork()**

Network at.iaik.utils.NetworkManager.createExtraNetwork ( )

Create another network with the same parties but different ports, just to not interfere with the other protocols using the same network.

**Returns**

the newly created network

#### **6.22.3.4 equalParties()**

```
static boolean at.iaik.utils.NetworkManager.equalParties (
            Party p1,
            Party p2 ) [static]
```
Compare two parties with each other

#### **Parameters**

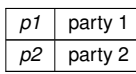

**Returns**

is  $p1 == p2$ ? (true/false)

#### **6.22.3.5 getLoggedValues()**

Map<String, Long> at.iaik.utils.NetworkManager.getLoggedValues ( )

If logging is activated, returns all the logged values from all networks this is used to gather the amount of network traffic received from all the parties

#### **Returns**

The string map of all the loggings

**6.22 at.iaik.utils.NetworkManager Class Reference 81 6.22.3.6 getParties()** Map<Integer, Party> at.iaik.utils.NetworkManager.getParties ( ) **6.22.3.7 getPartyMap()** static Map<Integer, Party> at.iaik.utils.NetworkManager.getPartyMap (

List< Map< Integer, Party >> partyList, Party myParty ) [static]

in a multithreaded setting there are several parties with the same id... Returns that party map, which contains my party instance

**Parameters**

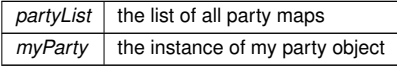

**Returns**

the party map which this party belongs to

**6.22.3.8 log()**

void at.iaik.utils.NetworkManager.log ( String string ) [private]

**6.22.3.9 reset()**

void at.iaik.utils.NetworkManager.reset ( )

**6.22.3.10 UpdateConfiguration()**

NetworkConfiguration at.iaik.utils.NetworkManager.UpdateConfiguration ( ) [private]

create new Network configuration by incrementing the ports

**Returns**

the new network configuration

**6.22.4 Member Data Documentation**

# **6.22.4.1 configuration** final NetworkConfiguration at.iaik.utils.NetworkManager.configuration [private] **6.22.4.2 log** Logger at.iaik.utils.NetworkManager.log = LoggerFactory.getLogger(NetworkManager.class) [static], [private] **6.22.4.3 logging** final boolean at.iaik.utils.NetworkManager.logging [private]

**6.22 at.iaik.utils.NetworkManager Class Reference 82**

#### **6.22.4.4 openedNetworks**

final Map<Integer, Network> at.iaik.utils.NetworkManager.openedNetworks [private]

#### **6.22.4.5 partyMap**

final Map<Integer, Party> at.iaik.utils.NetworkManager.partyMap [private]

#### **6.22.4.6 PORT\_INCREMENT**

final int at.iaik.utils.NetworkManager.PORT\_INCREMENT = 50 [private]

#### **6.22.4.7 PORT\_OFFSET\_COUNTER**

final AtomicInteger at.iaik.utils.NetworkManager.PORT\_OFFSET\_COUNTER = new AtomicInteger(0) [private]

#### **6.22.4.8 portOffset**

int at.iaik.utils.NetworkManager.portOffset [private]

The documentation for this class was generated from the following file:

• NetworkManager.java

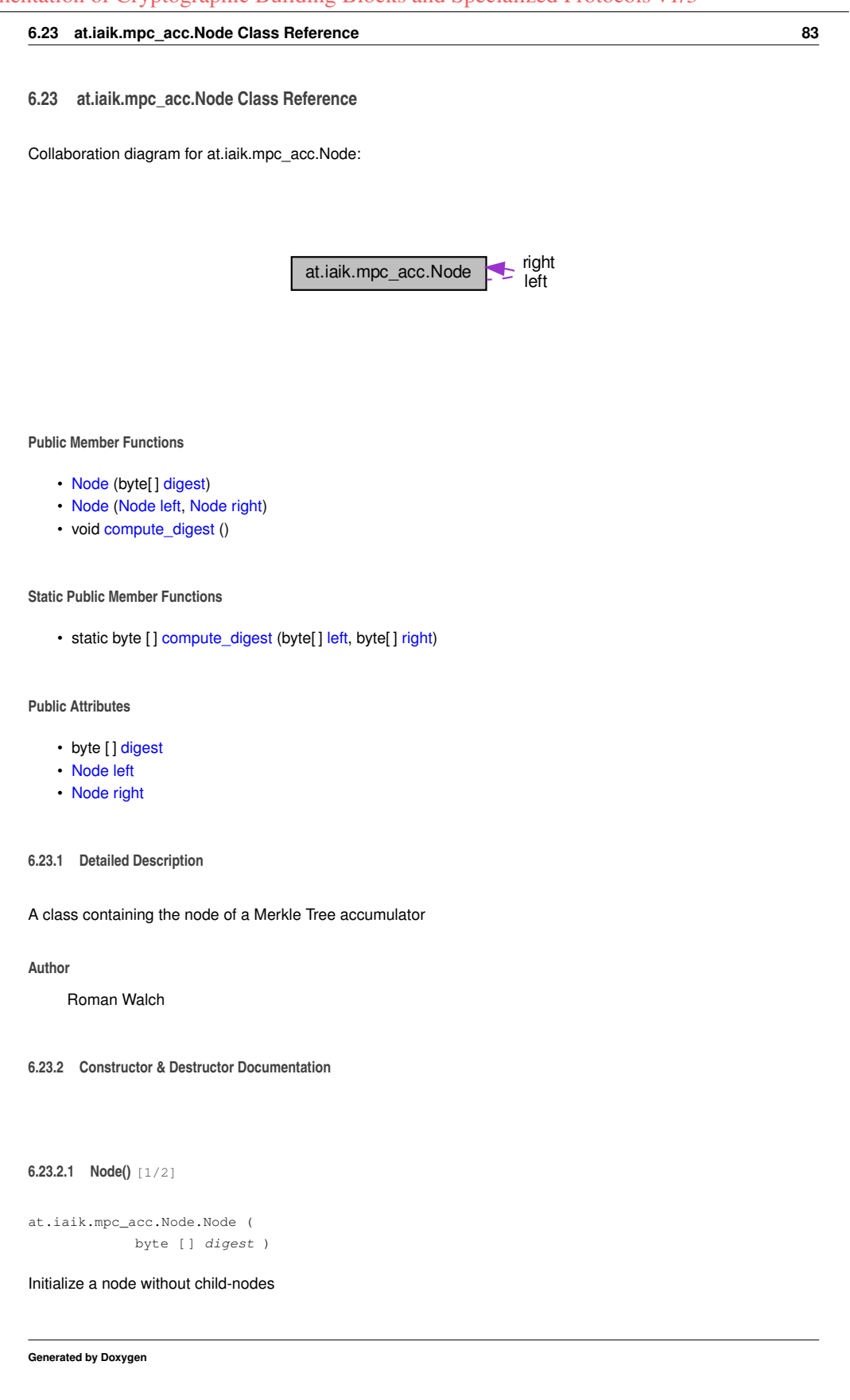

## **6.23 at.iaik.mpc\_acc.Node Class Reference 84 Parameters** *digest* | the digest of the node **6.23.2.2 Node()** [2/2] at.iaik.mpc\_acc.Node.Node ( Node left, Node right ) Initialize a node with two child nodes **Parameters**

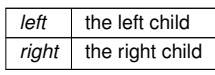

#### **6.23.3 Member Function Documentation**

#### **6.23.3.1 compute\_digest()** [1/2]

void at.iaik.mpc\_acc.Node.compute\_digest ( )

#### Computes the digest of the node.

#### **6.23.3.2 compute\_digest()** [2/2]

static byte [ ] at.iaik.mpc\_acc.Node.compute\_digest ( byte [ ] left, byte [] *right* ) [static]

#### computes the digest of the node.

#### **Parameters**

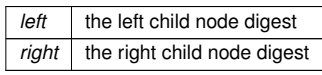

#### **Returns**

the digest of the node

**6.23.4 Member Data Documentation**

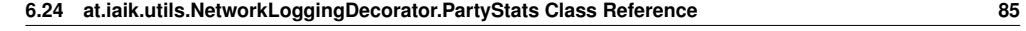

**6.23.4.1 digest**

byte [ ] at.iaik.mpc\_acc.Node.digest

#### **6.23.4.2 left**

Node at.iaik.mpc\_acc.Node.left

**6.23.4.3 right**

Node at.iaik.mpc\_acc.Node.right

The documentation for this class was generated from the following file:

• Node.java

#### **6.24 at.iaik.utils.NetworkLoggingDecorator.PartyStats Class Reference**

#### **Public Member Functions**

• void recordTransmission (int noBytes)

#### **Private Attributes**

- long count
- long noBytes

#### **6.24.1 Detailed Description**

The data structure to store information about received transmissions

**6.24.2 Member Function Documentation**

#### **6.24.2.1 recordTransmission()**

```
void at.iaik.utils.NetworkLoggingDecorator.PartyStats.recordTransmission (
            int noBytes )
```
#### Upon receiving information, record transmission is called

# **6.25 at.iaik.mpc\_acc.Polynomial Class Reference 86 Parameters** *noBytes* | the number of bytes received **6.24.3 Member Data Documentation**

**6.24.3.1 count**

long at.iaik.utils.NetworkLoggingDecorator.PartyStats.count [private]

#### **6.24.3.2 noBytes**

long at.iaik.utils.NetworkLoggingDecorator.PartyStats.noBytes [private]

The documentation for this class was generated from the following file:

• NetworkLoggingDecorator.java

**6.25 at.iaik.mpc\_acc.Polynomial Class Reference**

Collaboration diagram for at.iaik.mpc\_acc.Polynomial:

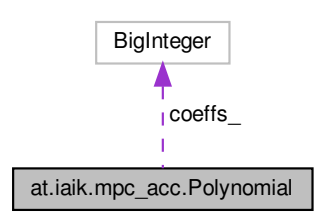

**Public Member Functions**

- Polynomial (int degree, BigInteger order)
- int powX (int currentDegree)
- String toString ()

## **Static Public Member Functions** • static Polynomial expand (BigInteger[ ] roots, BigInteger order) **Private Attributes** • final BigInteger [] coeffs\_ • final int degree\_ **6.25.1 Detailed Description** This class represents a monic, reducible polynomial over Z\_p **Author** david chanser **6.25.2 Constructor & Destructor Documentation**

**6.25 at.iaik.mpc\_acc.Polynomial Class Reference 87**

#### **6.25.2.1 Polynomial()**

```
at.iaik.mpc_acc.Polynomial.Polynomial (
            int degree,
            BigInteger order )
```
#### c'tor

#### **Parameters**

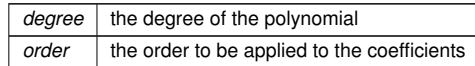

**6.25.3 Member Function Documentation**

**6.25.3.1 expand()**

```
static Polynomial at.iaik.mpc_acc.Polynomial.expand (
            BigInteger [ ] roots,
            BigInteger order ) [static]
```
Expands a polynomial of the form  $f_i = 0$ <sup>\{n}</sup> (X + A\_i)\$

#### **6.25 at.iaik.mpc\_acc.Polynomial Class Reference 88**

#### **Parameters**

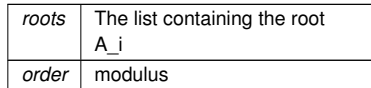

#### **Returns**

The expanded polynomial

#### **6.25.3.2 powX()**

```
int at.iaik.mpc_acc.Polynomial.powX (
            int currentDegree )
```
Increases the degree\_ of the polynomial by 1. This method is immutable.

#### **Parameters**

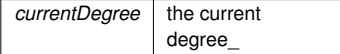

#### **Returns**

the resulting polynomial

#### **6.25.3.3 toString()**

String at.iaik.mpc\_acc.Polynomial.toString ( )

#### **6.25.4 Member Data Documentation**

#### **6.25.4.1 coeffs\_**

final BigInteger [ ] at.iaik.mpc\_acc.Polynomial.coeffs\_ [private]

#### **6.25.4.2 degree\_**

final int at.iaik.mpc\_acc.Polynomial.degree\_ [private]

The documentation for this class was generated from the following file:

• Polynomial.java

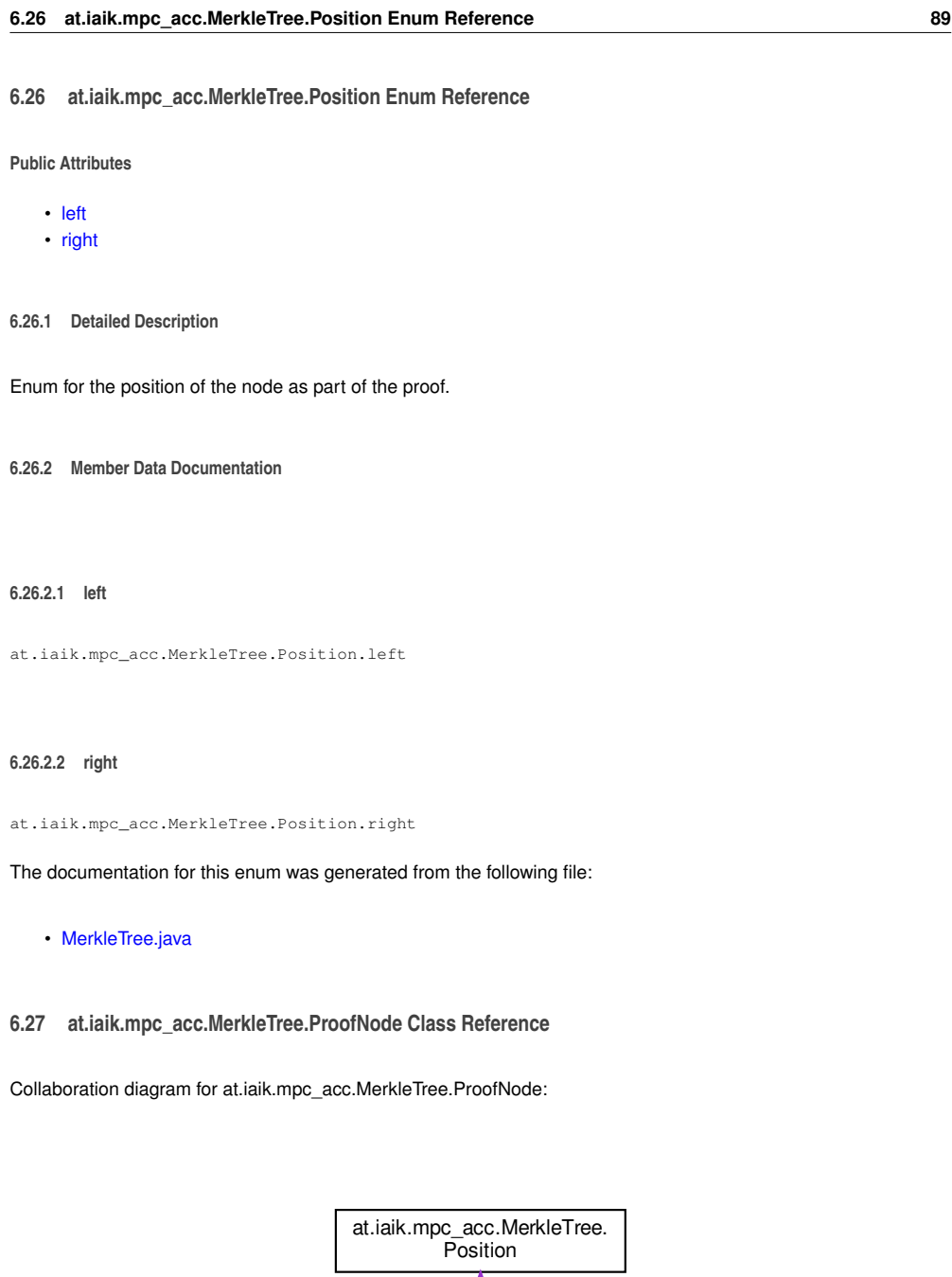

4 pos  $\overline{1}$ at.iaik.mpc\_acc.MerkleTree. ProofNode

## **6.27 at.iaik.mpc\_acc.MerkleTree.ProofNode Class Reference 90**

**Public Member Functions**

• ProofNode (byte[ ] digest, Position pos)

#### **Public Attributes**

- byte [] digest
- Position pos
- **6.27.1 Constructor & Destructor Documentation**

#### **6.27.1.1 ProofNode()**

at.iaik.mpc\_acc.MerkleTree.ProofNode.ProofNode ( byte [ ] digest, Position pos )

#### **6.27.2 Member Data Documentation**

#### **6.27.2.1 digest**

byte [ ] at.iaik.mpc\_acc.MerkleTree.ProofNode.digest

#### **6.27.2.2 pos**

Position at.iaik.mpc\_acc.MerkleTree.ProofNode.pos

The documentation for this class was generated from the following file:

• MerkleTree.java

#### **6.28 dk.alexandra.fresco.suite.spdz.ECCExtension.SECPoint Interface Reference 91**

**6.28 dk.alexandra.fresco.suite.spdz.ECCExtension.SECPoint Interface Reference**

Inheritance diagram for dk.alexandra.fresco.suite.spdz.ECCExtension.SECPoint:

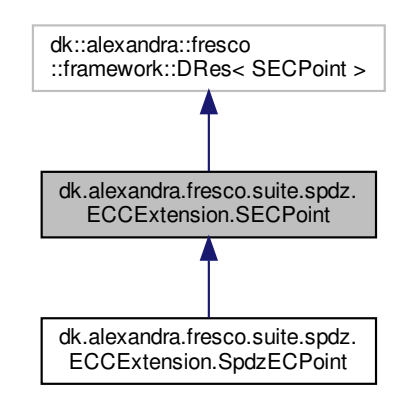

Collaboration diagram for dk.alexandra.fresco.suite.spdz.ECCExtension.SECPoint:

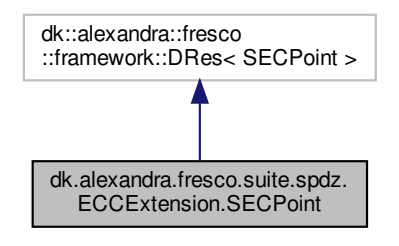

**6.28.1 Detailed Description**

A interface class to make the Secure Elliptic Curve Point usable by FRESCO's applications

**Author**

Roman Walch

The documentation for this interface was generated from the following file:

• SECPoint.java

#### **6.29 dk.alexandra.fresco.suite.spdz.ECCExtension.SpdzECCMacCheckProtocol Class Reference 92**

**6.29 dk.alexandra.fresco.suite.spdz.ECCExtension.SpdzECCMacCheckProtocol Class Reference**

Inheritance diagram for dk.alexandra.fresco.suite.spdz.ECCExtension.SpdzECCMacCheckProtocol:

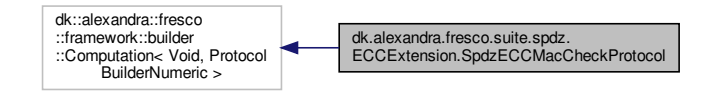

Collaboration diagram for dk.alexandra.fresco.suite.spdz.ECCExtension.SpdzECCMacCheckProtocol:

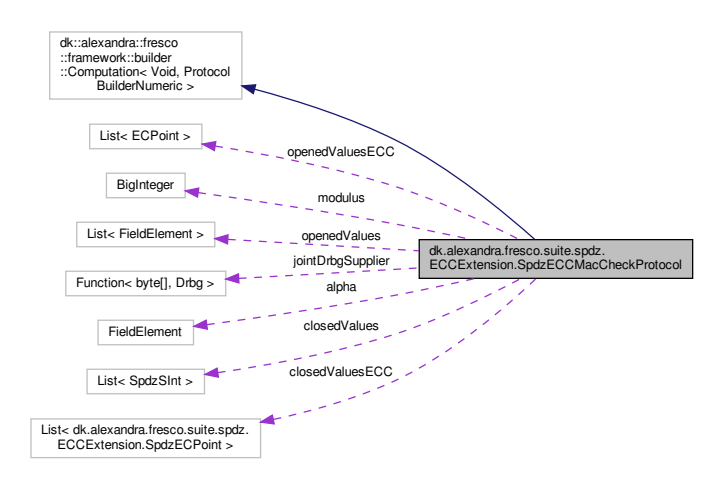

**Public Member Functions**

- SpdzECCMacCheckProtocol (final Pair< List< SpdzSInt >, List< FieldElement >> toCheck, final Pair< List< SpdzECPoint >, List< ECPoint >> toCheckECC, final BigInteger modulus, final Function< byte[], Drbg > jointDrbgSupplier, final FieldElement alpha, final int drbgSeedBitLength)
- DRes< Void > buildComputation (ProtocolBuilderNumeric builder)

**Private Member Functions**

• FieldElement [ ] sampleRandomCoefficients (int numCoefficients, FieldDefinition fieldDefinition, Drbg joint←- Drbg)

#### **6.29 dk.alexandra.fresco.suite.spdz.ECCExtension.SpdzECCMacCheckProtocol Class Reference 93**

#### **Private Attributes**

- final BigInteger modulus
- final List< SpdzSInt > closedValues
- final List< FieldElement > openedValues
- final List< SpdzECPoint > closedValuesECC
- final List< ECPoint > openedValuesECC
- final FieldElement alpha
- final Function< byte[], Drbg > jointDrbgSupplier
- final int drbgByteLength

#### **6.29.1 Detailed Description**

Protocol which handles the MAC check internal to SPDZ. If this protocol reaches the end, no malicious activity was detected and the storage is reset. This class is an Extension to the SpdzMacCheckProtocol class according to https://eprint.iacr.org/2019/768

#### **Author**

Roman Walch

**6.29.2 Constructor & Destructor Documentation**

#### **6.29.2.1 SpdzECCMacCheckProtocol()**

dk.alexandra.fresco.suite.spdz.ECCExtension.SpdzECCMacCheckProtocol.SpdzECCMacCheckProtocol ( final Pair< List< SpdzSInt >, List< FieldElement >> toCheck, final Pair< List< SpdzECPoint >, List< ECPoint >> toCheckECC, final BigInteger modulus, final Function< byte[], Drbg > jointDrbgSupplier, final FieldElement alpha, final int drbgSeedBitLength )

A Constructor for ECCMacCheckProtocol. This protocol handles the MAC check internal to SPDZ for ECC Points. If this protocol reaches the end, no malicious activity was detected and the storage is reset.

#### **Parameters**

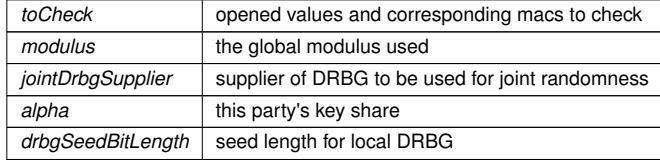

**6.29.3 Member Function Documentation**
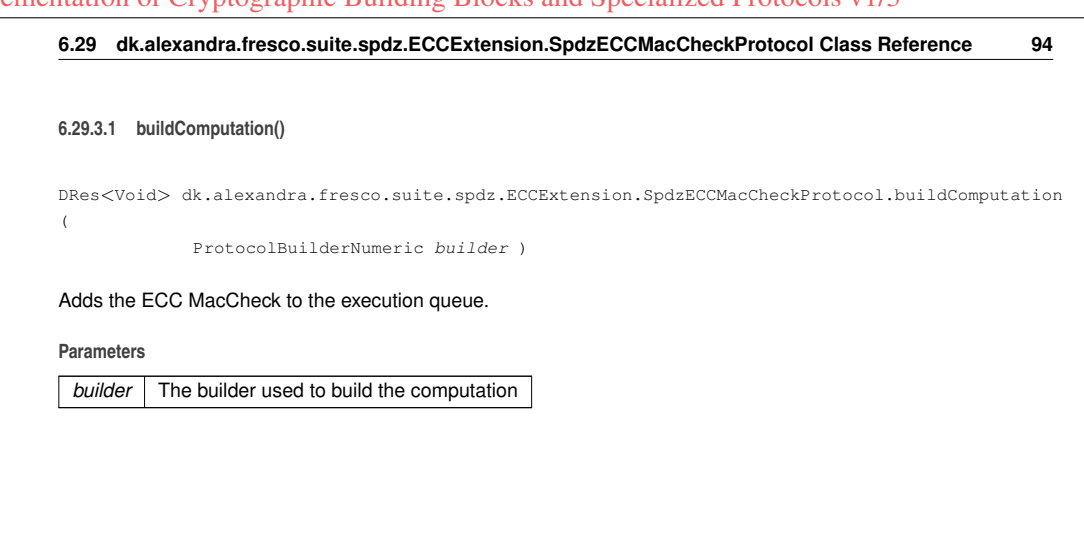

# **6.29.3.2 sampleRandomCoefficients()**

```
FieldElement [ ] dk.alexandra.fresco.suite.spdz.ECCExtension.SpdzECCMacCheckProtocol.sample←-
RandomCoefficients (
            int numCoefficients,
            FieldDefinition fieldDefinition,
            Drbg jointDrbg ) [private]
```
This member samples the random coefficients used during the MAC check

## **6.29.4 Member Data Documentation**

#### **6.29.4.1 alpha**

final FieldElement dk.alexandra.fresco.suite.spdz.ECCExtension.SpdzECCMacCheckProtocol.alpha [private]

#### this party's key share

#### **6.29.4.2 closedValues**

final List<SpdzSInt> dk.alexandra.fresco.suite.spdz.ECCExtension.SpdzECCMacCheckProtocol.← closedValues [private]

#### List of closed Integers

#### **6.29.4.3 closedValuesECC**

final List<SpdzECPoint> dk.alexandra.fresco.suite.spdz.ECCExtension.SpdzECCMacCheckProtocol.← closedValuesECC [private]

# List of closed ECC Points

#### **6.29.4.4 drbgByteLength**

final int dk.alexandra.fresco.suite.spdz.ECCExtension.SpdzECCMacCheckProtocol.drbgByteLength [private]

# seed length for local DRBG

#### **6.29.4.5 jointDrbgSupplier**

final Function<byte[ ], Drbg> dk.alexandra.fresco.suite.spdz.ECCExtension.SpdzECCMacCheck←- Protocol.jointDrbgSupplier [private]

## supplier of DRBG to be used for joint randomness

#### **6.29.4.6 modulus**

final BigInteger dk.alexandra.fresco.suite.spdz.ECCExtension.SpdzECCMacCheckProtocol.modulus [private]

#### The ECC modulus

## **6.29.4.7 openedValues**

final List<FieldElement> dk.alexandra.fresco.suite.spdz.ECCExtension.SpdzECCMacCheckProtocol.← openedValues [private]

# List of opened Integers

#### **6.29.4.8 openedValuesECC**

final List<ECPoint> dk.alexandra.fresco.suite.spdz.ECCExtension.SpdzECCMacCheckProtocol.← openedValuesECC [private]

#### List of opened ECC Points

The documentation for this class was generated from the following file:

• SpdzECCMacCheckProtocol.java

#### **6.30 dk.alexandra.fresco.suite.spdz.ECCExtension.SpdzECCOps Class Reference**

Collaboration diagram for dk.alexandra.fresco.suite.spdz.ECCExtension.SpdzECCOps:

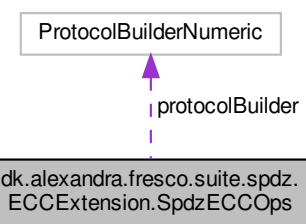

**Public Member Functions**

- SpdzECCOps (ProtocolBuilderNumeric protocolBuilder)
- DRes< SInt > knownScalar (BigInteger k)
- DRes< SECPoint > knownMultiply (ECPoint p, BigInteger k)
- DRes< SECPoint > multiply (ECPoint p, DRes< SInt > k)
- DRes< ECPoint > open (DRes< SECPoint > secretshare)

#### **Private Attributes**

- final ProtocolBuilderNumeric protocolBuilder
- **6.30.1 Detailed Description**

A class containing wrappers to append elliptic curve computations to FRESCO's applications

#### **Author**

Roman Walch

**6.30.2 Constructor & Destructor Documentation**

#### **6.30.2.1 SpdzECCOps()**

dk.alexandra.fresco.suite.spdz.ECCExtension.SpdzECCOps.SpdzECCOps ( ProtocolBuilderNumeric protocolBuilder )

The constructor of the class. It sets the used builder

**Parameters**

*protocolBuilder* | the used protocol builder

**6.30.3 Member Function Documentation**

**6.30.3.1 knownMultiply()**

DRes<SECPoint> dk.alexandra.fresco.suite.spdz.ECCExtension.SpdzECCOps.knownMultiply ( ECPoint p, BigInteger k )

Creates a valid shared integer from a previously shared value (which had no associated MAC) and multiplies it to a public ECC point

#### **Parameters**

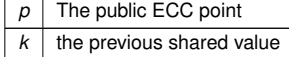

**Returns**

the resulting shared ECC point

**6.30.3.2 knownScalar()**

DRes<SInt> dk.alexandra.fresco.suite.spdz.ECCExtension.SpdzECCOps.knownScalar ( BigInteger k )

Creates a valid shared integer from a previously shared value (which had no associated MAC)

#### **Parameters**

 $k$  the previous shared value

**Returns**

the valid shared integer

#### **6.30.3.3 multiply()**

```
DRes<SECPoint> dk.alexandra.fresco.suite.spdz.ECCExtension.SpdzECCOps.multiply (
            ECPoint p,
            DRes< SInt > k )
```
Multiplies a shared integer to an public ECC point

**Parameters**

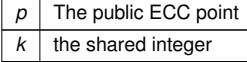

**Returns**

the resulting shared ECC point

**6.30.3.4 open()**

DRes<ECPoint> dk.alexandra.fresco.suite.spdz.ECCExtension.SpdzECCOps.open ( DRes< SECPoint > secretshare )

Opens a shared ECC point

**Parameters**

*secretshare* | the shared ECC point

**Returns**

the public opened ECC point

**6.30.4 Member Data Documentation**

**6.30.4.1 protocolBuilder**

final ProtocolBuilderNumeric dk.alexandra.fresco.suite.spdz.ECCExtension.SpdzECCOps.protocol←- Builder [private]

the used protocol builder

The documentation for this class was generated from the following file:

• SpdzECCOps.java

# **6.31 dk.alexandra.fresco.suite.spdz.ECCExtension.SpdzECPoint Class Reference**

Inheritance diagram for dk.alexandra.fresco.suite.spdz.ECCExtension.SpdzECPoint:

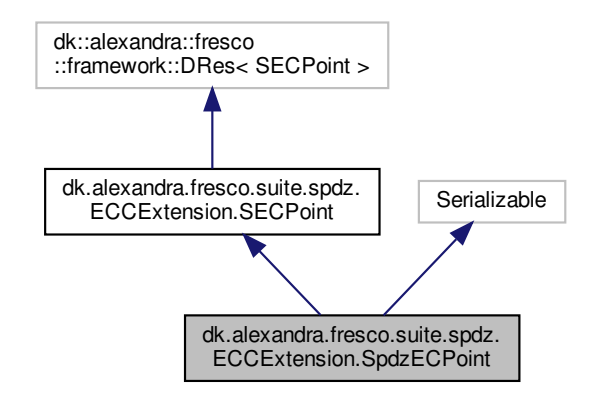

Collaboration diagram for dk.alexandra.fresco.suite.spdz.ECCExtension.SpdzECPoint:

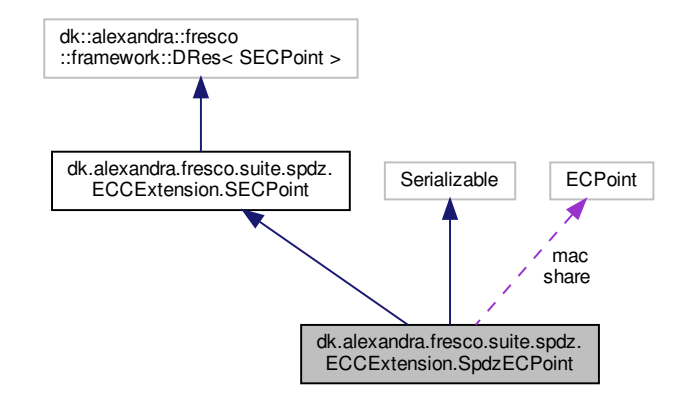

#### **Public Member Functions**

- SpdzECPoint (ECPoint share, ECPoint mac)
- String toString ()
- SECPoint out ()
- ECPoint getShare ()
- ECPoint getMac ()
- byte [] serializeShare ()
- EllipticCurve getCurve ()

#### **Static Public Member Functions**

• static SpdzECPoint multiplyPoint (ECPoint p, BigInteger share, BigInteger mac)

#### **Private Attributes**

- final ECPoint share
- final ECPoint mac

#### **Static Private Attributes**

• static final long serialVersionUID = 5882876872861854360L

#### **6.31.1 Detailed Description**

A Spdz class for shared ECC points containing the MAC and share.

**Author**

Roman Walch

**6.31.2 Constructor & Destructor Documentation**

# **6.31.2.1 SpdzECPoint()**

dk.alexandra.fresco.suite.spdz.ECCExtension.SpdzECPoint.SpdzECPoint ( ECPoint share, ECPoint mac )

## Constructor to initialize the shared ECC point.

**Parameters**

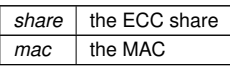

#### **6.31.3 Member Function Documentation**

#### **6.31.3.1 getCurve()**

EllipticCurve dk.alexandra.fresco.suite.spdz.ECCExtension.SpdzECPoint.getCurve ( )

Returns the curve of the shared ECC point

#### **Returns**

the used elliptic curve

# **6.31.3.2 getMac()**

ECPoint dk.alexandra.fresco.suite.spdz.ECCExtension.SpdzECPoint.getMac ( )

# Getter for the MAC

**Returns**

the MAC

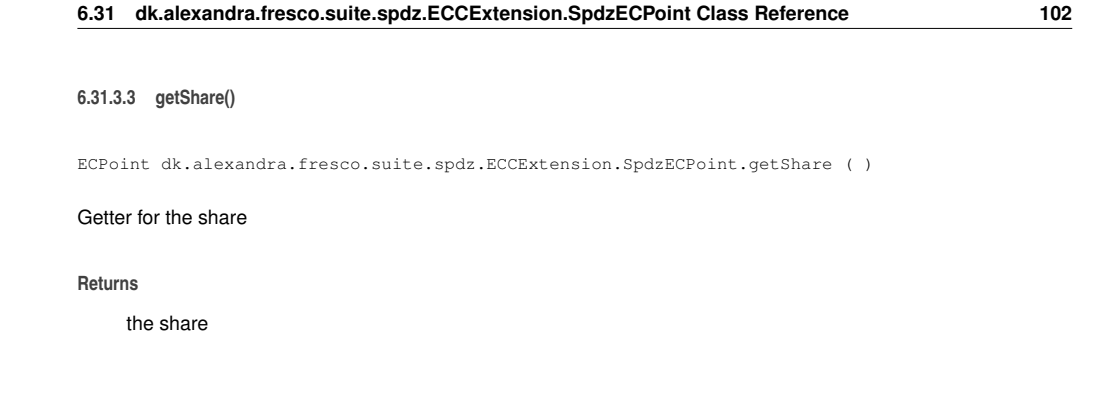

**6.31.3.4 multiplyPoint()**

static SpdzECPoint dk.alexandra.fresco.suite.spdz.ECCExtension.SpdzECPoint.multiplyPoint (

ECPoint p, BigInteger share, BigInteger mac ) [static]

Multiplies a shared integer to an public ECC point

**Parameters**

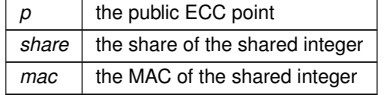

**Returns**

the resulting shared ECC point

**6.31.3.5 out()**

SECPoint dk.alexandra.fresco.suite.spdz.ECCExtension.SpdzECPoint.out ( )

Helper class to output the actual shared ECC point

**6.31.3.6 serializeShare()**

byte [ ] dk.alexandra.fresco.suite.spdz.ECCExtension.SpdzECPoint.serializeShare ( )

Serializes the shared ECC point

# **Returns**

the serialization

# **6.32 dk.alexandra.fresco.suite.spdz.ECCExtension.SpdzKnownMultECCProtocol Class Reference 103**

#### **6.31.3.7 toString()**

String dk.alexandra.fresco.suite.spdz.ECCExtension.SpdzECPoint.toString ( )

Covnerts the shared ECC point to a string

**6.31.4 Member Data Documentation**

#### **6.31.4.1 mac**

final ECPoint dk.alexandra.fresco.suite.spdz.ECCExtension.SpdzECPoint.mac [private]

The corresponding MAC

# **6.31.4.2 serialVersionUID**

final long dk.alexandra.fresco.suite.spdz.ECCExtension.SpdzECPoint.serialVersionUID = 588287687286185 [static], [private]

## **6.31.4.3 share**

final ECPoint dk.alexandra.fresco.suite.spdz.ECCExtension.SpdzECPoint.share [private]

#### The share of the point

The documentation for this class was generated from the following file:

#### • SpdzECPoint.java

#### **6.32 dk.alexandra.fresco.suite.spdz.ECCExtension.SpdzKnownMultECCProtocol Class Reference**

Inheritance diagram for dk.alexandra.fresco.suite.spdz.ECCExtension.SpdzKnownMultECCProtocol:

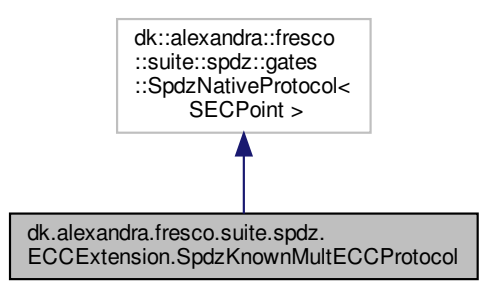

# **6.32 dk.alexandra.fresco.suite.spdz.ECCExtension.SpdzKnownMultECCProtocol Class Reference 104**

Collaboration diagram for dk.alexandra.fresco.suite.spdz.ECCExtension.SpdzKnownMultECCProtocol:

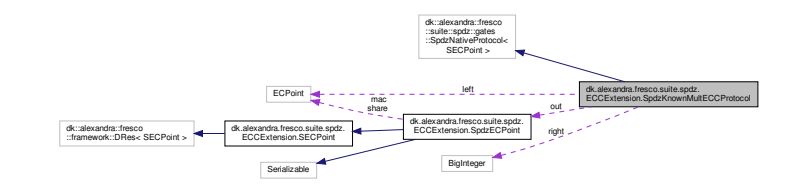

#### **Public Member Functions**

- SpdzKnownMultECCProtocol (ECPoint p, BigInteger k)
- EvaluationStatus evaluate (int round, SpdzResourcePool spdzResourcePool, Network network)
- SpdzECPoint out ()

#### **Private Attributes**

- ECPoint left
- BigInteger right
- SpdzECPoint out

#### **6.32.1 Detailed Description**

A Spdz protocol to create a valid shared integer from a previously shared value (which had no associated MAC) and multiplies it to a public ECC point

#### **Author**

Roman Walch

**6.32.2 Constructor & Destructor Documentation**

#### **6.32.2.1 SpdzKnownMultECCProtocol()**

dk.alexandra.fresco.suite.spdz.ECCExtension.SpdzKnownMultECCProtocol.SpdzKnownMultECCProtocol ( ECPoint p, BigInteger k )

#### The constructor to initialize the computation.

**Parameters**

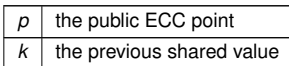

**6.32 dk.alexandra.fresco.suite.spdz.ECCExtension.SpdzKnownMultECCProtocol Class Reference 105**

**6.32.3 Member Function Documentation**

#### **6.32.3.1 evaluate()**

```
EvaluationStatus dk.alexandra.fresco.suite.spdz.ECCExtension.SpdzKnownMultECCProtocol.evaluate
(
            int round,
            SpdzResourcePool spdzResourcePool,
            Network network )
```
This members shares the previously shared value and multiplies the result to a public ECC point. FRESCO calls this member when executing the SpdzKnownMultECC computation.

**6.32.3.2 out()**

SpdzECPoint dk.alexandra.fresco.suite.spdz.ECCExtension.SpdzKnownMultECCProtocol.out ( )

Helper class to output the resulting shared ECC point

**6.32.4 Member Data Documentation**

#### **6.32.4.1 left**

ECPoint dk.alexandra.fresco.suite.spdz.ECCExtension.SpdzKnownMultECCProtocol.left [private]

the ECC point.

**6.32.4.2 out**

SpdzECPoint dk.alexandra.fresco.suite.spdz.ECCExtension.SpdzKnownMultECCProtocol.out [private]

the resulting shared ECC point

#### **6.32.4.3 right**

BigInteger dk.alexandra.fresco.suite.spdz.ECCExtension.SpdzKnownMultECCProtocol.right [private]

## the previously shared Integer

The documentation for this class was generated from the following file:

• SpdzKnownMultECCProtocol.java

# **6.33 dk.alexandra.fresco.suite.spdz.ECCExtension.SpdzKnownScalar Class Reference 106**

**6.33 dk.alexandra.fresco.suite.spdz.ECCExtension.SpdzKnownScalar Class Reference**

Inheritance diagram for dk.alexandra.fresco.suite.spdz.ECCExtension.SpdzKnownScalar:

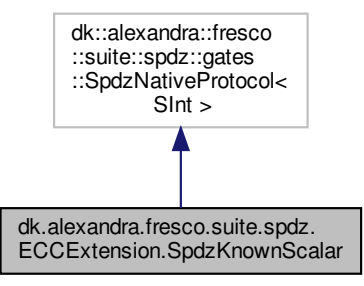

Collaboration diagram for dk.alexandra.fresco.suite.spdz.ECCExtension.SpdzKnownScalar:

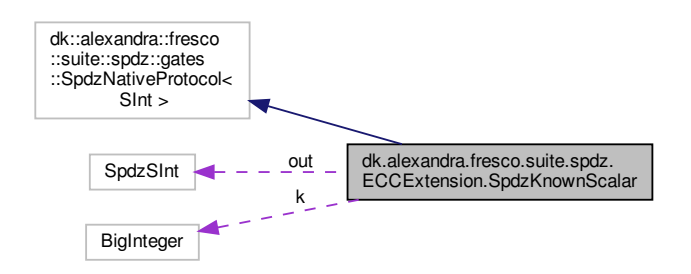

**Public Member Functions**

- SpdzKnownScalar (BigInteger k)
- EvaluationStatus evaluate (int round, SpdzResourcePool spdzResourcePool, Network network)
- SInt out ()

**Private Attributes**

- BigInteger k
- SpdzSInt out

# **6.33 dk.alexandra.fresco.suite.spdz.ECCExtension.SpdzKnownScalar Class Reference 107**

**6.33.1 Detailed Description**

A Spdz protocol to create a valid shared integer from a previously shared value (which had no associated MAC)

**Author**

Roman Walch

**6.33.2 Constructor & Destructor Documentation**

#### **6.33.2.1 SpdzKnownScalar()**

dk.alexandra.fresco.suite.spdz.ECCExtension.SpdzKnownScalar.SpdzKnownScalar ( BigInteger k )

The constructor to initialize the computation.

#### **Parameters**

 $k$  the previous shared value

**6.33.3 Member Function Documentation**

**6.33.3.1 evaluate()**

```
EvaluationStatus dk.alexandra.fresco.suite.spdz.ECCExtension.SpdzKnownScalar.evaluate (
            int round,
            SpdzResourcePool spdzResourcePool,
            Network network )
```
This members shares the previously shared value. FRESCO calls this member when executing the SpdzKnown← Scalar computation.

**6.33.3.2 out()**

SInt dk.alexandra.fresco.suite.spdz.ECCExtension.SpdzKnownScalar.out ( )

Helper class to output the resulting shared Integer

**6.33.4 Member Data Documentation**

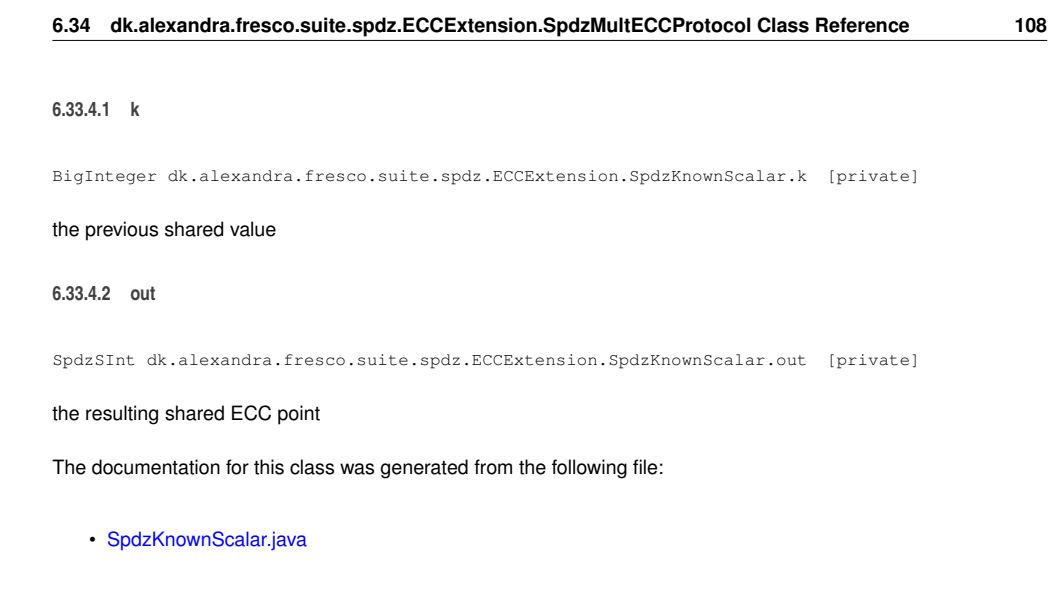

**6.34 dk.alexandra.fresco.suite.spdz.ECCExtension.SpdzMultECCProtocol Class Reference**

Inheritance diagram for dk.alexandra.fresco.suite.spdz.ECCExtension.SpdzMultECCProtocol:

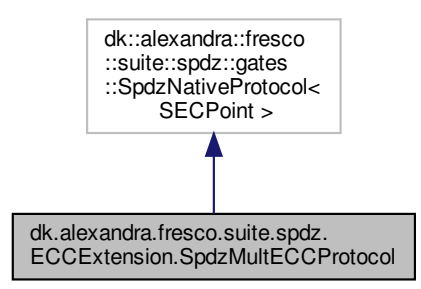

# Collaboration diagram for dk.alexandra.fresco.suite.spdz.ECCExtension.SpdzMultECCProtocol:

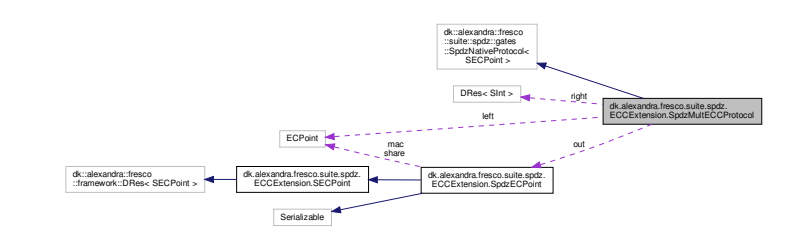

# **6.34 dk.alexandra.fresco.suite.spdz.ECCExtension.SpdzMultECCProtocol Class Reference 109**

**Public Member Functions**

- SpdzMultECCProtocol (ECPoint p, DRes< SInt > k)
- EvaluationStatus evaluate (int round, SpdzResourcePool spdzResourcePool, Network network)
- SpdzECPoint out ()

#### **Private Attributes**

- ECPoint left
- DRes< SInt > right
- SpdzECPoint out

**6.34.1 Detailed Description**

A Spdz protocol to multiply a shared integer to an public ECC point.

#### **Author**

Roman Walch

**6.34.2 Constructor & Destructor Documentation**

#### **6.34.2.1 SpdzMultECCProtocol()**

dk.alexandra.fresco.suite.spdz.ECCExtension.SpdzMultECCProtocol.SpdzMultECCProtocol ( ECPoint p,

 $DRes<$  SInt  $> k$  )

The constructor to initialize the computation.

**Parameters**

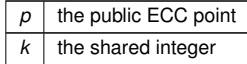

**6.34.3 Member Function Documentation**

#### **6.34.3.1 evaluate()**

```
EvaluationStatus dk.alexandra.fresco.suite.spdz.ECCExtension.SpdzMultECCProtocol.evaluate (
            int round,
            SpdzResourcePool spdzResourcePool,
            Network network )
```
This member multiplies a shared integer to an public ECC point. FRESCO calls this member when executing the SpdzMultECC computation.

# D5.5 Implementation of Cryptographic Building Blocks and Specialized Protocols v1/3

# **6.35 dk.alexandra.fresco.suite.spdz.ECCExtension.SpdzOpenedValueECCStoreImpl Class Reference 110**

**6.34.3.2 out()**

SpdzECPoint dk.alexandra.fresco.suite.spdz.ECCExtension.SpdzMultECCProtocol.out ( )

Helper class to output the resulting shared ECC point

**6.34.4 Member Data Documentation**

**6.34.4.1 left**

ECPoint dk.alexandra.fresco.suite.spdz.ECCExtension.SpdzMultECCProtocol.left [private]

the public ECC point

**6.34.4.2 out**

SpdzECPoint dk.alexandra.fresco.suite.spdz.ECCExtension.SpdzMultECCProtocol.out [private]

the resulting shared ECC point

**6.34.4.3 right**

DRes<SInt> dk.alexandra.fresco.suite.spdz.ECCExtension.SpdzMultECCProtocol.right [private]

the shared Integer

The documentation for this class was generated from the following file:

• SpdzMultECCProtocol.java

**6.35 dk.alexandra.fresco.suite.spdz.ECCExtension.SpdzOpenedValueECCStoreImpl Class Reference**

Inheritance diagram for dk.alexandra.fresco.suite.spdz.ECCExtension.SpdzOpenedValueECCStoreImpl:

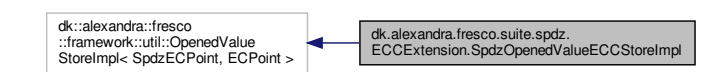

Collaboration diagram for dk.alexandra.fresco.suite.spdz.ECCExtension.SpdzOpenedValueECCStoreImpl:

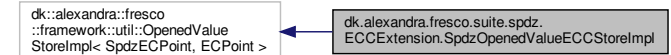

**6.36 dk.alexandra.fresco.suite.spdz.ECCExtension.SpdzOutputPointProtocol Class Reference 111**

**6.35.1 Detailed Description**

Spdz-specific instantiation of OpenedValueStore to store the Opened ECC Values.

**Author**

Roman Walch

The documentation for this class was generated from the following file:

• SpdzOpenedValueECCStoreImpl.java

**6.36 dk.alexandra.fresco.suite.spdz.ECCExtension.SpdzOutputPointProtocol Class Reference**

Inheritance diagram for dk.alexandra.fresco.suite.spdz.ECCExtension.SpdzOutputPointProtocol:

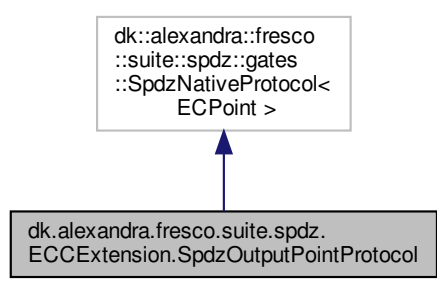

Collaboration diagram for dk.alexandra.fresco.suite.spdz.ECCExtension.SpdzOutputPointProtocol:

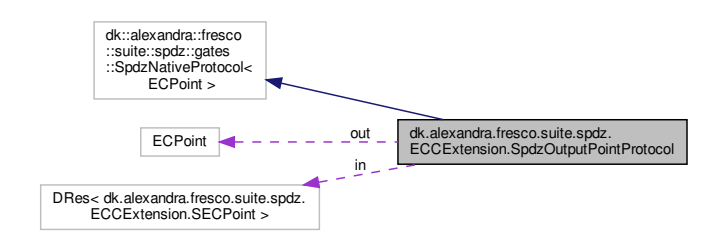

# **6.36 dk.alexandra.fresco.suite.spdz.ECCExtension.SpdzOutputPointProtocol Class Reference 112**

**Public Member Functions**

- SpdzOutputPointProtocol (DRes< SECPoint > in)
- EvaluationStatus evaluate (int round, SpdzResourcePool spdzResourcePool, Network network)
- ECPoint out ()

#### **Private Attributes**

- DRes< SECPoint > in
- ECPoint out

**6.36.1 Detailed Description**

A Spdz protocol to open shared ECC points.

#### **Author**

Roman Walch

**6.36.2 Constructor & Destructor Documentation**

#### **6.36.2.1 SpdzOutputPointProtocol()**

dk.alexandra.fresco.suite.spdz.ECCExtension.SpdzOutputPointProtocol.SpdzOutputPointProtocol ( DRes< SECPoint > in )

The constructor to initialize the computation.

**Parameters**

*in* the shared ECC point

**6.36.3 Member Function Documentation**

## **6.36.3.1 evaluate()**

EvaluationStatus dk.alexandra.fresco.suite.spdz.ECCExtension.SpdzOutputPointProtocol.evaluate ( int round,

SpdzResourcePool spdzResourcePool, Network network )

This members opens the the shared ECC point. FRESCO calls this member when executing the SpdzOutpuPoint computation.

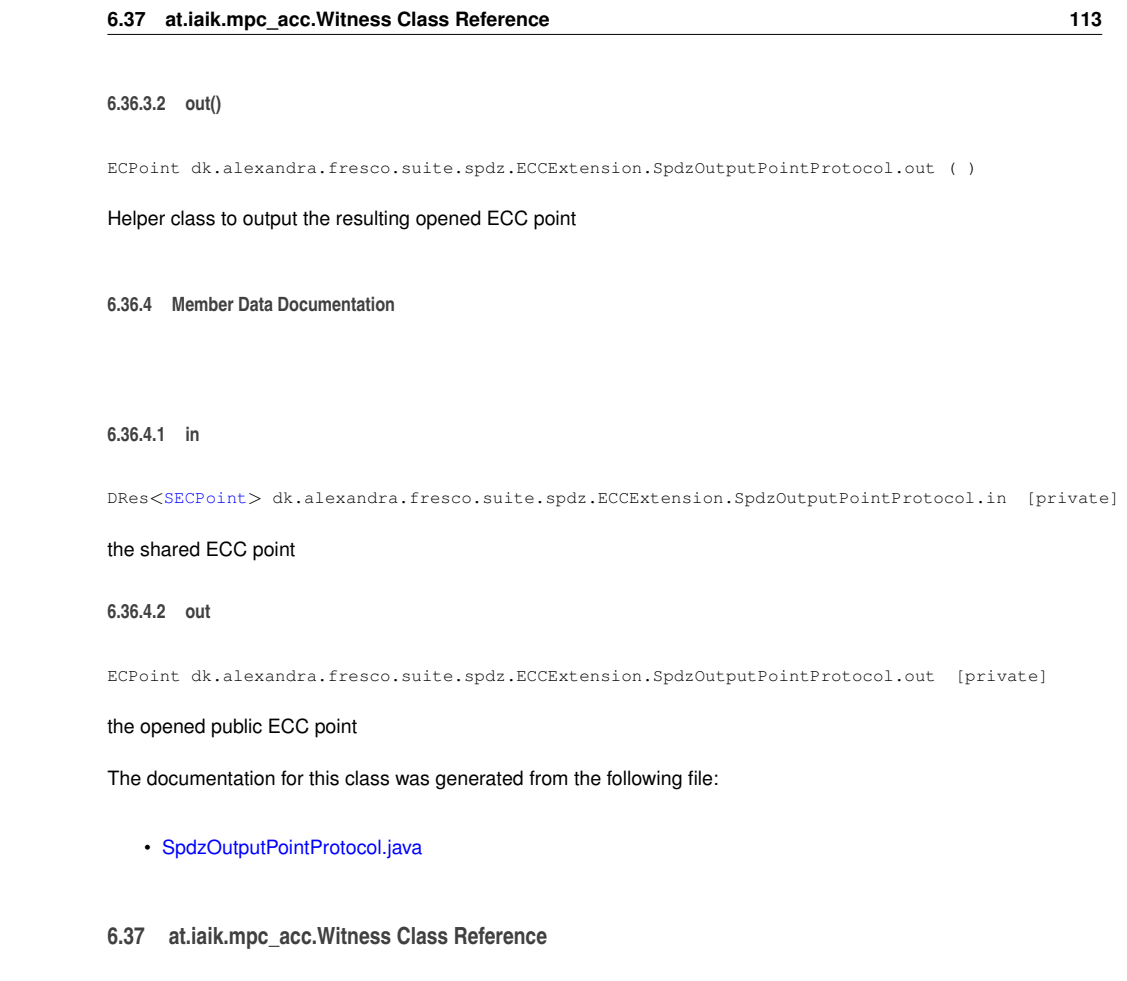

Collaboration diagram for at.iaik.mpc\_acc.Witness:

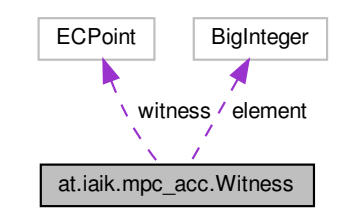

**Public Member Functions**

- Witness (ECPoint witness, BigInteger element)
- ECPoint getWitness ()
- BigInteger getElement ()

# **6.37 at.iaik.mpc\_acc.Witness Class Reference 114 Private Attributes** • ECPoint witness • BigInteger element **6.37.1 Detailed Description** A simple class containing the Witness of the Accumulator **Author** Roman Walch **6.37.2 Constructor & Destructor Documentation 6.37.2.1 Witness()** at.iaik.mpc\_acc.Witness.Witness ( ECPoint witness, BigInteger element ) A constructor to initialize the Witness of an element **Parameters**

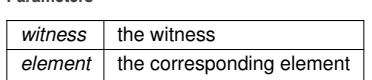

## **6.37.3 Member Function Documentation**

## **6.37.3.1 getElement()**

BigInteger at.iaik.mpc\_acc.Witness.getElement ( )

#### Getter for the corresponding element

#### **Returns**

the corresponding element

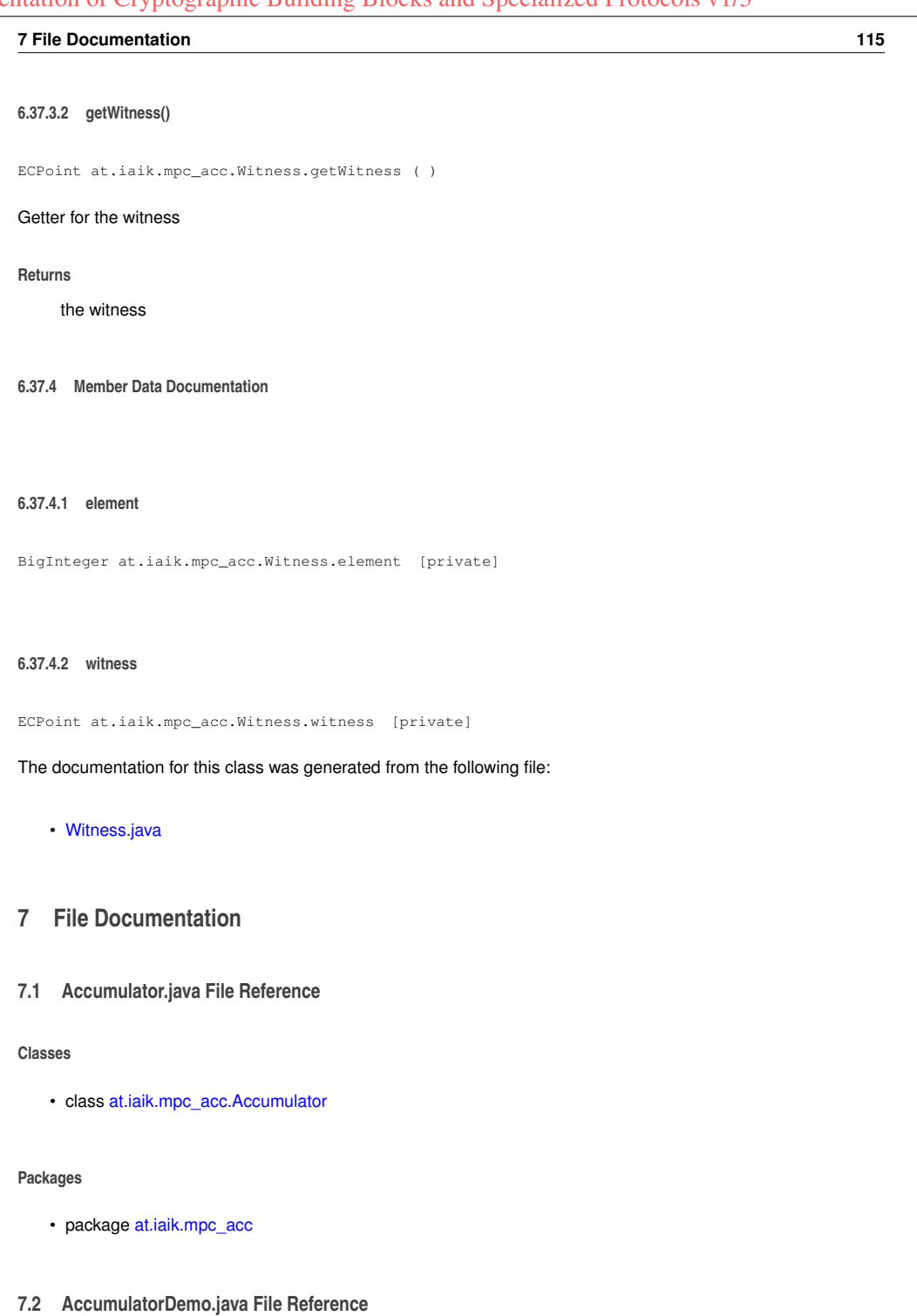

**Classes**

• class at.iaik.mpc\_acc.AccumulatorDemo

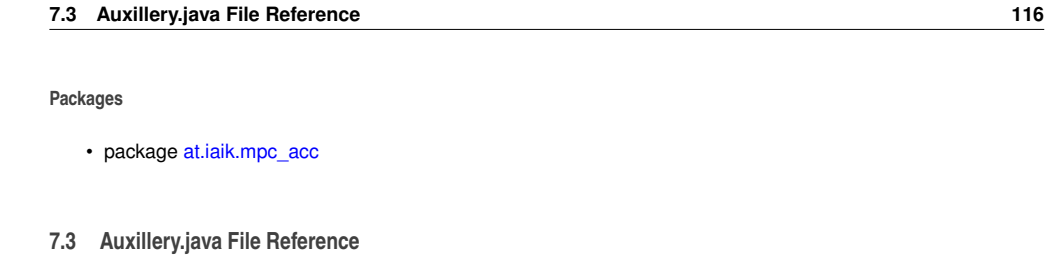

#### **Classes**

- class at.iaik.mpc\_acc.Auxillery
- enum **at.iaik.mpc\_acc.Auxillery.UPDATE**

# **Packages**

• package at.iaik.mpc\_acc

# **7.4 CmdLineParser.java File Reference**

## **Classes**

- class at.iaik.utils.CmdLineParser
- class at.iaik.utils.CmdLineParser.BuilderParams

#### **Packages**

• package at.iaik.utils

# **7.5 EvalResult.java File Reference**

# **Classes**

• class at.iaik.mpc\_acc.EvalResult

#### **Packages**

• package at.iaik.mpc\_acc

# **7.6 Main.java File Reference**

# **Classes**

• class at.iaik.mpc\_acc.Main

#### **Packages**

• package at.iaik.mpc\_acc

# **7.7 MerkleTree.java File Reference 117 7.7 MerkleTree.java File Reference Classes** • class at.iaik.mpc\_acc.MerkleTree • class at.iaik.mpc\_acc.MerkleTree.ProofNode • enum at.iaik.mpc\_acc.MerkleTree.Position **Packages** • package at.iaik.mpc acc **7.8 MPC\_Acc.java File Reference Classes** • class at.iaik.mpc\_acc.MPC\_Acc **Packages** • package at.iaik.mpc\_acc **7.9 MPC\_Add.java File Reference Classes** • class at.iaik.mpc\_acc.MPC\_Add **Packages** • package at.iaik.mpc\_acc **7.10 MPC\_Del.java File Reference Classes** • class at.iaik.mpc\_acc.MPC\_Del

#### **Packages**

• package at.iaik.mpc\_acc

# **7.11 MPC\_Eval.java File Reference**

## **Classes**

• class at.iaik.mpc\_acc.MPC\_Eval

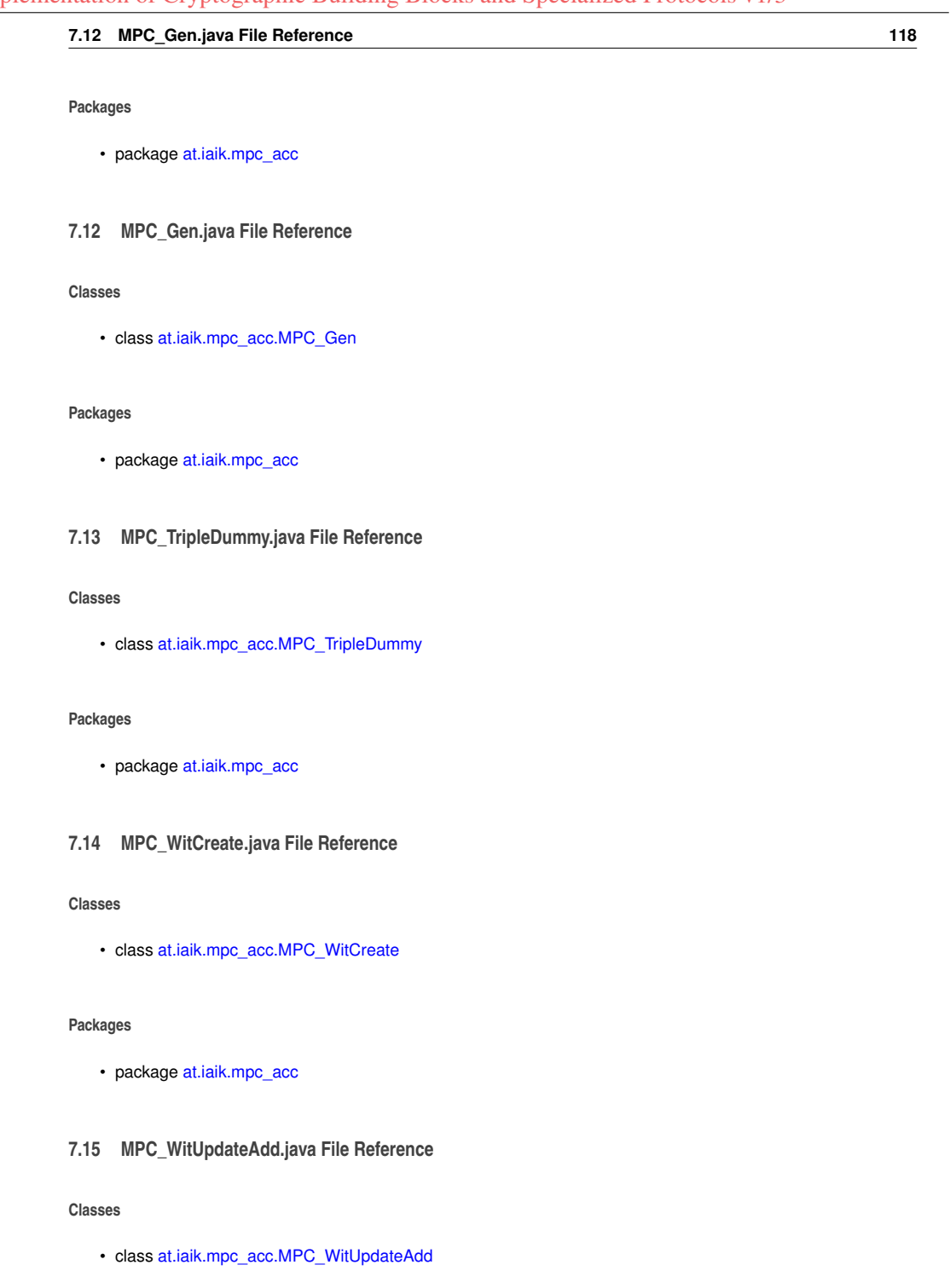

# **Packages**

• package at.iaik.mpc\_acc

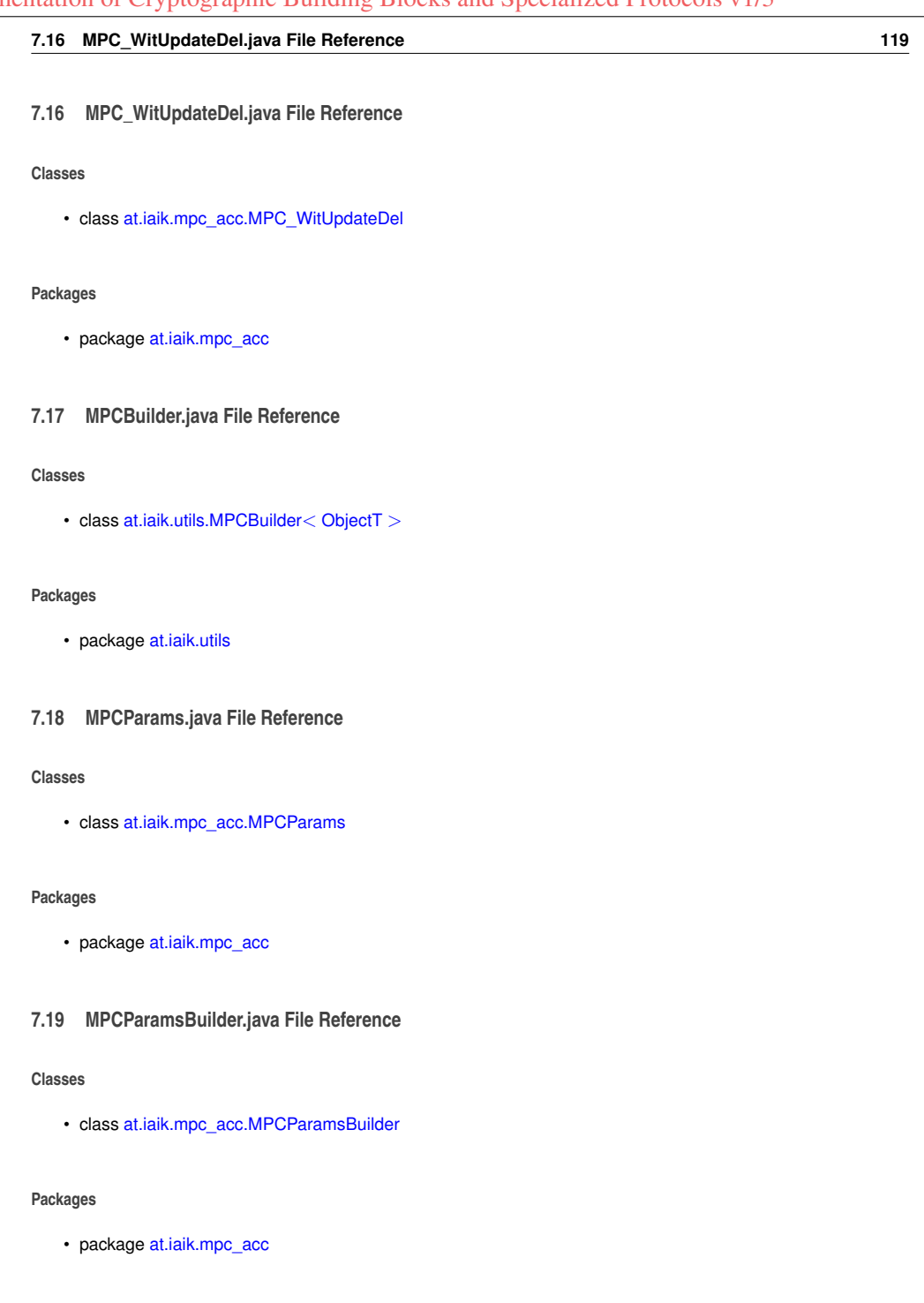

**7.20 NetworkLoggingDecorator.java File Reference**

# **Classes**

- class at.iaik.utils.NetworkLoggingDecorator
- class at.iaik.utils.NetworkLoggingDecorator.PartyStats

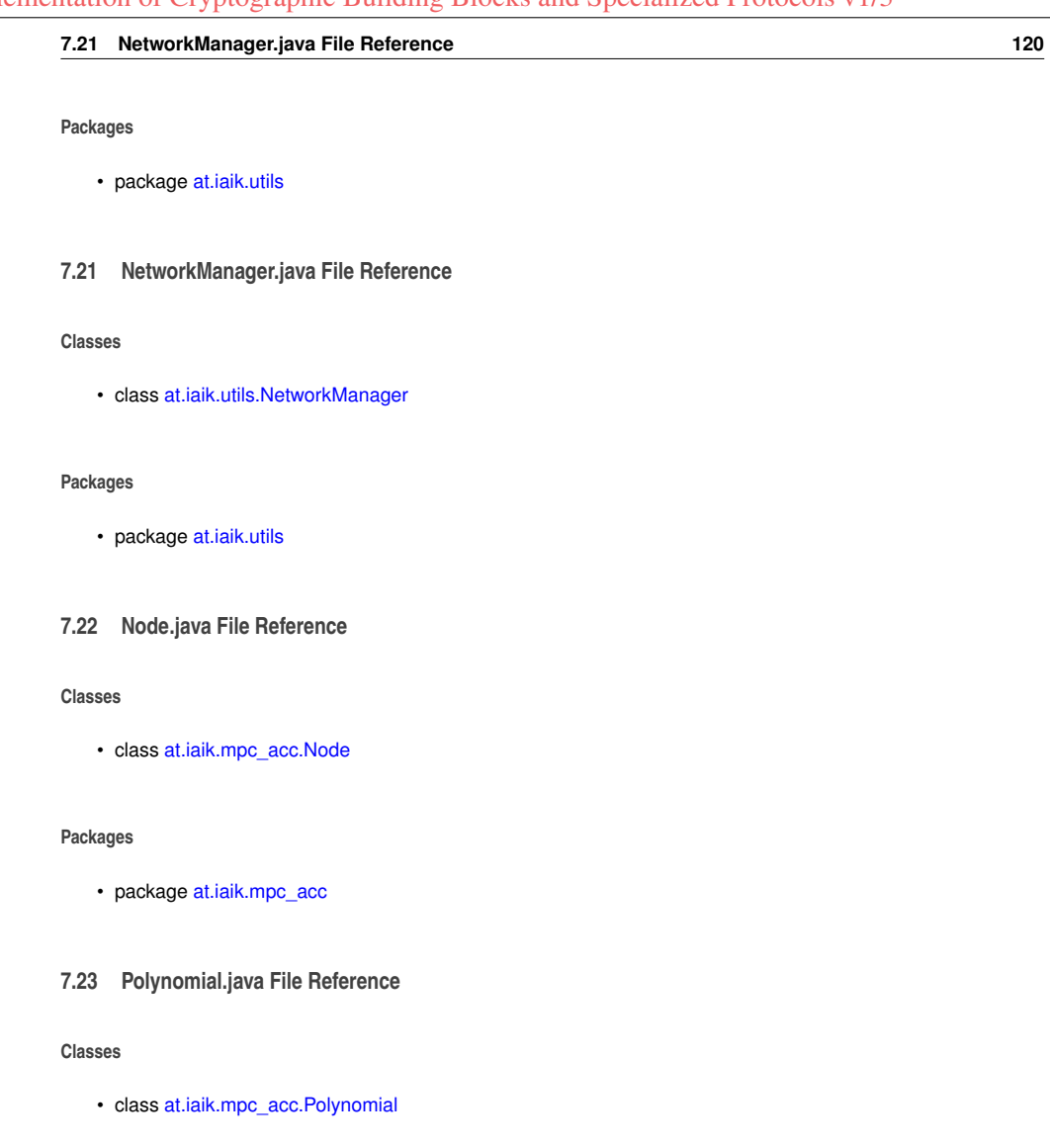

## **Packages**

• package at.iaik.mpc\_acc

# **7.24 SECPoint.java File Reference**

# **Classes**

• interface dk.alexandra.fresco.suite.spdz.ECCExtension.SECPoint

# **Packages**

• package dk.alexandra.fresco.suite.spdz.ECCExtension

# **7.25 SpdzECCMacCheckProtocol.java File Reference 121 7.25 SpdzECCMacCheckProtocol.java File Reference Classes** • class dk.alexandra.fresco.suite.spdz.ECCExtension.SpdzECCMacCheckProtocol **Packages** • package dk.alexandra.fresco.suite.spdz.ECCExtension **7.26 SpdzECCOps.java File Reference Classes** • class dk.alexandra.fresco.suite.spdz.ECCExtension.SpdzECCOps **Packages** • package dk.alexandra.fresco.suite.spdz.ECCExtension **7.27 SpdzECPoint.java File Reference Classes** • class dk.alexandra.fresco.suite.spdz.ECCExtension.SpdzECPoint **Packages**

• package dk.alexandra.fresco.suite.spdz.ECCExtension

**7.28 SpdzKnownMultECCProtocol.java File Reference**

# **Classes**

• class dk.alexandra.fresco.suite.spdz.ECCExtension.SpdzKnownMultECCProtocol

# **Packages**

• package dk.alexandra.fresco.suite.spdz.ECCExtension

# **7.29 SpdzKnownScalar.java File Reference**

# **Classes**

• class dk.alexandra.fresco.suite.spdz.ECCExtension.SpdzKnownScalar

# **7.30 SpdzMultECCProtocol.java File Reference 122 Packages** • package dk.alexandra.fresco.suite.spdz.ECCExtension **7.30 SpdzMultECCProtocol.java File Reference Classes** • class dk.alexandra.fresco.suite.spdz.ECCExtension.SpdzMultECCProtocol **Packages** • package dk.alexandra.fresco.suite.spdz.ECCExtension **7.31 SpdzOpenedValueECCStoreImpl.java File Reference Classes** • class dk.alexandra.fresco.suite.spdz.ECCExtension.SpdzOpenedValueECCStoreImpl **Packages** • package dk.alexandra.fresco.suite.spdz.ECCExtension **7.32 SpdzOutputPointProtocol.java File Reference Classes** • class dk.alexandra.fresco.suite.spdz.ECCExtension.SpdzOutputPointProtocol

# **Packages**

• package dk.alexandra.fresco.suite.spdz.ECCExtension

**7.33 Witness.java File Reference**

# **Classes**

• class at.iaik.mpc\_acc.Witness

# **Packages**

• package at.iaik.mpc\_acc

# **Index**

acc

at::iaik::mpc\_acc::Auxillery, 23 at::iaik::mpc\_acc::EvalResult, 33 at::iaik::mpc\_acc::MPC\_Add, 46 at::iaik::mpc\_acc::MPC\_Del, 49 at::iaik::mpc\_acc::MPC\_WitCreate, 57 acc\_prime at::iaik::mpc\_acc::Auxillery, 23 **Accumulator** at::iaik::mpc\_acc::Accumulator, 9 Accumulator.java, 115 AccumulatorDemo at::iaik::mpc\_acc::AccumulatorDemo, 15 AccumulatorDemo.java, 115 Add at::iaik::mpc\_acc::Accumulator, 9 at::iaik::mpc\_acc::AccumulatorDemo, 16 add at::iaik::mpc\_acc::MPC\_Acc, 40 alpha dk::alexandra::fresco::suite::spdz::ECCExtension←- ::SpdzECCMacCheckProtocol, 94 at, 6 at.iaik, 6 at.iaik.mpc\_acc, 6 at.iaik.mpc\_acc.Accumulator, 8 at.iaik.mpc\_acc.AccumulatorDemo, 14 at.iaik.mpc\_acc.Auxillery, 20 at.iaik.mpc\_acc.EvalResult, 31 at.iaik.mpc\_acc.MPC\_Acc, 39 at.iaik.mpc\_acc.MPC\_Add, 45 at.iaik.mpc\_acc.MPC\_Del, 47 at.iaik.mpc\_acc.MPC\_Eval, 49 at.iaik.mpc\_acc.MPC\_Gen, 52 at.iaik.mpc\_acc.MPC\_TripleDummy, 54 at.iaik.mpc\_acc.MPC\_WitCreate, 56 at.iaik.mpc\_acc.MPC\_WitUpdateAdd, 58 at.iaik.mpc\_acc.MPC\_WitUpdateDel, 60 at.iaik.mpc\_acc.MPCParams, 70 at.iaik.mpc\_acc.MPCParamsBuilder, 72 at.iaik.mpc\_acc.Main, 33 at.iaik.mpc\_acc.MerkleTree, 35 at.iaik.mpc\_acc.MerkleTree.Position, 89 at.iaik.mpc\_acc.MerkleTree.ProofNode, 89 at.iaik.mpc\_acc.Node, 83 at.iaik.mpc\_acc.Polynomial, 86 at.iaik.mpc\_acc.Witness, 113 at.iaik.utils, 7 at.iaik.utils.CmdLineParser, 27 at.iaik.utils.CmdLineParser.BuilderParams, 24 at.iaik.utils.MPCBuilder< ObjectT >, 62 at.iaik.utils.NetworkLoggingDecorator, 74 at.iaik.utils.NetworkLoggingDecorator.PartyStats, 85 at.iaik.utils.NetworkManager, 77 at::iaik::mpc\_acc::Accumulator

Accumulator, 9 Add, 9 CURVE1, 13 CURVE2, 13 Delete, 10 Eval, 10 G1, 13 G2, 13 Gen, 11 getRandomScalar, 11 getQ, 11 PAIRING, 13 pk, 13 pk2, 13 Q, 14 random, 14 size, 14 t, 14 test, 11 Verify, 12 WitCreate, 12 WitUpdate, 12 at::iaik::mpc\_acc::AccumulatorDemo AccumulatorDemo, 15 Add, 16 CURVE1, 19 CURVE2, 19 Delete, 16 Eval, 16 G1, 19 G2, 19 Gen, 17 getRandomScalar, 17 PAIRING, 19 pk2, 19 Q, 19 random, 19 size, 20 sk, 20 test, 17 Verify, 17 WitCreate, 18 WitUpdate, 18 at::iaik::mpc\_acc::Auxillery acc, 23 acc\_prime, 23 Auxillery, 21, 22 clearUpdate, 22 getAcc, 22 getAccPrime, 22 getList, 22 getUpdate, 22 getR, 22 list, 23 r, 23

update, 23 at::iaik::mpc\_acc::EvalResult acc, 33 aux, 33 EvalResult, 31, 32 getAcc, 33 getAuxillery, 33 at::iaik::mpc\_acc::MPC\_Acc add, 40 CURVE1, 43 CURVE2, 44 close, 40 delete, 40 eval, 41 G1, 44 G2, 44 gen, 41 getRandomScalar, 41 getQ, 41 MPC Acc, 40 mpc\_params, 44 PAIRING, 44 pk2, 44 prepareBatches, 42 printAndResetComm, 42  $\overline{O}$ , 44 random, 44 size, 44 sk\_share, 45 verify, 42 witCreate, 43 witUpdate, 43 at::iaik::mpc\_acc::MPC\_Add acc, 46 buildComputation, 46 MPC\_Add, 46 sk share, 47 at::iaik::mpc\_acc::MPC\_Del acc, 49 buildComputation, 48 MPC\_Del, 48 ro, 49 sk\_share, 49 x, 49 at::iaik::mpc\_acc::MPC\_Eval buildComputation, 51 g1, 51 MPC\_Eval, 50 sk\_share, 51 X, 51 at::iaik::mpc\_acc::MPC\_Gen buildComputation, 53 g2, 53 MPC Gen, 53 sk share, 53 at::iaik::mpc\_acc::MPC\_TripleDummy LIMIT, 55 logger, 55

produceRandomFieldElements, 54 produceTriples, 55 at::iaik::mpc\_acc::MPC\_WitCreate acc, 57 buildComputation, 57 MPC\_WitCreate, 57 ro, 57 sk\_share, 58 x, 58 at::iaik::mpc\_acc::MPC\_WitUpdateAdd buildComputation, 59 MPC\_WitUpdateAdd, 59 sk\_share, 60 wit, 60 at::iaik::mpc\_acc::MPC\_WitUpdateDel buildComputation, 61 MPC\_WitUpdateDel, 61 ro, 62 sk\_share, 62 wit, 62 x, 62 at::iaik::mpc\_acc::MPCParams closeNetwork, 71 getMyNetwork, 71 getMyNetworkManager, 71 getMyPool, 71 getMySce, 71 isLogging, 71 log, 71 shutdown, 71 shutdownSce, 71 at::iaik::mpc\_acc::MPCParamsBuilder build, 73 MPCParamsBuilder, 73 at::iaik::mpc\_acc::Main genList, 34 main, 34 SIZE, 35 at::iaik::mpc\_acc::MerkleTree find, 37 getRootHash, 37 MerkleTree, 36 proof, 37 root, 38 round\_up\_to\_power\_of\_2, 37 test, 38 verify, 38 at::iaik::mpc\_acc::MerkleTree::Position left, 89 right, 89 at::iaik::mpc\_acc::MerkleTree::ProofNode digest, 90 pos, 90 ProofNode, 90 at::iaik::mpc\_acc::Node compute\_digest, 84 digest, 84 left, 85

Node, 83, 84 right, 85 at::iaik::mpc\_acc::Polynomial coeffs\_, 88 degree\_, 88 expand, 87 Polynomial, 87 powX, 88 toString, 88 at::iaik::mpc\_acc::Witness element, 115 getElement, 114 getWitness, 114 Witness, 114 witness, 115 at::iaik::utils::CmdLineParser checkParty, 28 createPartyMap, 28 GetCmdLineParams, 29 IDERRMSG, 29 IDMSG, 29 LOGGINGMSG, 29 newID, 29 PARTYERRMSG, 30 PARTYMSG, 30 PRESTRATMSG, 30 SETERRMSG, 30 SETMSG, 30 at::iaik::utils::CmdLineParser::BuilderParams BuilderParams, 25 el, 26 evaluationStrategy, 26 id, 26 logging, 26 maxBitLength, 26 multiThreaded, 26 myParty, 26 parties, 26 partyList, 27 preprocessingStrategy, 27 setEl, 25 setEvaluationStrategy, 25 setId, 25 setMaxBitLength, 25 setParties, 25 setPreprocessingStrategy, 25 at::iaik::utils::MPCBuilder batchEvalStrat, 68 build, 64 computeSInts, 64 createPipe, 65 evaluate, 65 getDrbg, 66 getSeedOts, 66 log, 68 logging, 69 MPCBuilder, 64 maxBitLength, 69

myID, 69 myNetwork, 69 myNetworkConfiguration, 69 myNetworkManager, 69 myPool, 69 mySuite, 69 numberOfParties, 70 withBatchEvalStrat, 66 withID, 67 withNetwork, 67 withResourcePool, 67 withSpdzLength, 68 at::iaik::utils::NetworkLoggingDecorator close, 75 delegate, 76 getLoggedValues, 75 getNoOfParties, 76 NETWORK\_PARTY\_BYTES, 77 NETWORK\_TOTAL\_BATCHES, 77 NETWORK TOTAL BYTES, 77 NetworkLoggingDecorator, 75 partyStatsMap, 77 receive, 76 reset, 76 send, 76 at::iaik::utils::NetworkLoggingDecorator::PartyStats count, 86 noBytes, 86 recordTransmission, 85 at::iaik::utils::NetworkManager close, 79 configuration, 81 createExtraNetwork, 80 equalParties, 80 getLoggedValues, 80 getParties, 80 getPartyMap, 81 log, 81, 82 logging, 82 NetworkManager, 79 openedNetworks, 82 PORT\_INCREMENT, 82 PORT\_OFFSET\_COUNTER, 82 partyMap, 82 portOffset, 82 reset, 81 UpdateConfiguration, 81 aux at::iaik::mpc\_acc::EvalResult, 33 Auxillery at::iaik::mpc\_acc::Auxillery, 21, 22 Auxillery.java, 116 batchEvalStrat at::iaik::utils::MPCBuilder, 68 build at::iaik::mpc\_acc::MPCParamsBuilder, 73 at::iaik::utils::MPCBuilder, 64 buildComputation

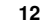

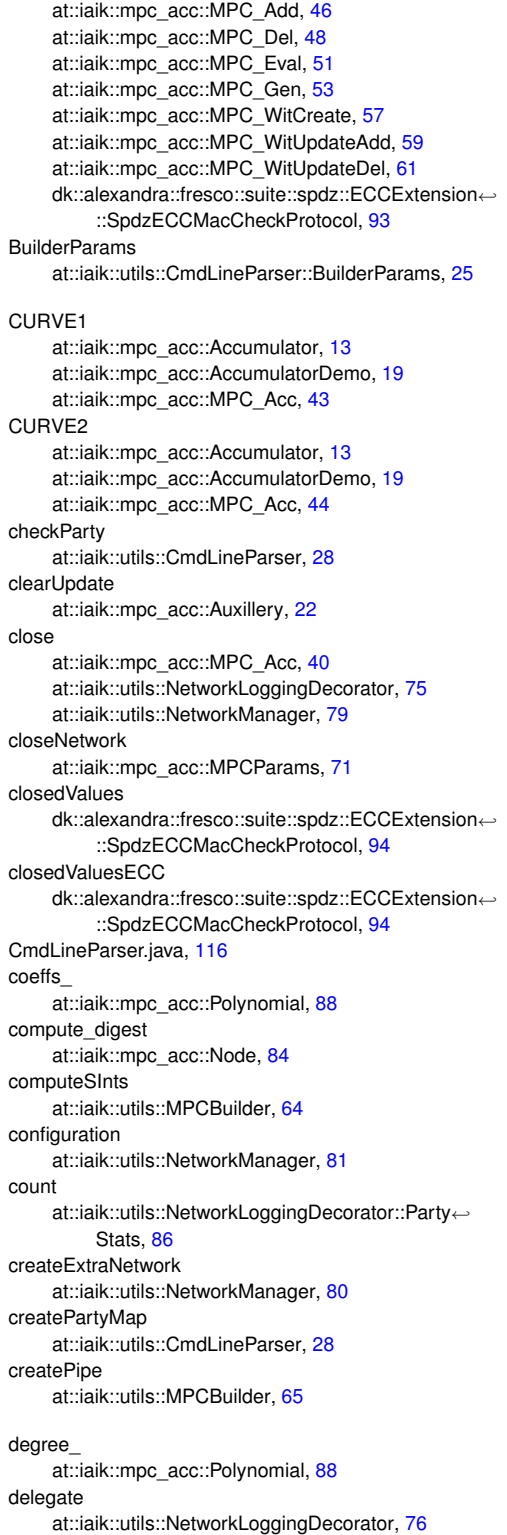

Delete at::iaik::mpc\_acc::Accumulator, 10 at::iaik::mpc\_acc::AccumulatorDemo, 16 delete at::iaik::mpc\_acc::MPC\_Acc, 40 digest at::iaik::mpc\_acc::MerkleTree::ProofNode, 90 at::iaik::mpc\_acc::Node, 84 dk, 7 dk.alexandra, 7 dk.alexandra.fresco, 7 dk.alexandra.fresco.suite, 7 dk.alexandra.fresco.suite.spdz, 7 dk.alexandra.fresco.suite.spdz.ECCExtension, 8 dk.alexandra.fresco.suite.spdz.ECCExtension.SEC←- Point, 91 dk.alexandra.fresco.suite.spdz.ECCExtension.SpdzE←- CCMacCheckProtocol, 92 dk.alexandra.fresco.suite.spdz.ECCExtension.SpdzE←- CCOps, 95 dk.alexandra.fresco.suite.spdz.ECCExtension.SpdzE←- CPoint, 99 dk.alexandra.fresco.suite.spdz.ECCExtension.Spdz← KnownMultECCProtocol, 103 dk.alexandra.fresco.suite.spdz.ECCExtension.Spdz← KnownScalar, 106 dk.alexandra.fresco.suite.spdz.ECCExtension.Spdz← MultECCProtocol, 108 dk.alexandra.fresco.suite.spdz.ECCExtension.Spdz← OpenedValueECCStoreImpl, 110 dk.alexandra.fresco.suite.spdz.ECCExtension.Spdz← OutputPointProtocol, 111 dk::alexandra::fresco::suite::spdz::ECCExtension::←- SpdzECCMacCheckProtocol alpha, 94 buildComputation, 93 closedValues, 94 closedValuesECC, 94 drbgByteLength, 94 jointDrbgSupplier, 95 modulus, 95 openedValues, 95 openedValuesECC, 95 sampleRandomCoefficients, 94 SpdzECCMacCheckProtocol, 93 dk::alexandra::fresco::suite::spdz::ECCExtension::←- SpdzECCOps knownMultiply, 96 knownScalar, 97 multiply, 97 open, 97 protocolBuilder, 99 SpdzECCOps, 96 dk::alexandra::fresco::suite::spdz::ECCExtension::←- SpdzECPoint getCurve, 101 getMac, 101 getShare, 101

mac, 103 multiplyPoint, 102 out, 102 serialVersionUID, 103 serializeShare, 102 share, 103 SpdzECPoint, 101 toString, 102 dk::alexandra::fresco::suite::spdz::ECCExtension::←- SpdzKnownMultECCProtocol evaluate, 105 left, 105 out, 105 right, 105 SpdzKnownMultECCProtocol, 104 dk::alexandra::fresco::suite::spdz::ECCExtension::←- **SpdzKnownScalar** evaluate, 107 k, 107 out, 107, 108 SpdzKnownScalar, 107 dk::alexandra::fresco::suite::spdz::ECCExtension::←- SpdzMultECCProtocol evaluate, 109 left, 110 out, 109, 110 right, 110 SpdzMultECCProtocol, 109 dk::alexandra::fresco::suite::spdz::ECCExtension::←- SpdzOutputPointProtocol evaluate, 112 in, 113 out, 112, 113 SpdzOutputPointProtocol, 112 drbaByteLenath dk::alexandra::fresco::suite::spdz::ECCExtension←- ::SpdzECCMacCheckProtocol, 94 el at::iaik::utils::CmdLineParser::BuilderParams, 26 element at::iaik::mpc\_acc::Witness, 115 equalParties at::iaik::utils::NetworkManager, 80 Eval at::iaik::mpc\_acc::Accumulator, 10 at::iaik::mpc\_acc::AccumulatorDemo, 16 eval at::iaik::mpc\_acc::MPC\_Acc, 41 **EvalResult** at::iaik::mpc\_acc::EvalResult, 31, 32 EvalResult.java, 116 evaluate at::iaik::utils::MPCBuilder, 65 dk::alexandra::fresco::suite::spdz::ECCExtension←- ::SpdzKnownMultECCProtocol, 105 dk::alexandra::fresco::suite::spdz::ECCExtension←- ::SpdzKnownScalar, 107

dk::alexandra::fresco::suite::spdz::ECCExtension←- ::SpdzMultECCProtocol, 109 dk::alexandra::fresco::suite::spdz::ECCExtension←- ::SpdzOutputPointProtocol, 112 evaluationStrategy at::iaik::utils::CmdLineParser::BuilderParams, 26 expand at::iaik::mpc\_acc::Polynomial, 87 find at::iaik::mpc\_acc::MerkleTree, 37 G1 at::iaik::mpc\_acc::Accumulator, 13 at::iaik::mpc\_acc::AccumulatorDemo, 19 at::iaik::mpc\_acc::MPC\_Acc, 44 g1 at::iaik::mpc\_acc::MPC\_Eval, 51  $G2$ at::iaik::mpc\_acc::Accumulator, 13 at::iaik::mpc\_acc::AccumulatorDemo, 19 at::iaik::mpc\_acc::MPC\_Acc, 44 g2 at::iaik::mpc\_acc::MPC\_Gen, 53 Gen at::iaik::mpc\_acc::Accumulator, 11 at::iaik::mpc\_acc::AccumulatorDemo, 17 gen at::iaik::mpc\_acc::MPC\_Acc, 41 genList at::iaik::mpc\_acc::Main, 34 getAcc at::iaik::mpc\_acc::Auxillery, 22 at::iaik::mpc\_acc::EvalResult, 33 getAccPrime at::iaik::mpc\_acc::Auxillery, 22 getAuxillery at::iaik::mpc\_acc::EvalResult, 33 GetCmdLineParams at::iaik::utils::CmdLineParser, 29 getCurve dk::alexandra::fresco::suite::spdz::ECCExtension←- ::SpdzECPoint, 101 getDrbg at::iaik::utils::MPCBuilder, 66 getElement at::iaik::mpc\_acc::Witness, 114 getList at::iaik::mpc\_acc::Auxillery, 22 getLoggedValues at::iaik::utils::NetworkLoggingDecorator, 75 at::iaik::utils::NetworkManager, 80 getMac dk::alexandra::fresco::suite::spdz::ECCExtension←- ::SpdzECPoint, 101 getMyNetwork at::iaik::mpc\_acc::MPCParams, 71 getMyNetworkManager at::iaik::mpc\_acc::MPCParams, 71

# D5.5 Implementation of Cryptographic Building Blocks and Specialized Protocols v1/3

#### **INDEX 128**

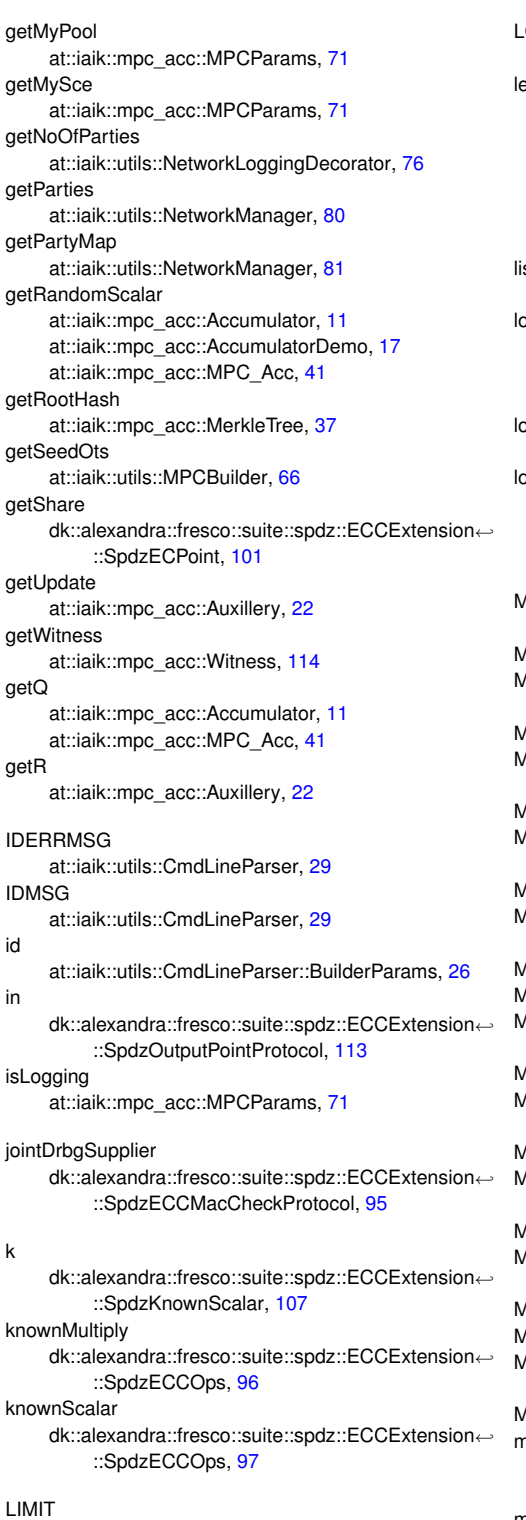

at::iaik::mpc\_acc::MPC\_TripleDummy, 55

LOGGINGMSG at::iaik::utils::CmdLineParser, 29  $\mathsf{H}$ at::iaik::mpc\_acc::MerkleTree::Position, 89 at::iaik::mpc\_acc::Node, 85 dk::alexandra::fresco::suite::spdz::ECCExtension←- ::SpdzKnownMultECCProtocol, 105 dk::alexandra::fresco::suite::spdz::ECCExtension←- ::SpdzMultECCProtocol, 110 list at::iaik::mpc\_acc::Auxillery, 23 log at::iaik::mpc\_acc::MPCParams, 71 at::iaik::utils::MPCBuilder, 68 at::iaik::utils::NetworkManager, 81, 82 logger at::iaik::mpc\_acc::MPC\_TripleDummy, 55 logging at::iaik::utils::CmdLineParser::BuilderParams, 26 at::iaik::utils::MPCBuilder, 69 at::iaik::utils::NetworkManager, 82 MPC\_Acc at::iaik::mpc\_acc::MPC\_Acc, 40 MPC\_Acc.java, 117 MPC\_Add at::iaik::mpc\_acc::MPC\_Add, 46 MPC\_Add.java, 117 MPC\_Del at::iaik::mpc\_acc::MPC\_Del, 48 MPC\_Del.java, 117 MPC\_Eval at::iaik::mpc\_acc::MPC\_Eval, 50 MPC\_Eval.java, 117 MPC\_Gen at::iaik::mpc\_acc::MPC\_Gen, 53 MPC\_Gen.java, 118 MPC\_TripleDummy.java, 118 MPC\_WitCreate at::iaik::mpc\_acc::MPC\_WitCreate, 57 MPC\_WitCreate.java, 118 MPC\_WitUpdateAdd at::iaik::mpc\_acc::MPC\_WitUpdateAdd, 59 MPC\_WitUpdateAdd.java, 118 MPC\_WitUpdateDel at::iaik::mpc\_acc::MPC\_WitUpdateDel, 61 MPC\_WitUpdateDel.java, 119 **MPCBuilder** at::iaik::utils::MPCBuilder, 64 MPCBuilder.java, 119 MPCParams.java, 119 MPCParamsBuilder at::iaik::mpc\_acc::MPCParamsBuilder, 73 MPCParamsBuilder.java, 119 mac dk::alexandra::fresco::suite::spdz::ECCExtension←- ::SpdzECPoint, 103 main at::iaik::mpc\_acc::Main, 34

# D5.5 Implementation of Cryptographic Building Blocks and Specialized Protocols v1/3

#### **INDEX 129**

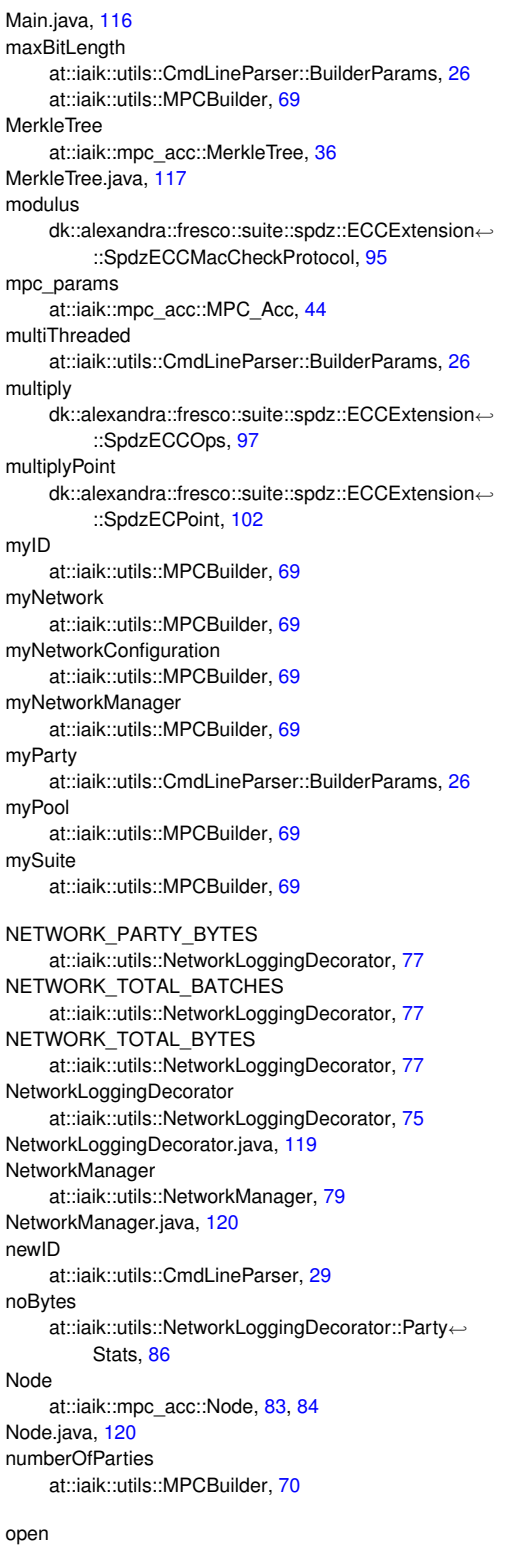

dk::alexandra::fresco::suite::spdz::ECCExtension←- ::SpdzECCOps, 97 openedNetworks at::iaik::utils::NetworkManager, 82 openedValues dk::alexandra::fresco::suite::spdz::ECCExtension←- ::SpdzECCMacCheckProtocol, 95 openedValuesECC dk::alexandra::fresco::suite::spdz::ECCExtension←- ::SpdzECCMacCheckProtocol, 95 out dk::alexandra::fresco::suite::spdz::ECCExtension←- ::SpdzECPoint, 102 dk::alexandra::fresco::suite::spdz::ECCExtension←- ::SpdzKnownMultECCProtocol, 105 dk::alexandra::fresco::suite::spdz::ECCExtension←- ::SpdzKnownScalar, 107, 108 dk::alexandra::fresco::suite::spdz::ECCExtension←- ::SpdzMultECCProtocol, 109, 110 dk::alexandra::fresco::suite::spdz::ECCExtension←- ::SpdzOutputPointProtocol, 112, 113 PAIRING at::iaik::mpc\_acc::Accumulator, 13 at::iaik::mpc\_acc::AccumulatorDemo, 19 at::iaik::mpc\_acc::MPC\_Acc, 44 PARTYERRMSG at::iaik::utils::CmdLineParser, 30 PARTYMSG at::iaik::utils::CmdLineParser, 30 PORT\_INCREMENT at::iaik::utils::NetworkManager, 82 PORT\_OFFSET\_COUNTER at::iaik::utils::NetworkManager, 82 PRESTRATMSG at::iaik::utils::CmdLineParser, 30 parties at::iaik::utils::CmdLineParser::BuilderParams, 26 partyList at::iaik::utils::CmdLineParser::BuilderParams, 27 partyMap at::iaik::utils::NetworkManager, 82 partyStatsMap at::iaik::utils::NetworkLoggingDecorator, 77 pk at::iaik::mpc\_acc::Accumulator, 13 pk2 at::iaik::mpc\_acc::Accumulator, 13 at::iaik::mpc\_acc::AccumulatorDemo, 19 at::iaik::mpc\_acc::MPC\_Acc, 44 Polynomial at::iaik::mpc\_acc::Polynomial, 87 Polynomial.java, 120 portOffset at::iaik::utils::NetworkManager, 82 pos at::iaik::mpc\_acc::MerkleTree::ProofNode, 90 powX at::iaik::mpc\_acc::Polynomial, 88
## D5.5 Implementation of Cryptographic Building Blocks and Specialized Protocols v1/3

## **INDEX 130**

prepareBatches at::iaik::mpc\_acc::MPC\_Acc, 42 preprocessingStrategy at::iaik::utils::CmdLineParser::BuilderParams, 27 printAndResetComm at::iaik::mpc\_acc::MPC\_Acc. 42 produceRandomFieldElements at::iaik::mpc\_acc::MPC\_TripleDummy, 54 produceTriples at::iaik::mpc\_acc::MPC\_TripleDummy, 55 proof at::iaik::mpc\_acc::MerkleTree, 37 ProofNode at::iaik::mpc\_acc::MerkleTree::ProofNode, 90 protocolBuilder dk::alexandra::fresco::suite::spdz::ECCExtension←- ::SpdzECCOps, 99 Q at::iaik::mpc\_acc::Accumulator, 14 at::iaik::mpc\_acc::AccumulatorDemo, 19 at::iaik::mpc\_acc::MPC\_Acc, 44 r at::iaik::mpc\_acc::Auxillery, 23 random at::iaik::mpc\_acc::Accumulator, 14 at::iaik::mpc\_acc::AccumulatorDemo, 19 at::iaik::mpc\_acc::MPC\_Acc, 44 receive at::iaik::utils::NetworkLoggingDecorator, 76 recordTransmission at::iaik::utils::NetworkLoggingDecorator::Party← Stats, 85 reset at::iaik::utils::NetworkLoggingDecorator, 76 at::iaik::utils::NetworkManager, 81 right at::iaik::mpc\_acc::MerkleTree::Position, 89 at::iaik::mpc\_acc::Node, 85 dk::alexandra::fresco::suite::spdz::ECCExtension←- ::SpdzKnownMultECCProtocol, 105 dk::alexandra::fresco::suite::spdz::ECCExtension←- ::SpdzMultECCProtocol, 110 ro at::iaik::mpc\_acc::MPC\_Del, 49 at::iaik::mpc\_acc::MPC\_WitCreate, 57 at::iaik::mpc\_acc::MPC\_WitUpdateDel, 62 root at::iaik::mpc\_acc::MerkleTree, 38 round up to power of 2 at::iaik::mpc\_acc::MerkleTree, 37 SECPoint.java, 120 **SETERRMSG** at::iaik::utils::CmdLineParser, 30 **SETMSG** at::iaik::utils::CmdLineParser, 30 SIZE

at::iaik::mpc\_acc::Main, 35 sampleRandomCoefficients dk::alexandra::fresco::suite::spdz::ECCExtension←- ::SpdzECCMacCheckProtocol, 94 send at::iaik::utils::NetworkLoggingDecorator, 76 serialVersionUID dk::alexandra::fresco::suite::spdz::ECCExtension←- ::SpdzECPoint, 103 serializeShare dk::alexandra::fresco::suite::spdz::ECCExtension←- ::SpdzECPoint, 102 setEl at::iaik::utils::CmdLineParser::BuilderParams, 25 setEvaluationStrategy at::iaik::utils::CmdLineParser::BuilderParams, 25 setId at::iaik::utils::CmdLineParser::BuilderParams, 25 setMaxBitLength at::iaik::utils::CmdLineParser::BuilderParams, 25 setParties at::iaik::utils::CmdLineParser::BuilderParams, 25 setPreprocessingStrategy at::iaik::utils::CmdLineParser::BuilderParams, 25 share dk::alexandra::fresco::suite::spdz::ECCExtension←- ::SpdzECPoint, 103 shutdown at::iaik::mpc\_acc::MPCParams, 71 shutdownSce at::iaik::mpc\_acc::MPCParams, 71 size at::iaik::mpc\_acc::Accumulator, 14 at::iaik::mpc\_acc::AccumulatorDemo, 20 at::iaik::mpc\_acc::MPC\_Acc, 44 sk at::iaik::mpc\_acc::AccumulatorDemo, 20 sk\_share at::iaik::mpc\_acc::MPC\_Acc, 45 at::iaik::mpc\_acc::MPC\_Add, 47 at::iaik::mpc\_acc::MPC\_Del, 49 at::iaik::mpc\_acc::MPC\_Eval, 51 at::iaik::mpc\_acc::MPC\_Gen, 53 at::iaik::mpc\_acc::MPC\_WitCreate, 58 at::iaik::mpc\_acc::MPC\_WitUpdateAdd, 60 at::iaik::mpc\_acc::MPC\_WitUpdateDel, 62 SpdzECCMacCheckProtocol dk::alexandra::fresco::suite::spdz::ECCExtension←- ::SpdzECCMacCheckProtocol, 93 SpdzECCMacCheckProtocol.java, 121 SpdzECCOps dk::alexandra::fresco::suite::spdz::ECCExtension←- ::SpdzECCOps, 96 SpdzECCOps.java, 121 **SpdzECPoint** dk::alexandra::fresco::suite::spdz::ECCExtension←- ::SpdzECPoint, 101 SpdzECPoint.java, 121

**Generated by Doxygen**

## <span id="page-145-0"></span>D5.5 Implementation of Cryptographic Building Blocks and Specialized Protocols v1/3

## **INDEX 131**

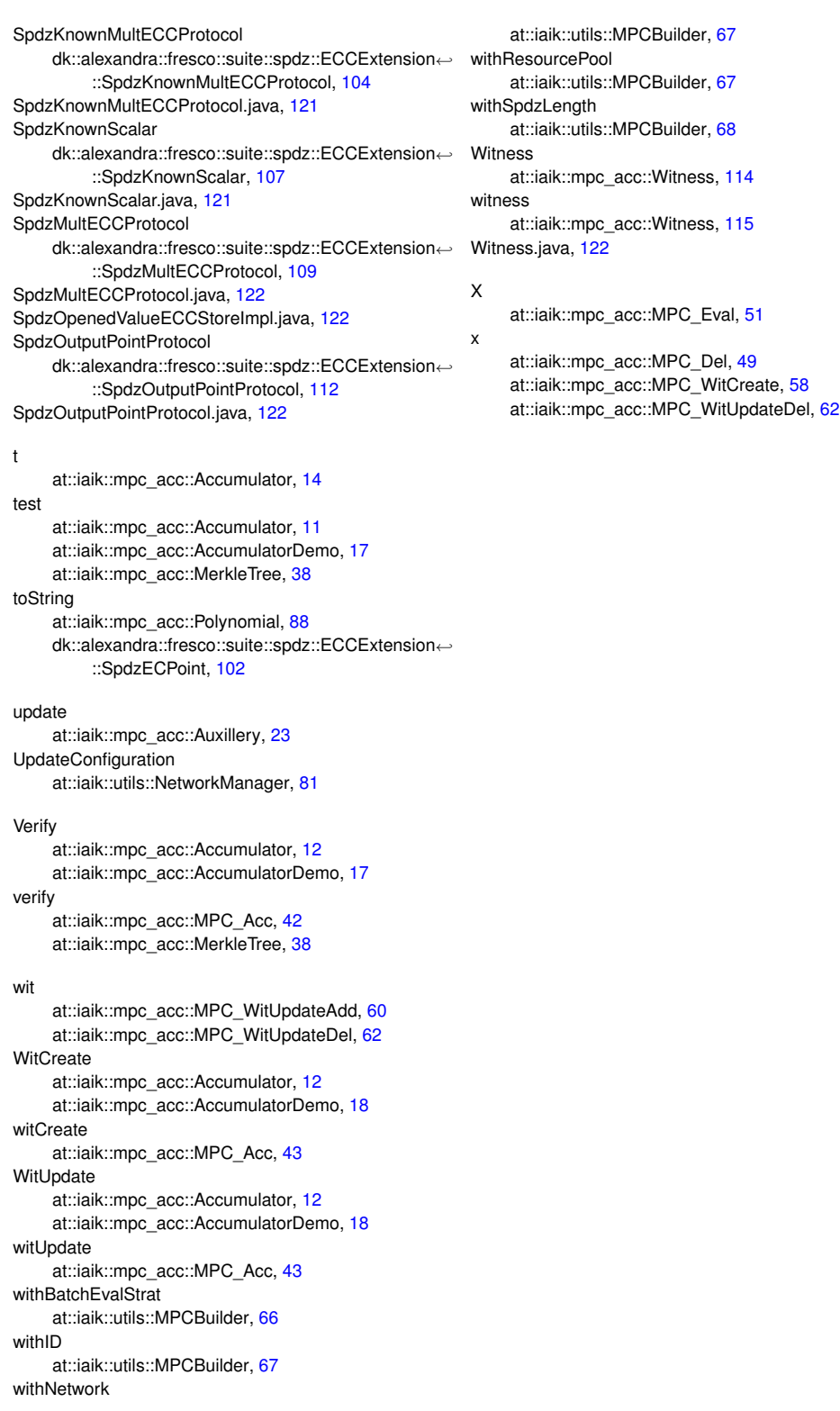

**Generated by Doxygen**